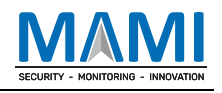

# **MEITRACK SMS Protocol**

**Applicable Model: All models**

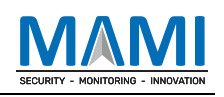

# **Change History**

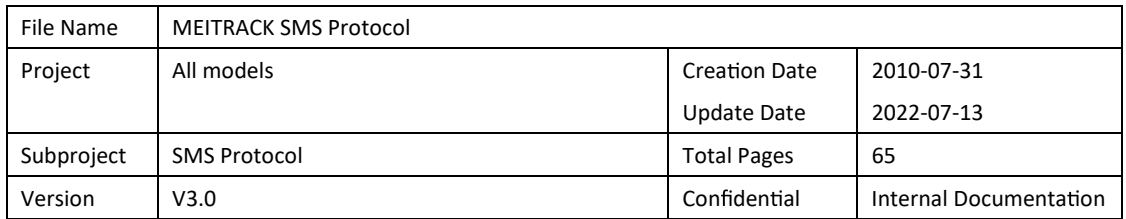

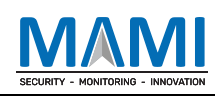

# **Contents**

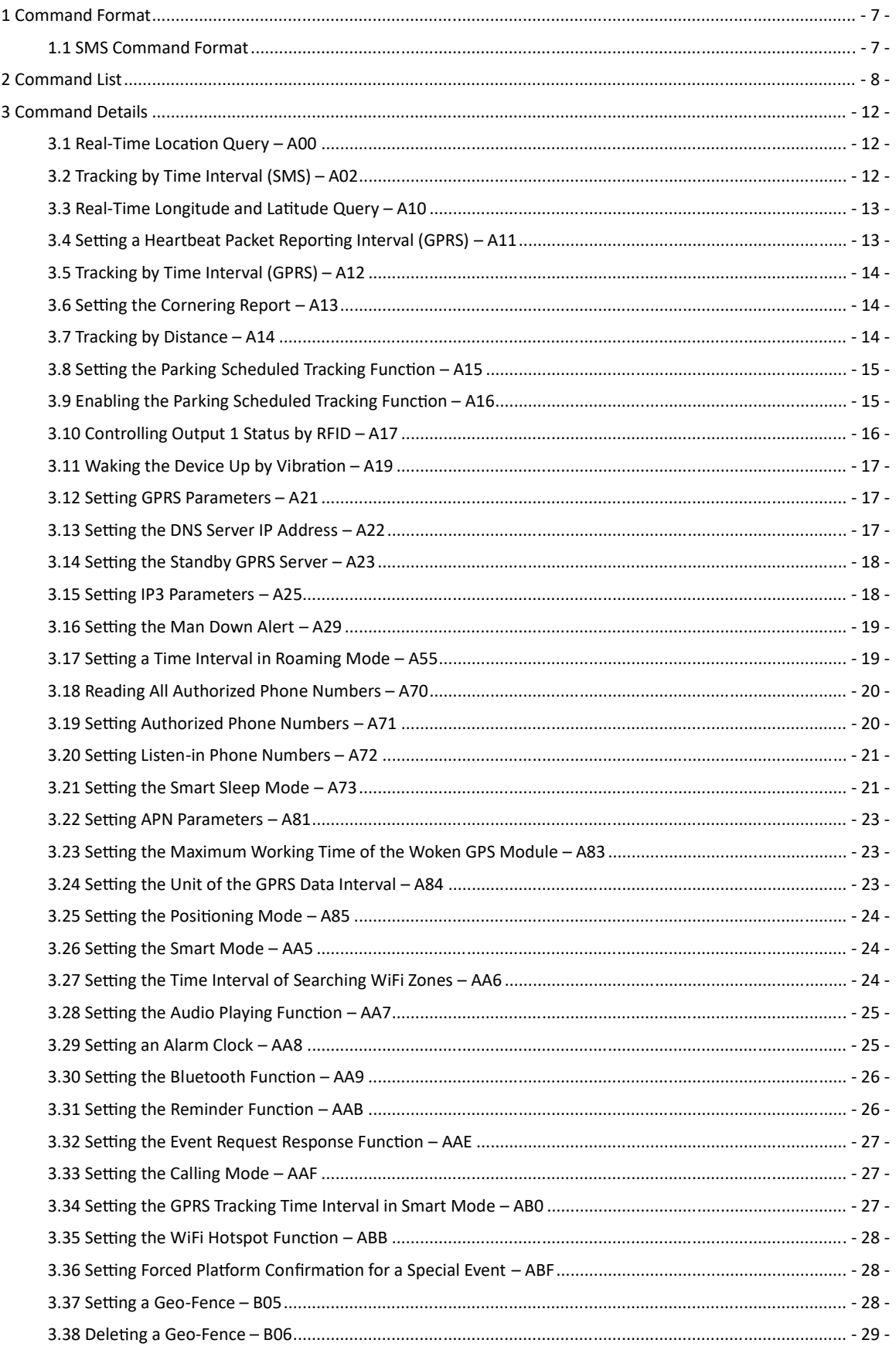

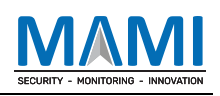

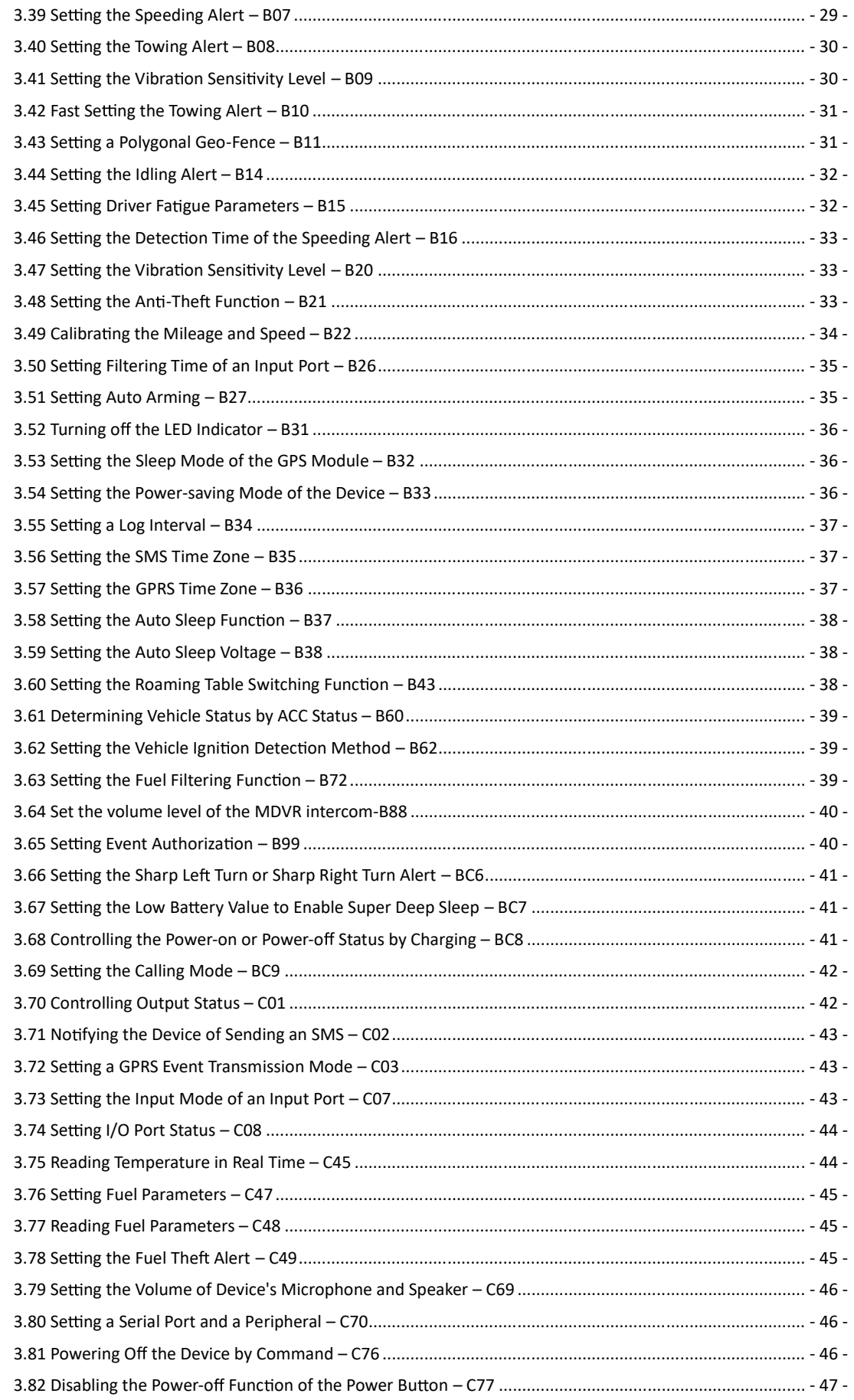

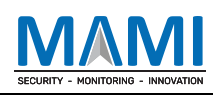

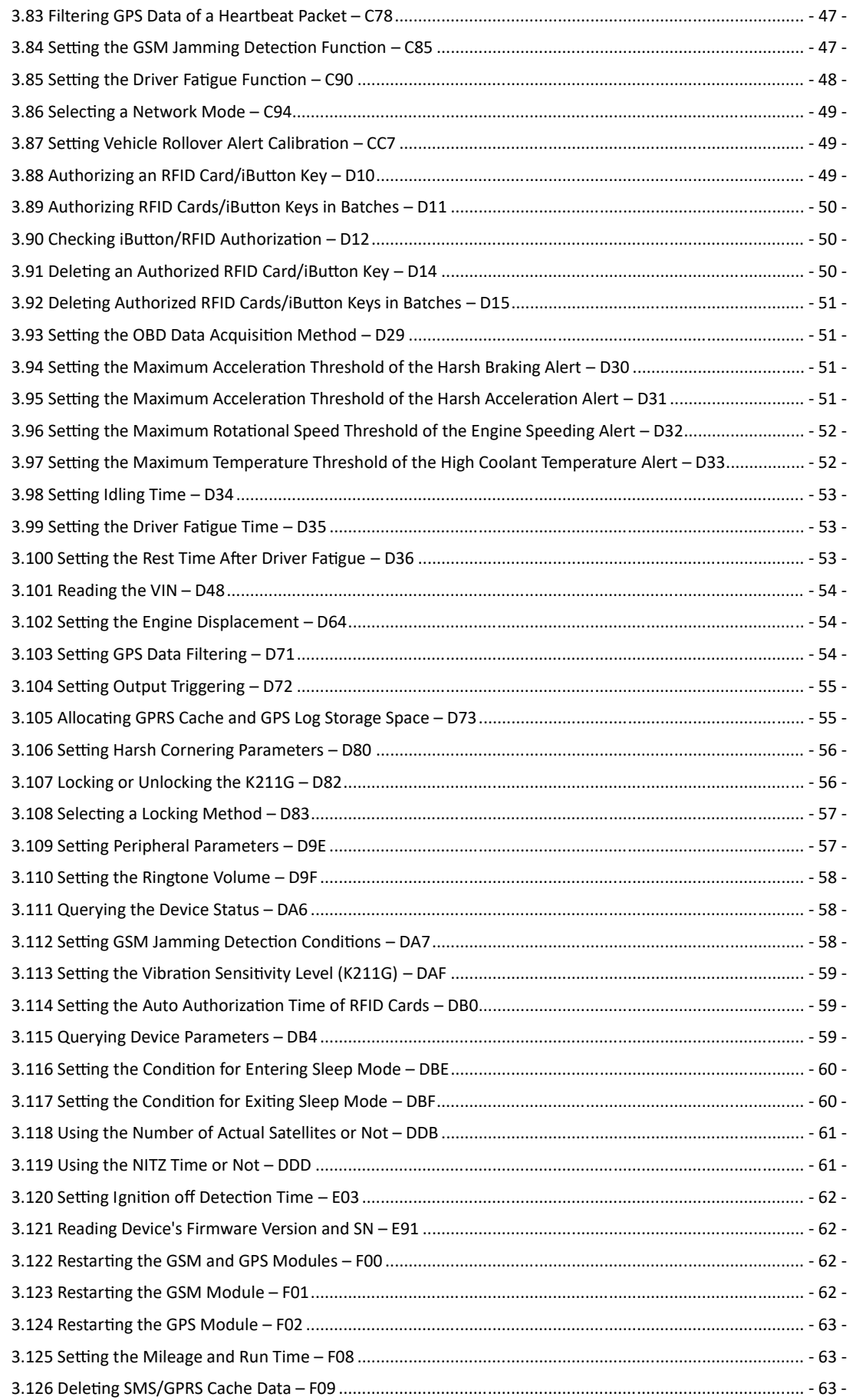

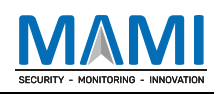

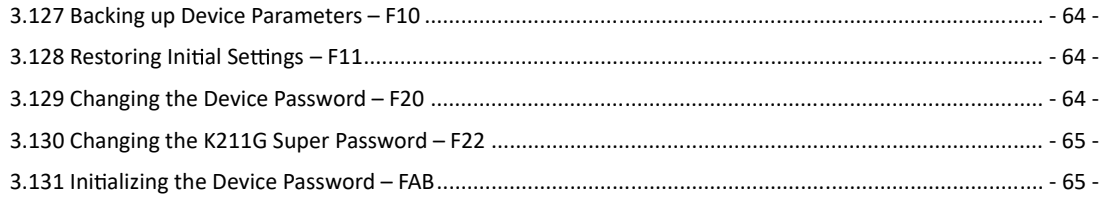

## **1 Command Format**

#### **1.1 SMS Command Format**

SMS command sent from a mobile phone to the tracker: *Password***,<***Command type***>,<***Command text***>**

*Note: The password has 4 digits. The default password is 0000.*

SMS command sent from the tracker to a mobile phone:

#### Reply: *IMEI***,<***Command type***>,OK**

Loca on report: *SMS header*,*Date and me*,*Posi oning status*,*GSM signal strength*,*Speed*,*Remaining ba ery capacity*,*Map link*

SMS example:

Now,072118 16:40,A,12,56Km/h,97%,h p://maps.meigps.com/?lat=22.513015&lng=114.057235

Descriptions about SMS data are as follows:

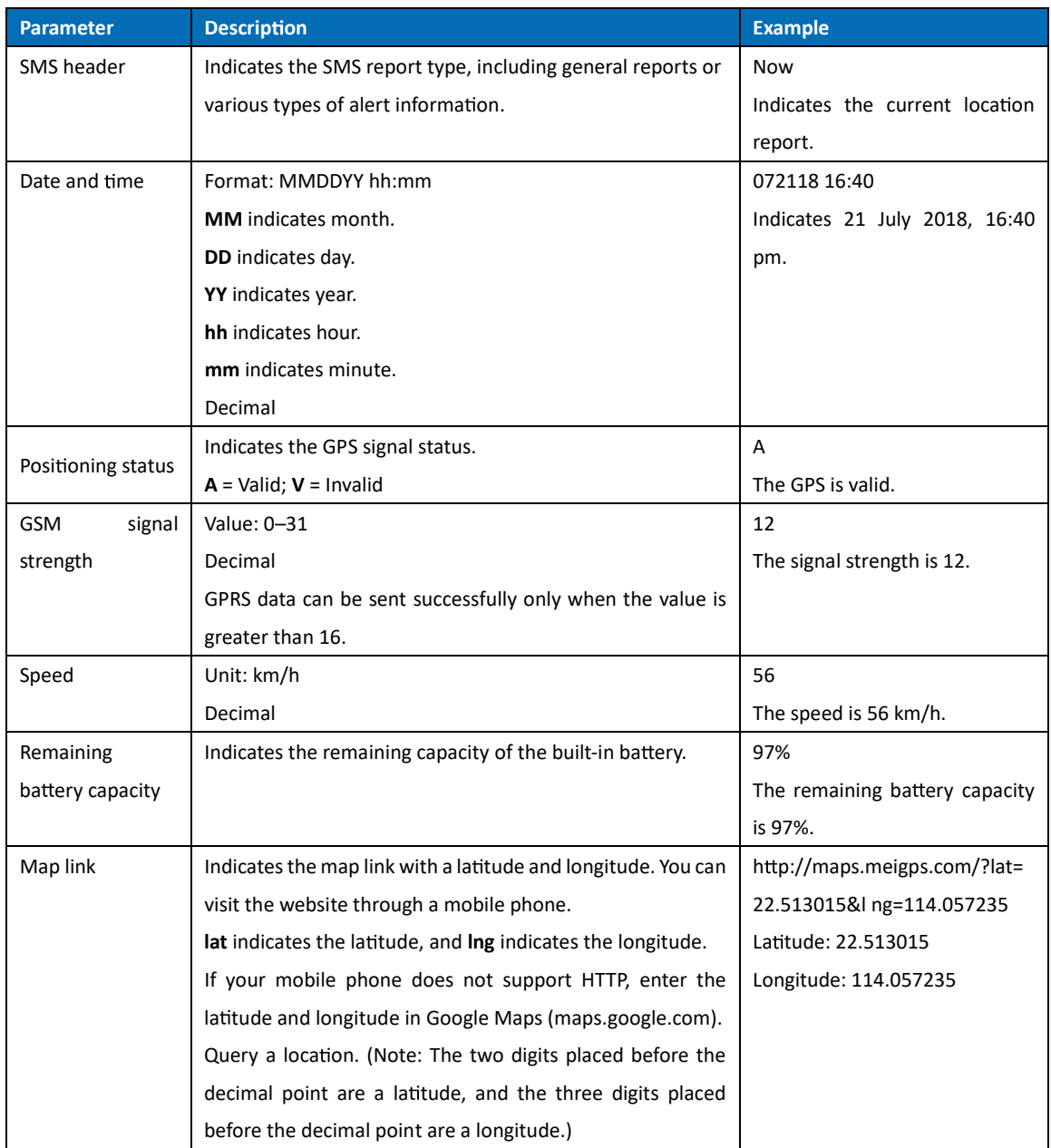

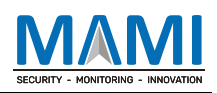

# **2 Command List**

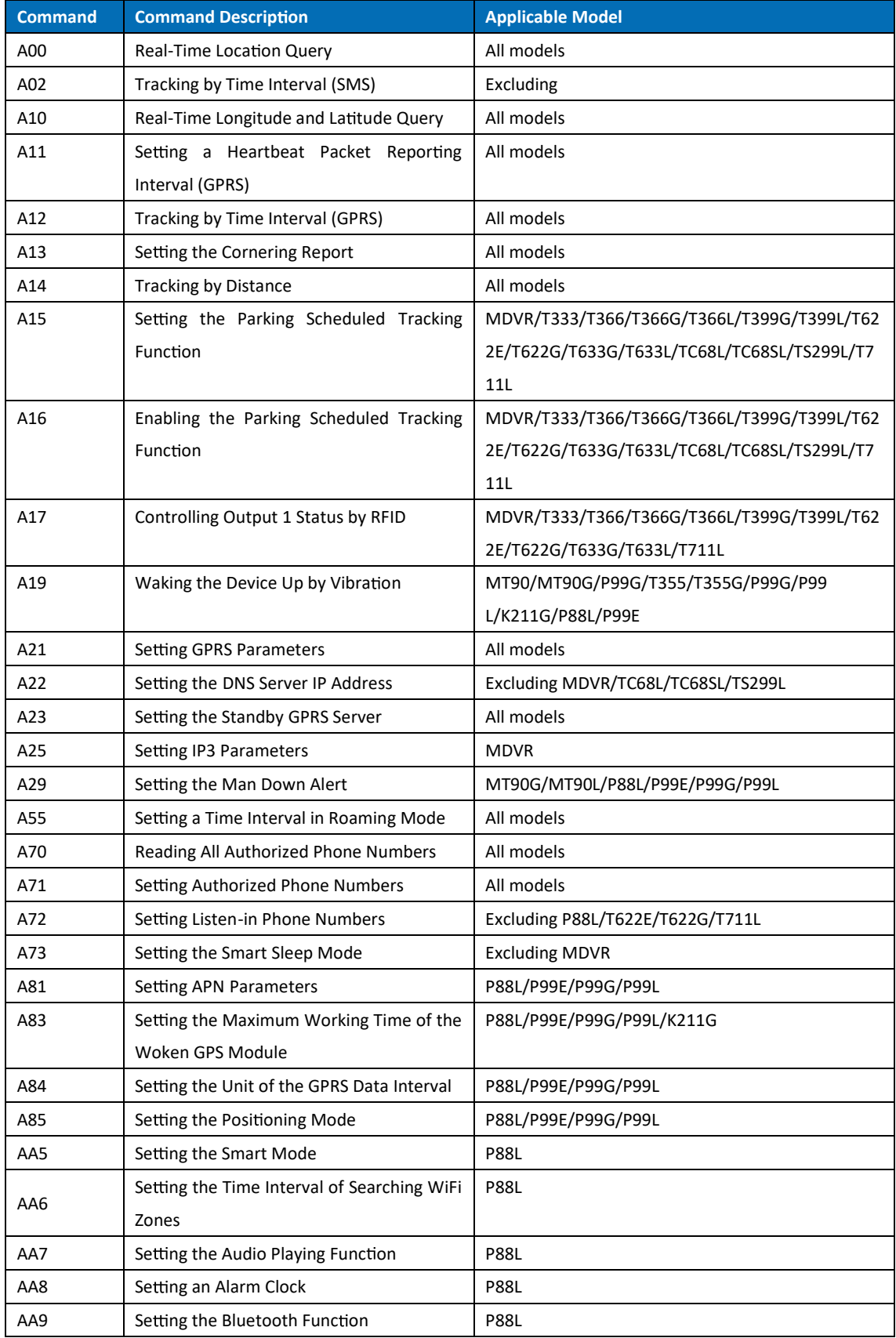

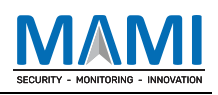

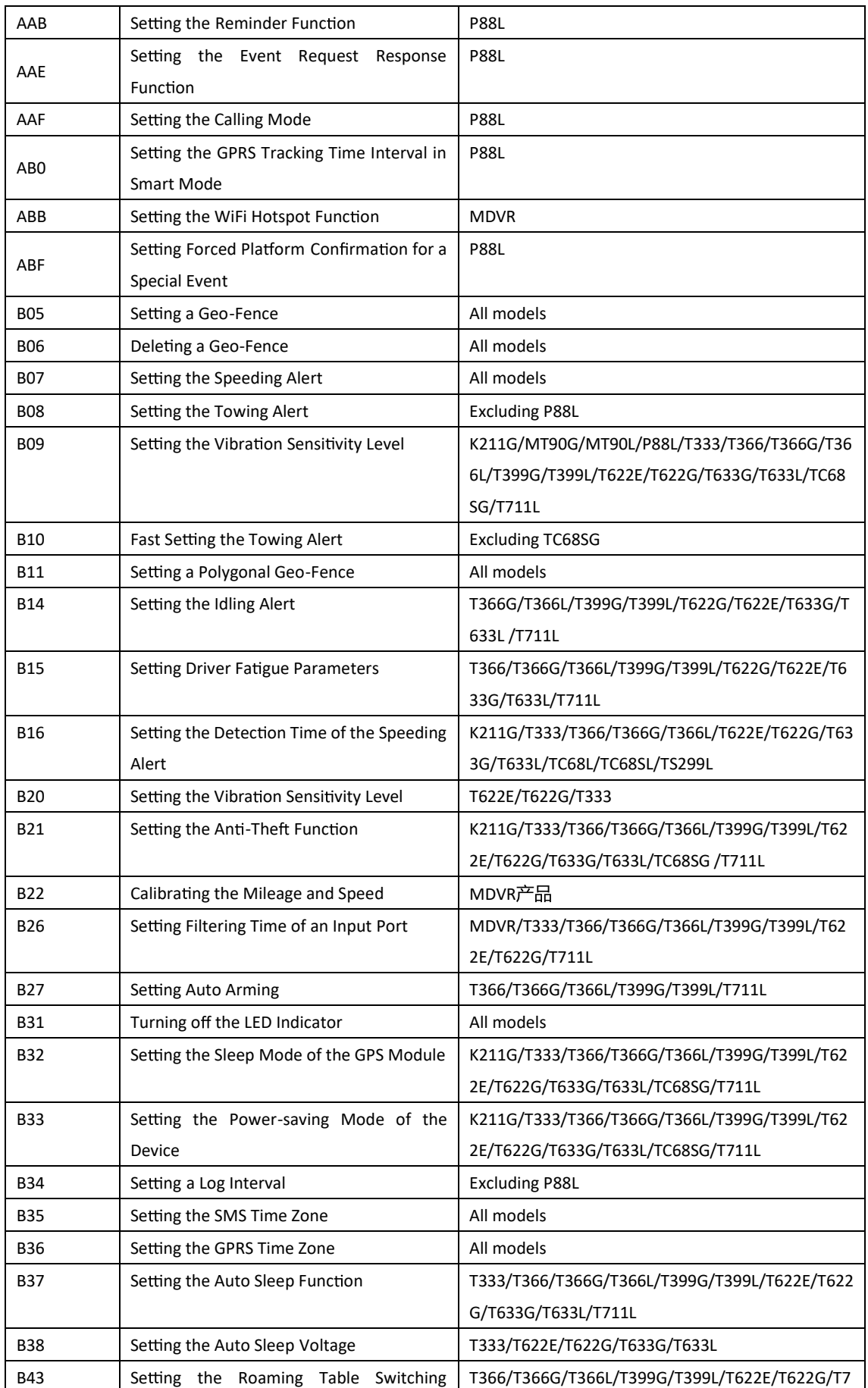

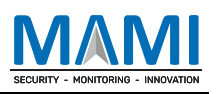

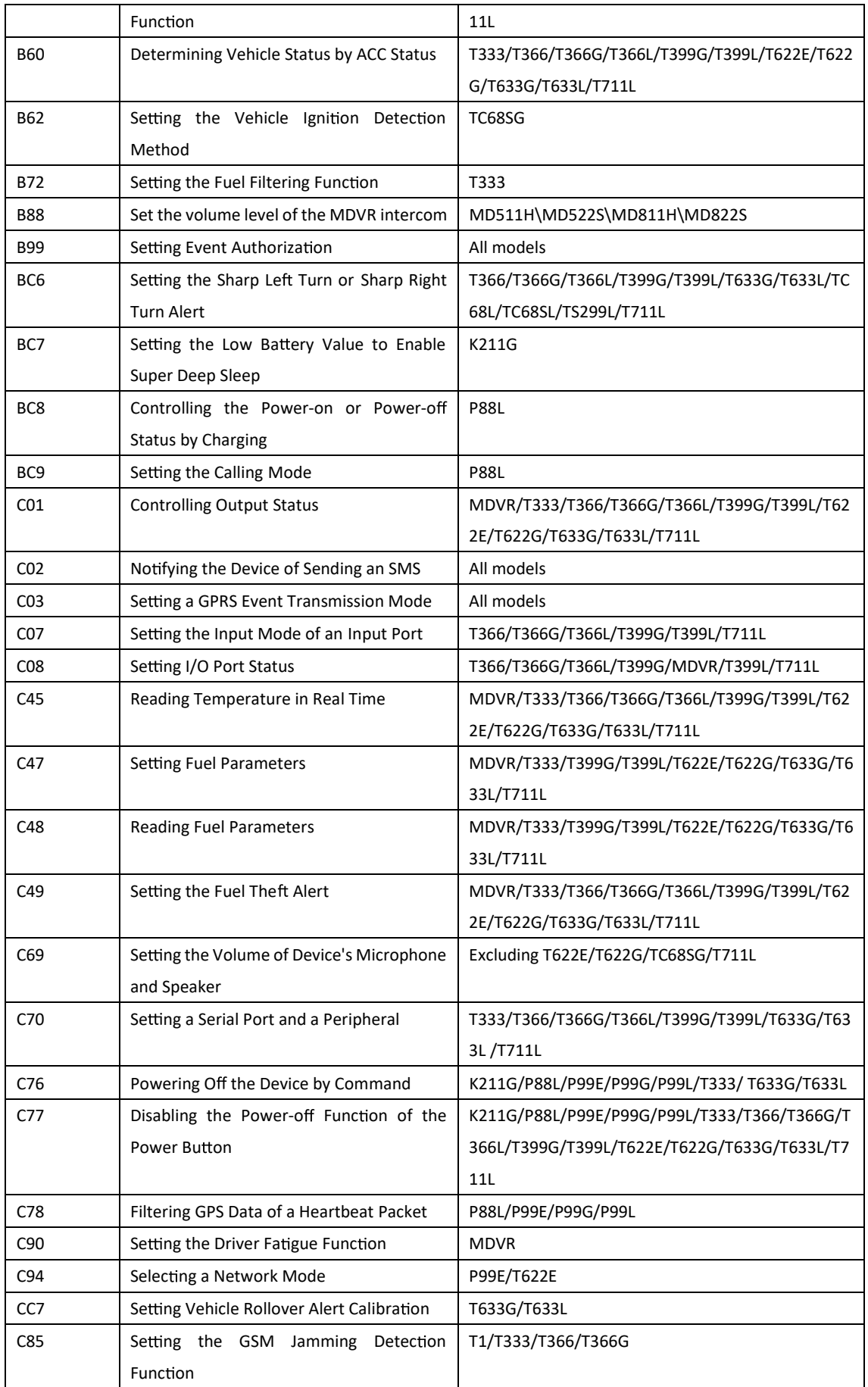

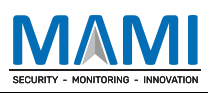

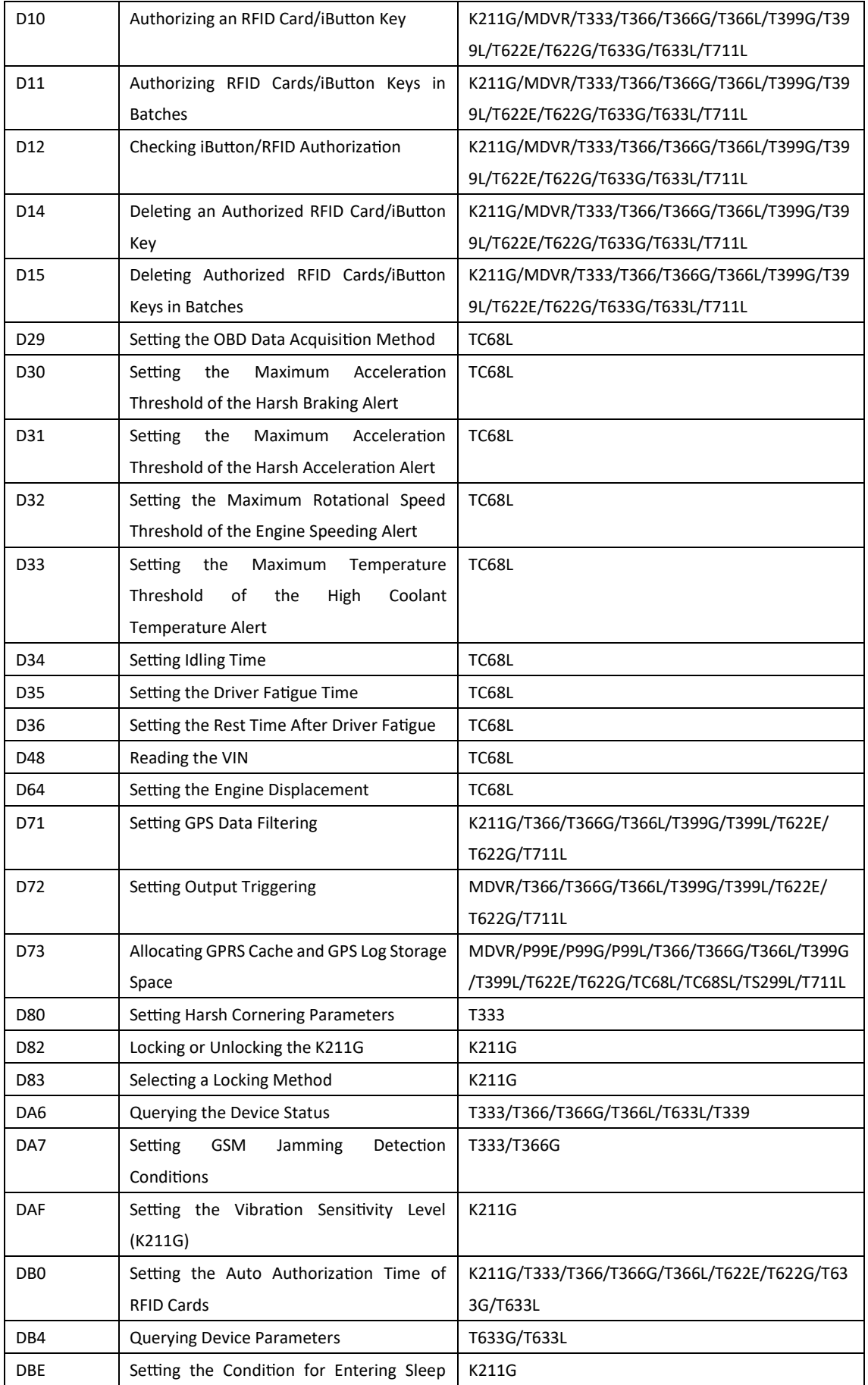

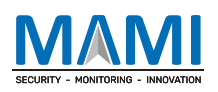

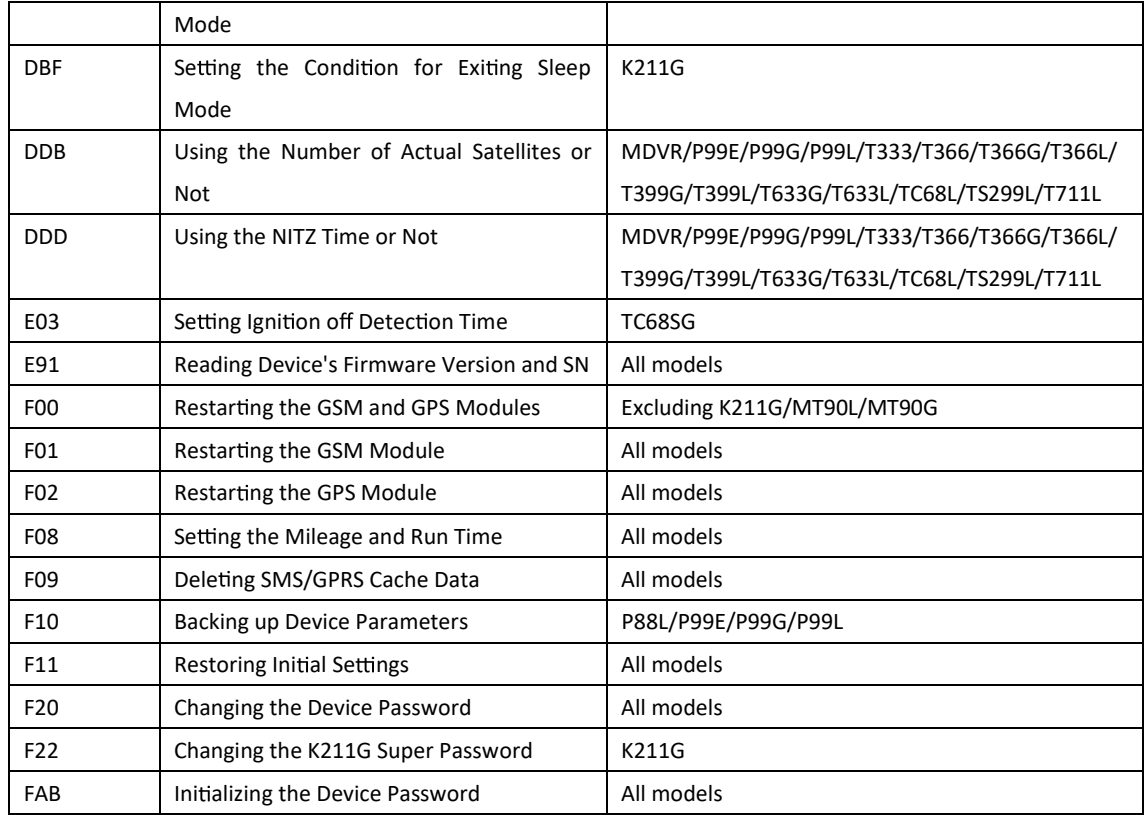

## **3 Command Details**

### **3.1 Real-Time Loca on Query – A00**

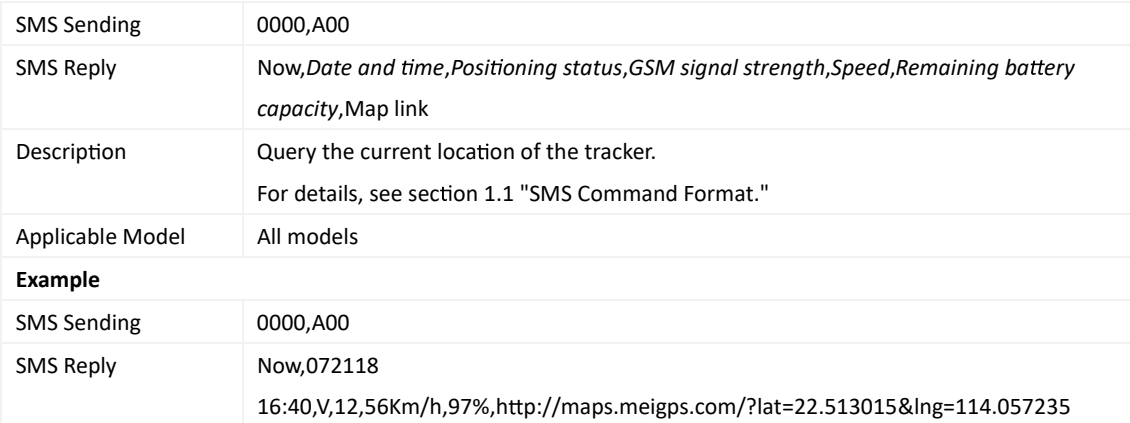

## **3.2 Tracking by Time Interval (SMS) – A02**

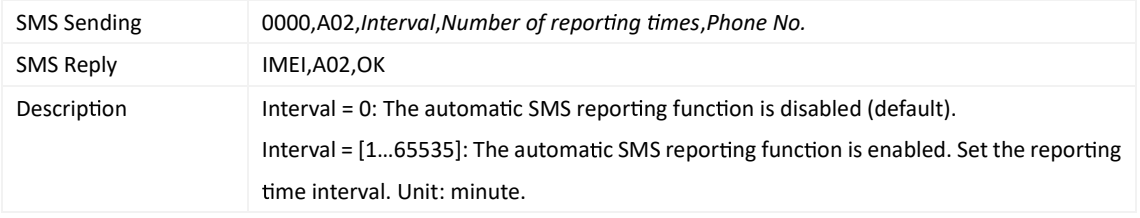

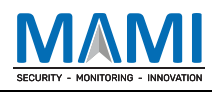

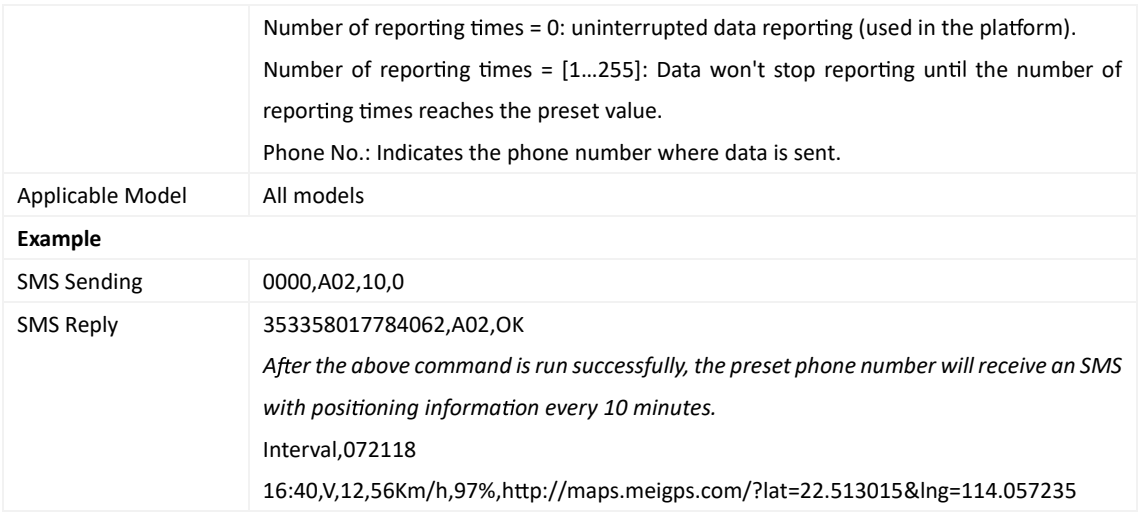

## **3.3 Real-Time Longitude and La tude Query – A10**

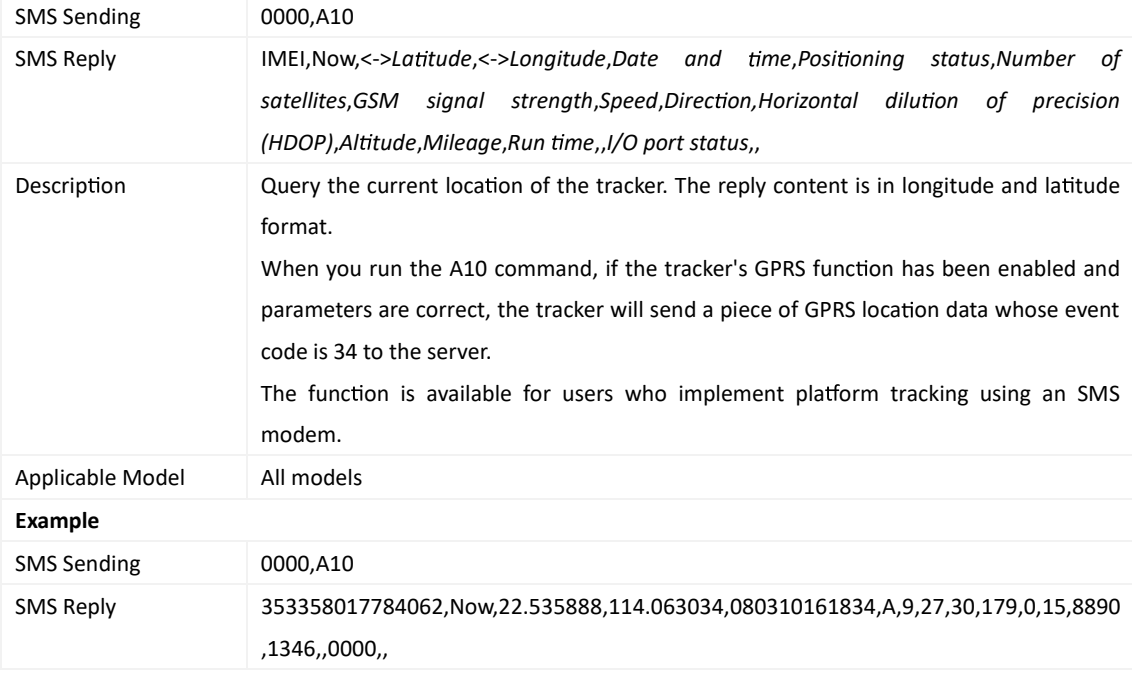

## **3.4 Se ng a Heartbeat Packet Repor ng Interval (GPRS) – A11**

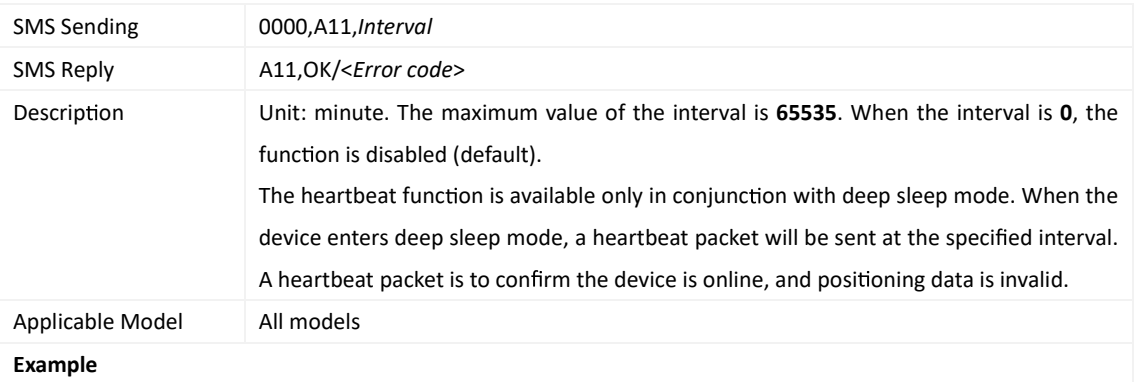

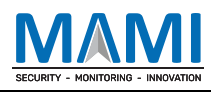

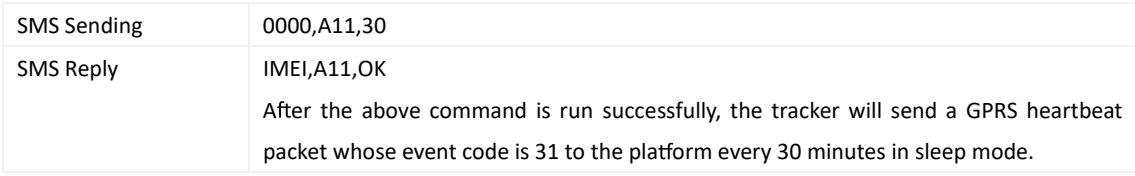

## **3.5 Tracking by Time Interval (GPRS) – A12**

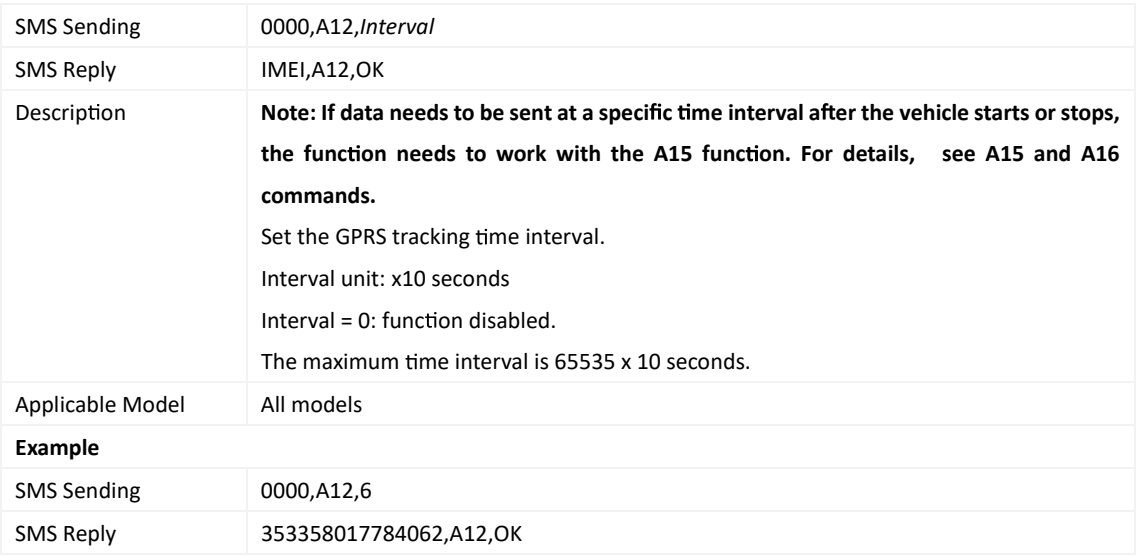

## **3.6 Se ng the Cornering Report – A13**

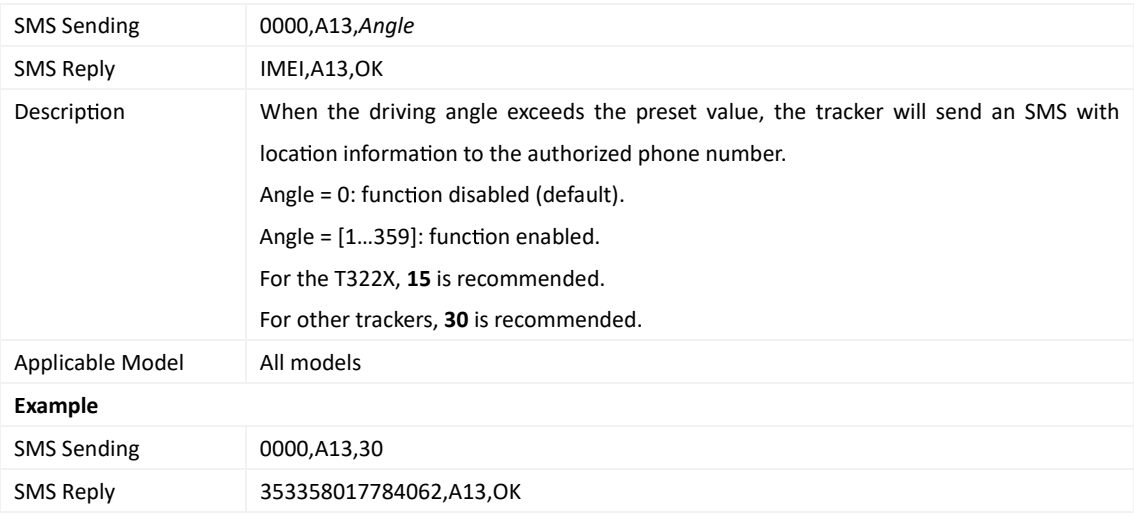

## **3.7 Tracking by Distance – A14**

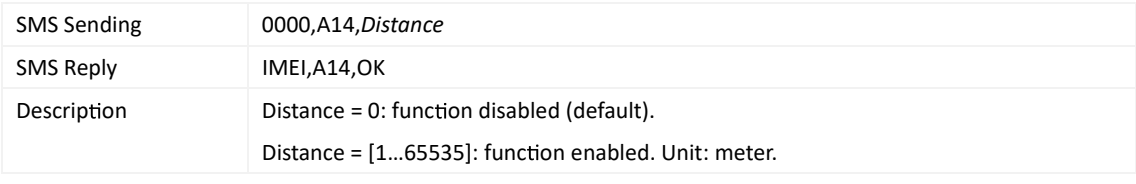

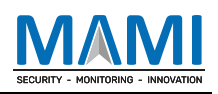

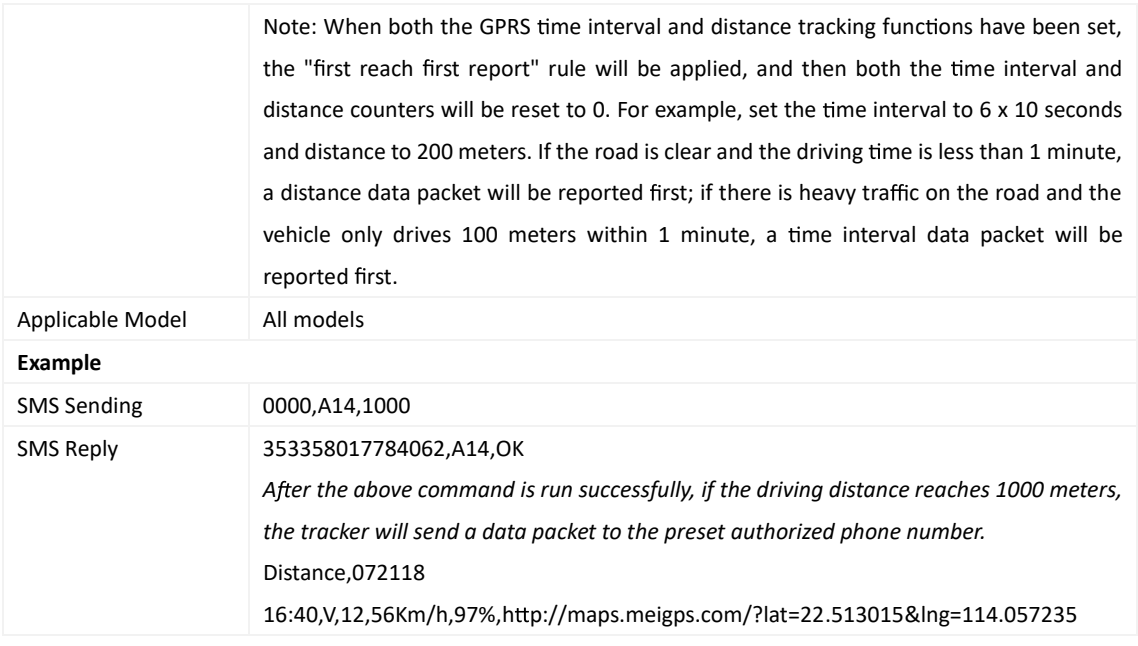

## **3.8 Se ng the Parking Scheduled Tracking Func on – A15**

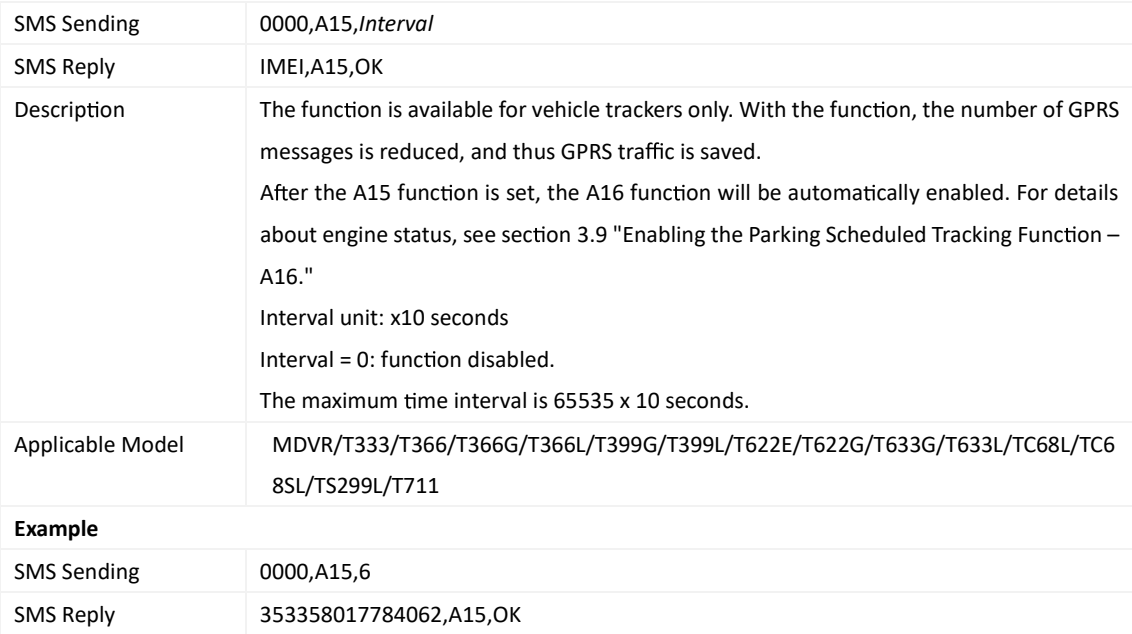

# **3.9 Enabling the Parking Scheduled Tracking Func on – A16**

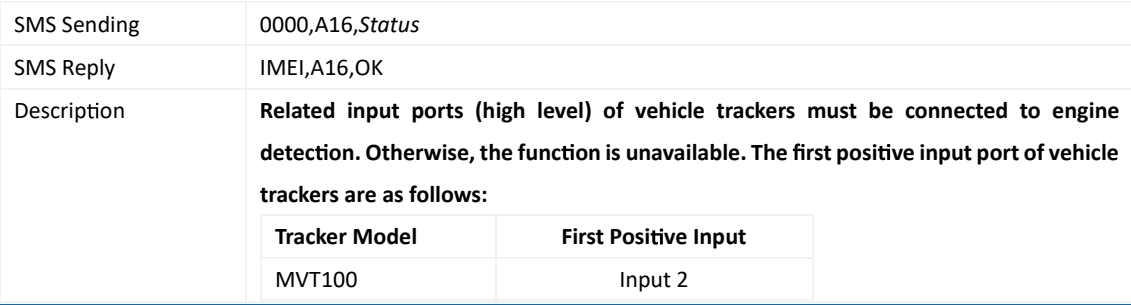

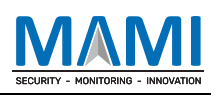

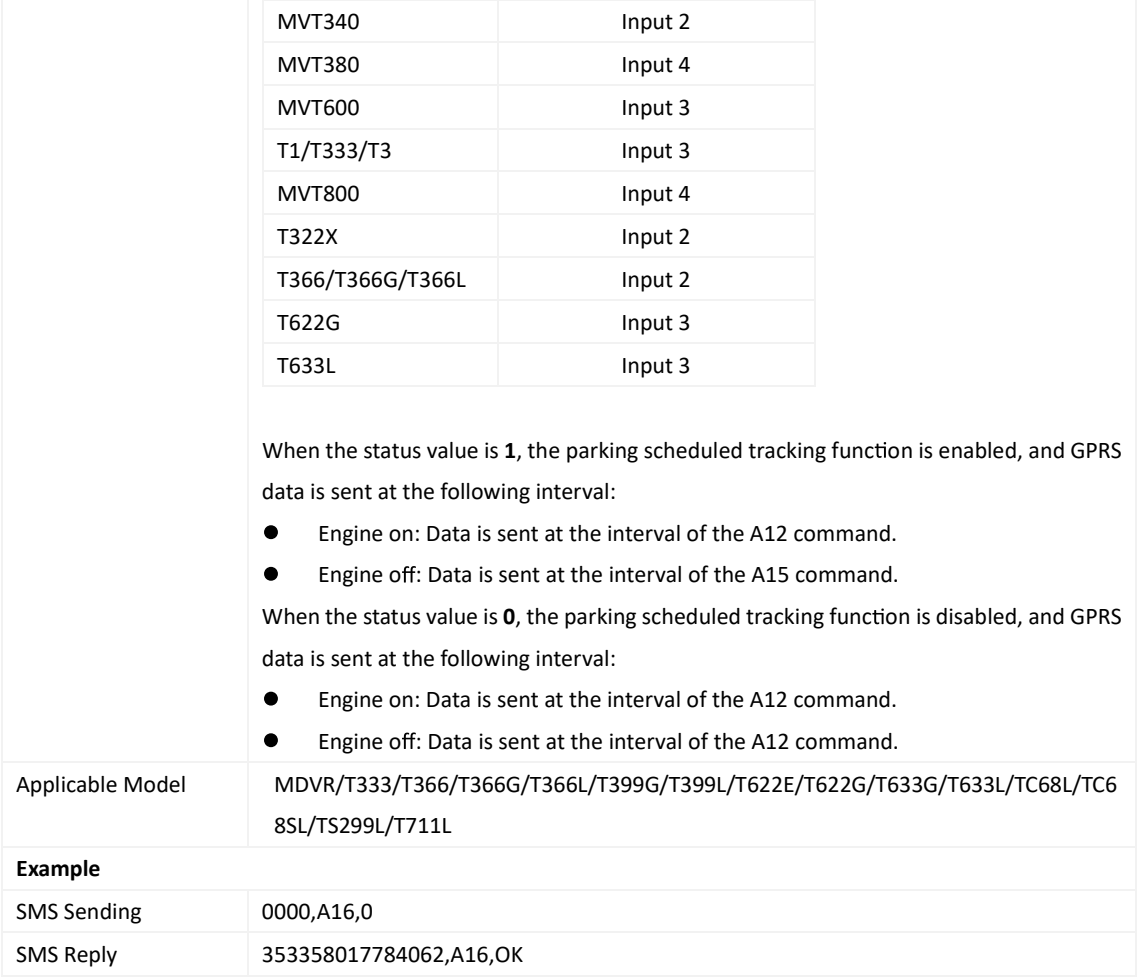

# **3.10 Controlling Output 1 Status by RFID – A17**

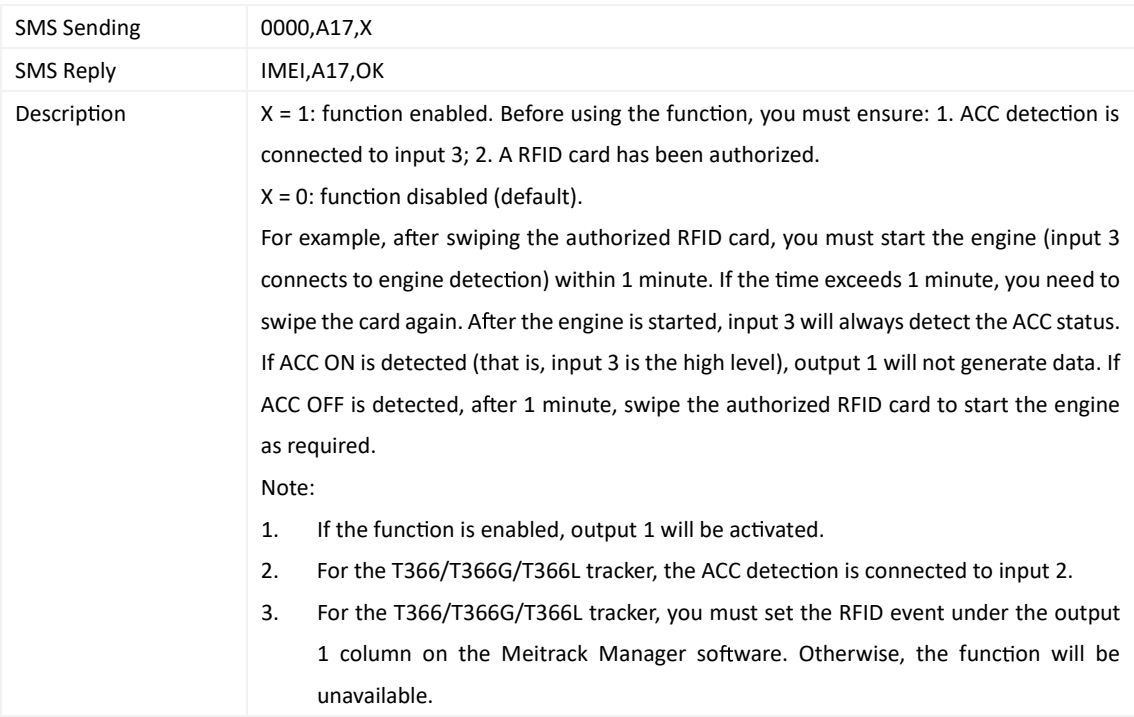

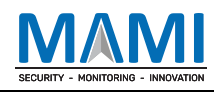

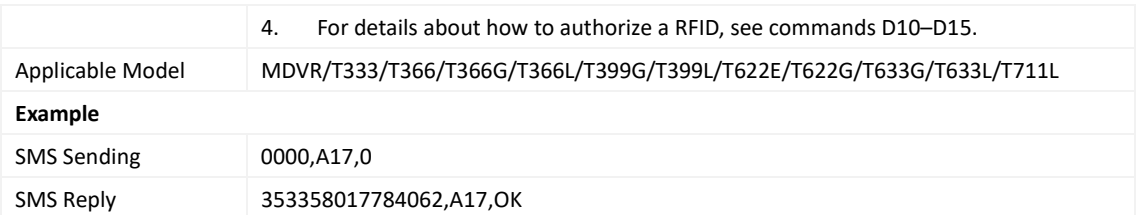

## **3.11 Waking the Device Up by Vibra on – A19**

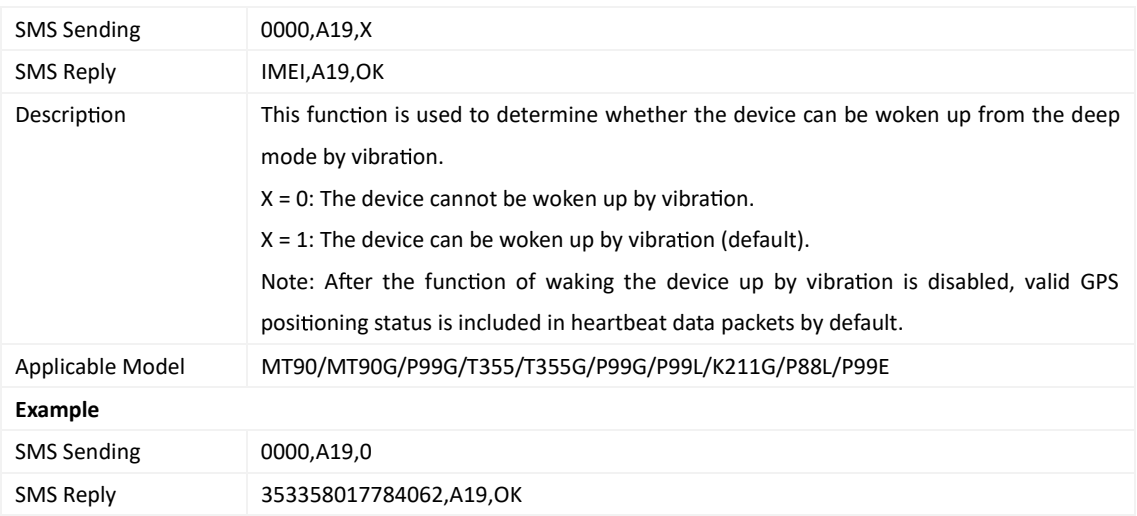

## **3.12 Se ng GPRS Parameters – A21**

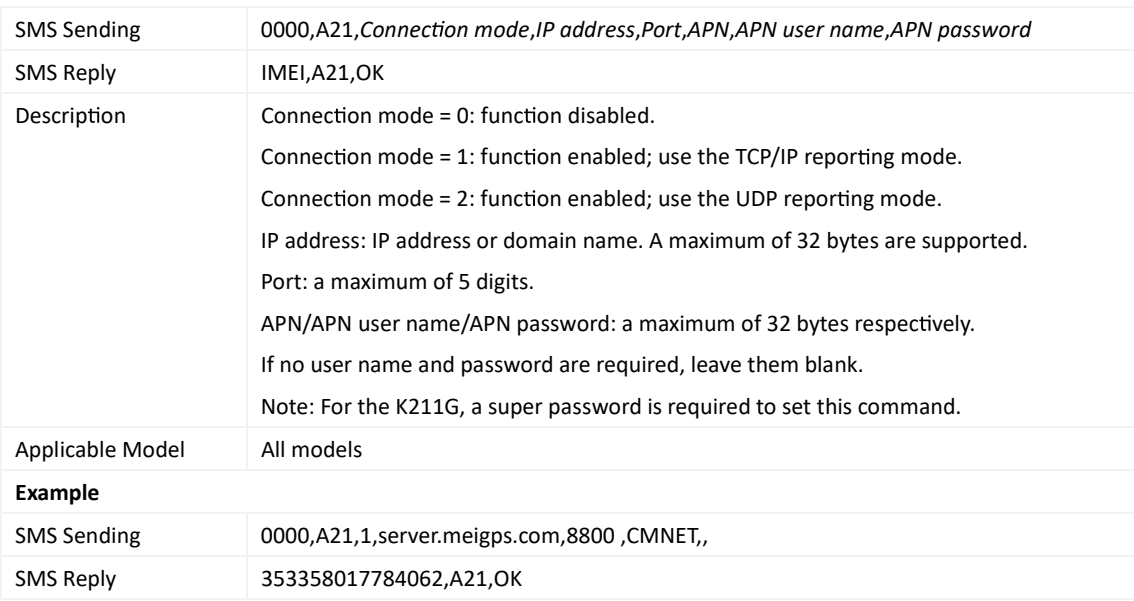

#### **3.13 Se ng the DNS Server IP Address – A22**

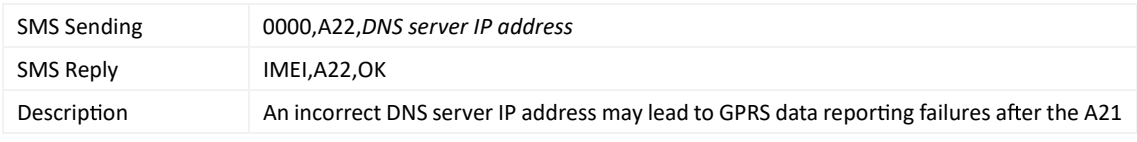

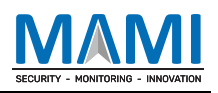

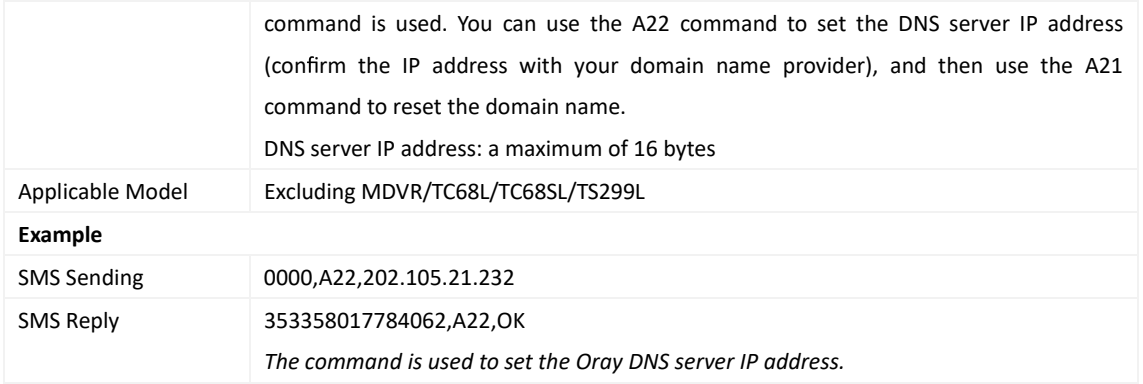

## **3.14 Se ng the Standby GPRS Server – A23**

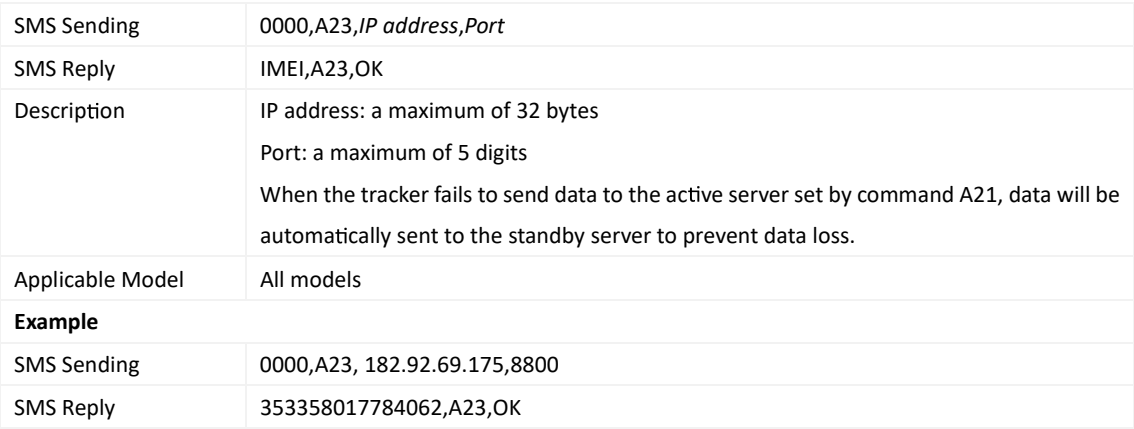

## **3.15 Se ng IP3 Parameters – A25**

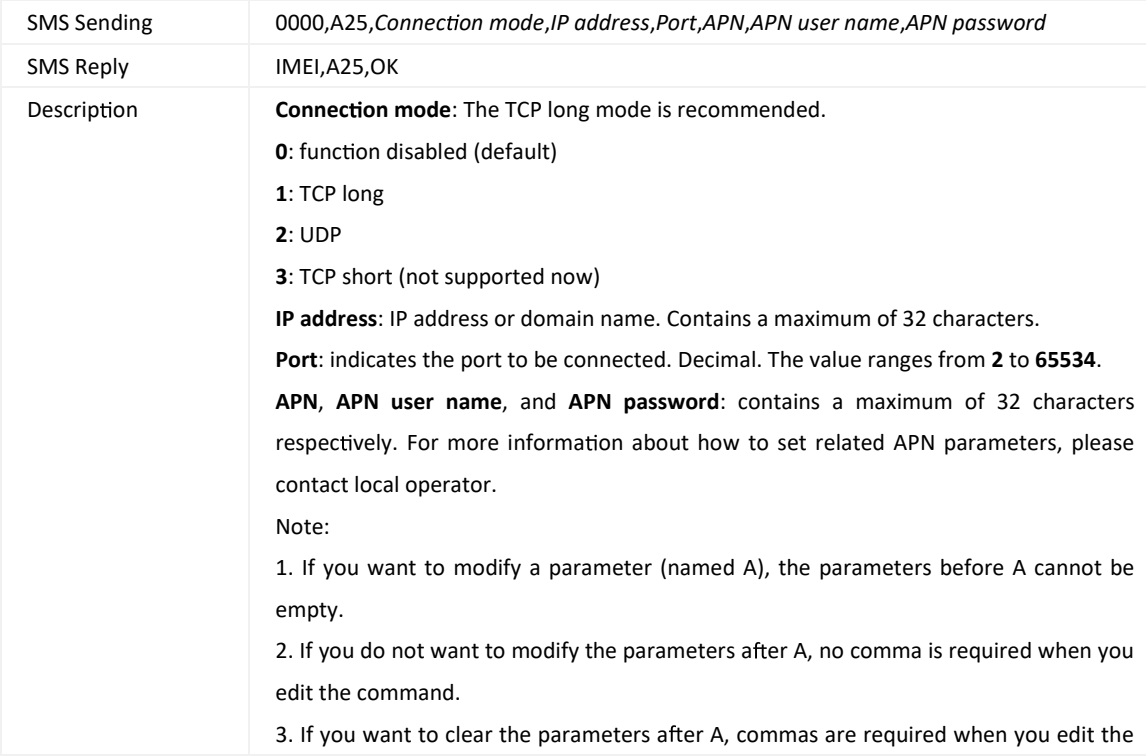

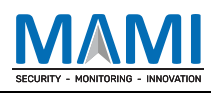

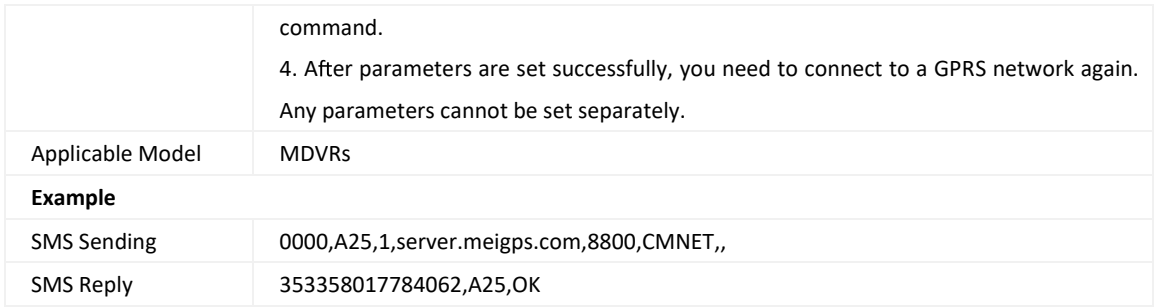

### **3.16 Se ng the Man Down Alert – A29**

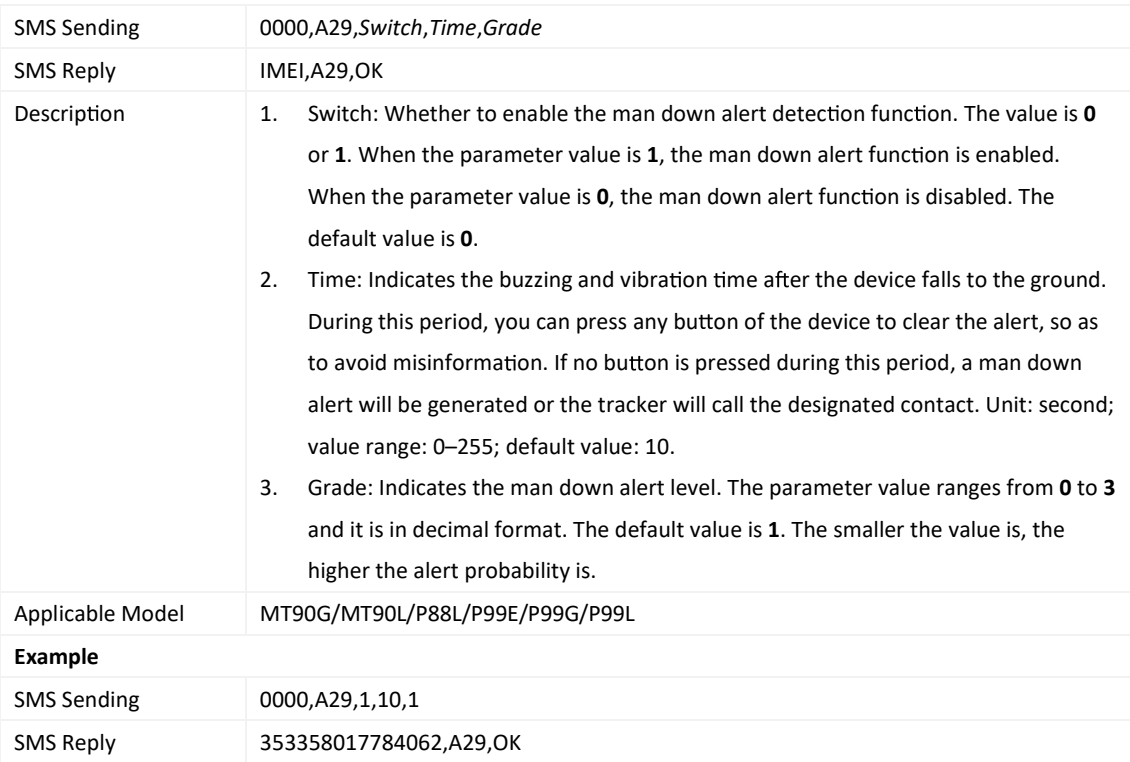

## **3.17 Se ng a Time Interval in Roaming Mode – A55**

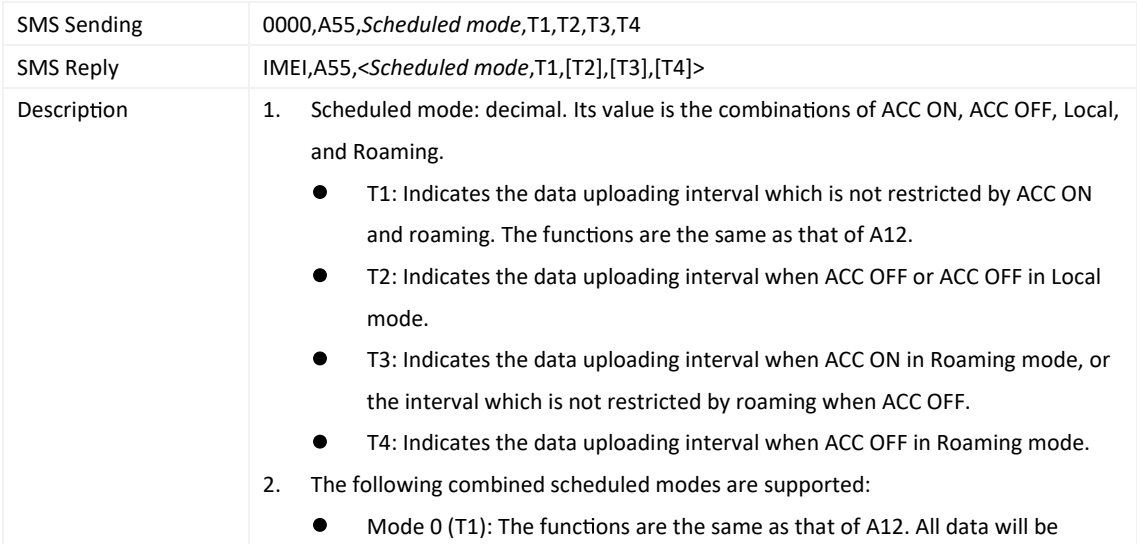

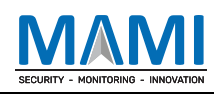

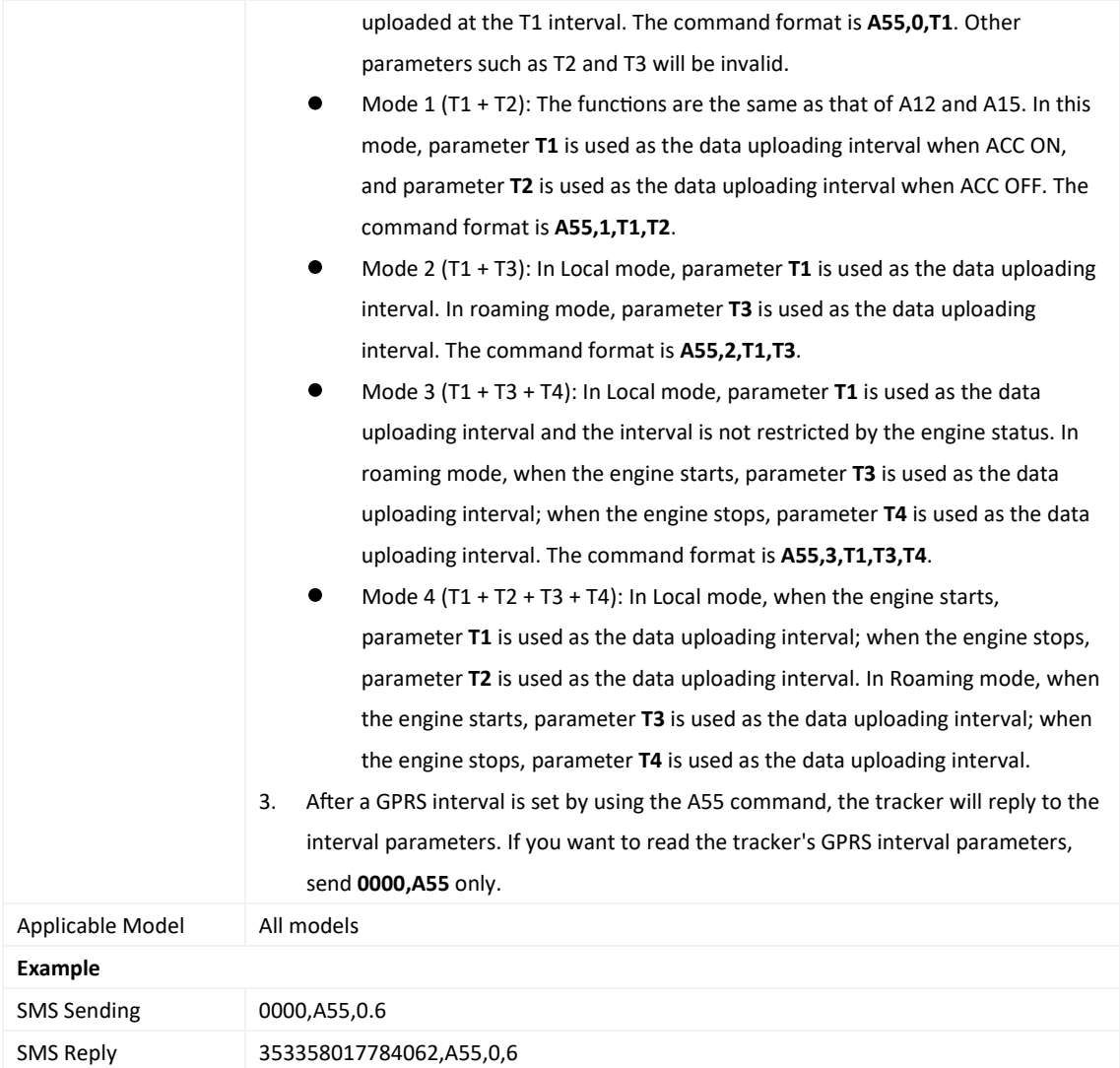

## **3.18 Reading All Authorized Phone Numbers – A70**

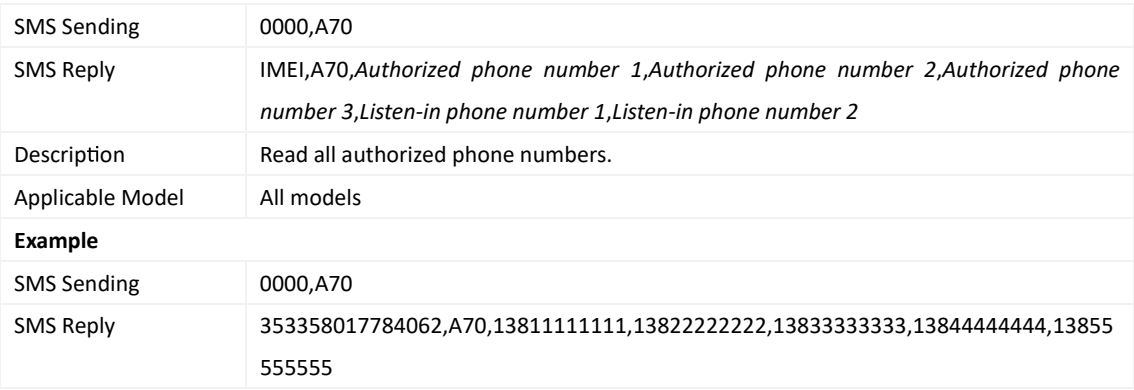

## **3.19 Se ng Authorized Phone Numbers – A71**

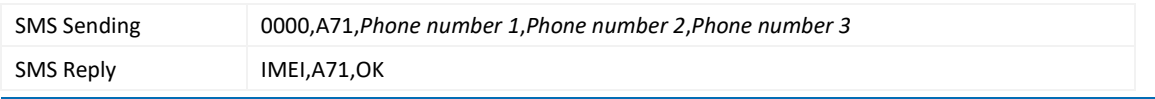

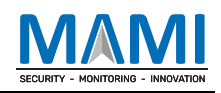

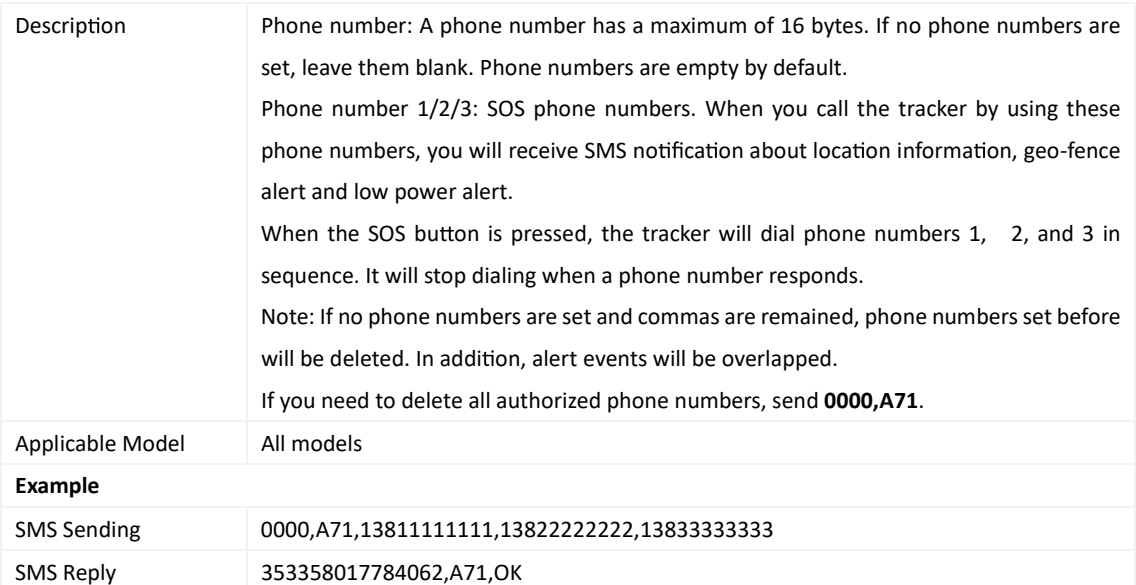

## **3.20 Se ng Listen-in Phone Numbers – A72**

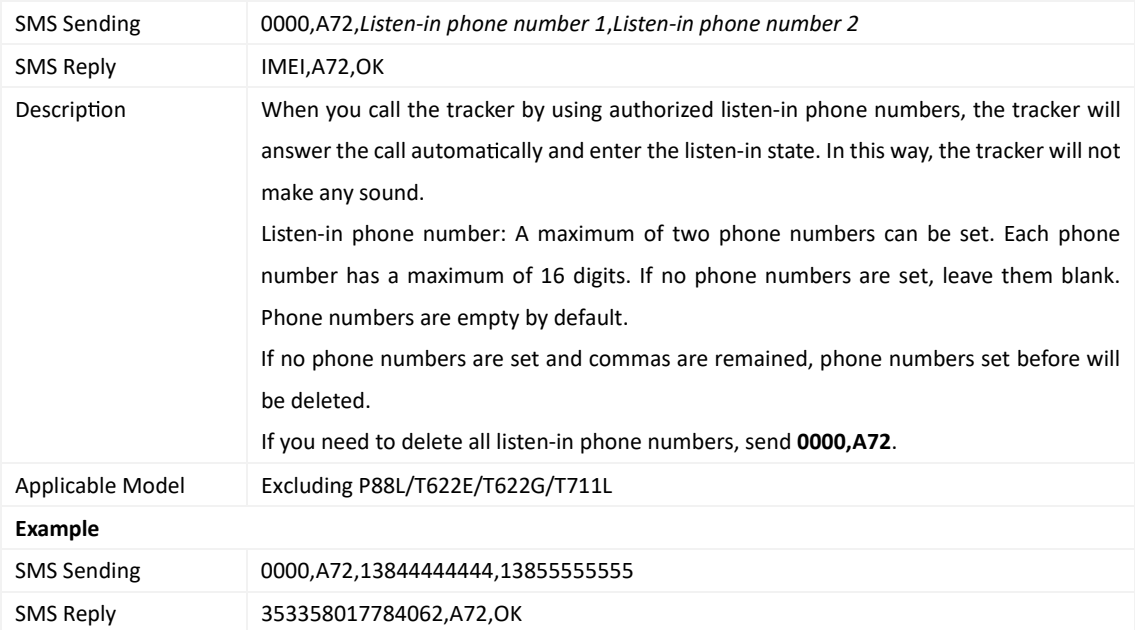

## **3.21 Se ng the Smart Sleep Mode – A73**

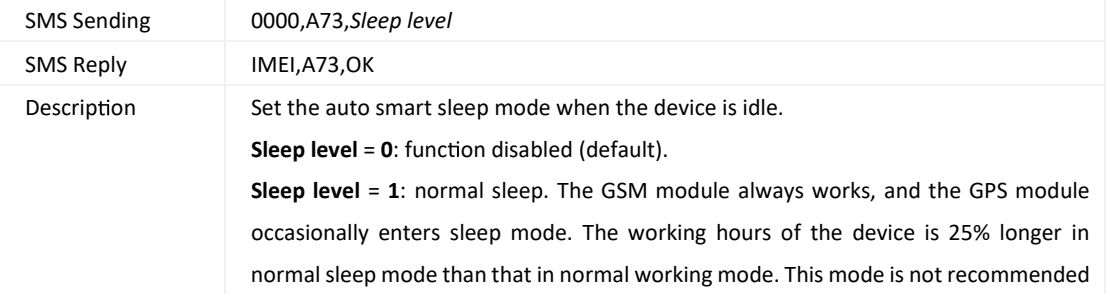

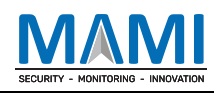

for short interval tracking because it may affect the precision of travel routes. **Sleep level = 2**: deep sleep. If no event is triggered after 5 minutes, the GPS module stops working and the GSM module enters sleep mode. Once an event is triggered, the GPS module and GSM module are woken up. Then the preceding actions are cycled. A heartbeat event is triggered only in deep sleep mode and is uploaded once every one hour by default. Triggered events include the SOS alert, low battery alert for internal battery, low battery alert for external battery, external power supply status, GPS antenna cut-off, towing, high temperature, low temperature, ACC ON, changes in any input port (button), vibration, incoming call, SMS receiving, calling, and heartbeat event (GPS invalid during heartbeat wakeup).

**Sleep level** = **3**: super deep sleep. In deep sleep mode, the GSM module stops working, no SMS messages or calls are received, and the device can be woken up by a heartbeat packet.

**Sleep level** = **4** (for P88L only): smart working mode. The working mode of the device is determined based on users' habits, including the settings of GPS or WiFi frequent stop places and the data tracking time interval. (For more information, see the section 2.3.13 Smart Working Mode in *MEITRACK P88L GPS Personal Tracker User Guide*.) Note:

1. By default, the device cannot be woken up by vibration. You can use the A19 command to enable the function of waking the device up by vibration as required.

2. The T355 is in deep sleep mode by default. If no event (dropping/incoming call/SMS/vibration) is triggered after 5 minutes, the device enters deep sleep mode, and the 2G/3G module and GPS module stop working. In this way, if an event  $(d$ ropping/vibration) is triggered, the device is woken up and enters working mode. The GPS module and 2G/3G module can be started intelligently based on vehicle status, thus saving power.

In deep sleep mode, the device can be woken up only when the device drops or vibrates. If a vibration event is triggered, the device returns to sleep level 0. When the device is running, sleep levels 0 and 2 are cycled. The scheduled time tracking and distance tracking functions are not enabled until the device exits sleep mode. If a dropping event istriggered, the sleep mode is disabled. The device does not enter deep sleep mode until it is installed inside the vehicle again.

3. After the T322X stops working for 15 minutes, it automatically enters power-saving sleep mode. In this way, the GPS module does not work, and the device does not upload tracking data regularly. Instead, the device sends heartbeat data packets (GPS invalid) to the platform once every 60 minutes by default. The interval for sending heartbeat packets can be changed. A heartbeat packet is to confirm that the device is online and communicates with the platform. If the device vibrates, it is woken up, continues to work normally, and reports data including heartbeat packets at a specified interval.

4. In any condition, you can use an SMS or GPRS command to disable sleep mode, and then the device exits sleep mode and returns to normal working mode.

Applicable Model Excluding MDVRs

#### **Example**

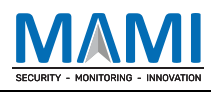

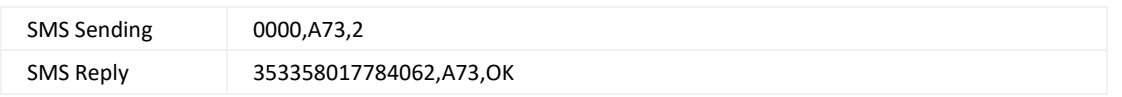

#### **3.22 Se ng APN Parameters – A81**

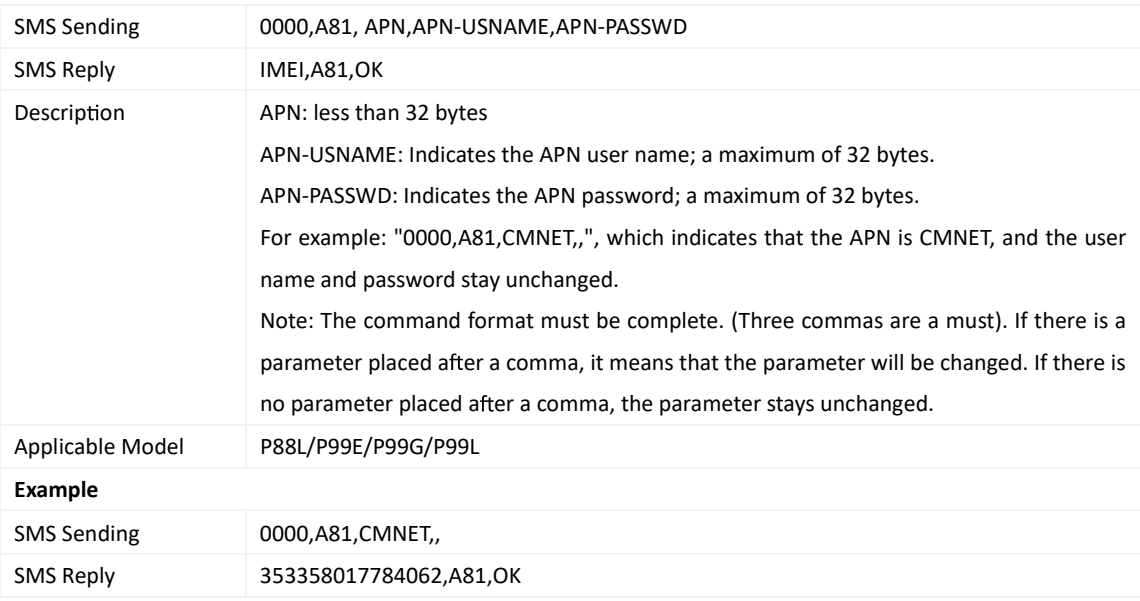

## **3.23 Se ng the Maximum Working Time of the Woken GPS Module – A83**

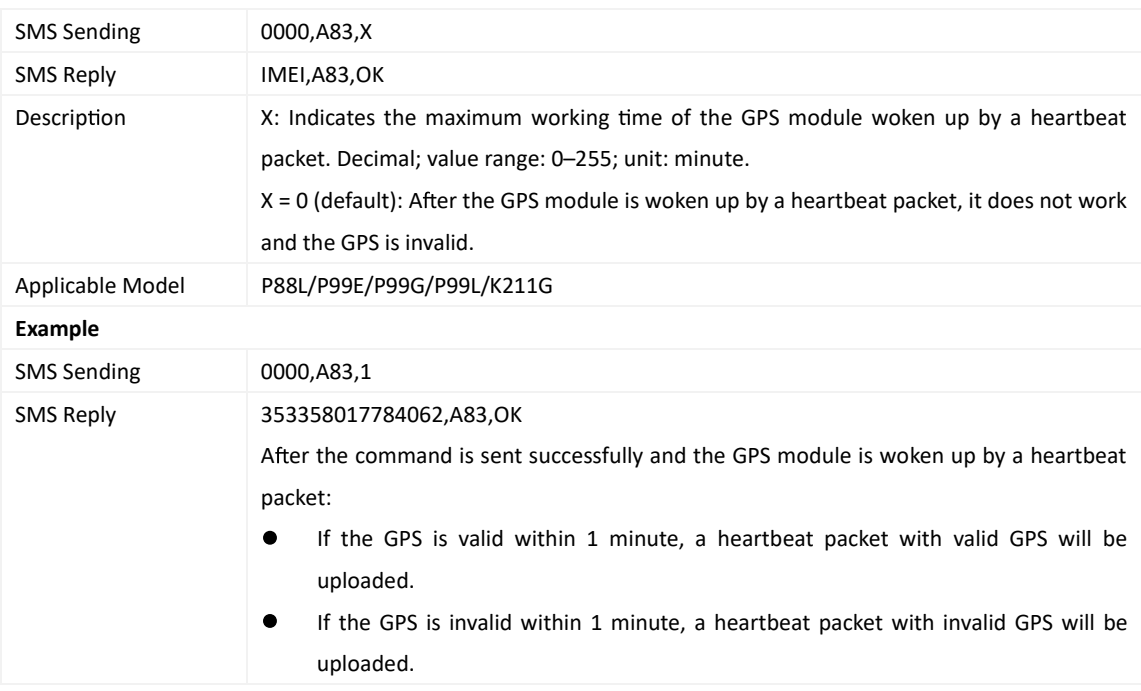

#### **3.24 Se ng the Unit of the GPRS Data Interval – A84**

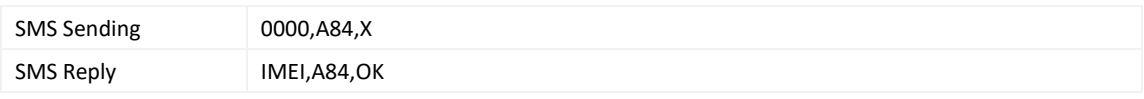

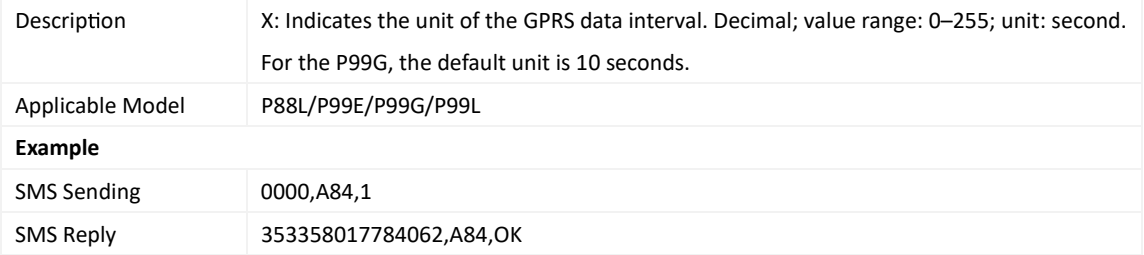

#### **3.25 Se ng the Posi oning Mode – A85**

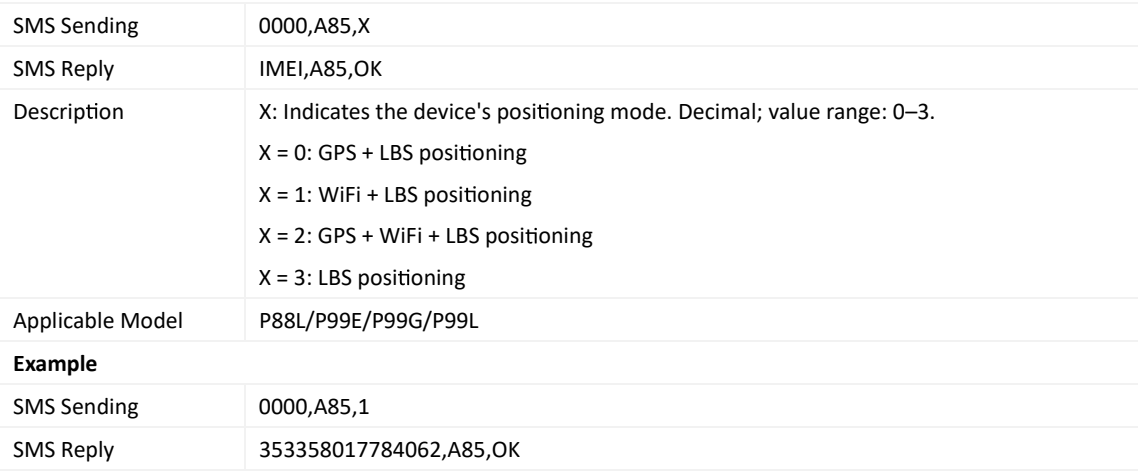

#### **3.26 Se ng the Smart Mode – AA5**

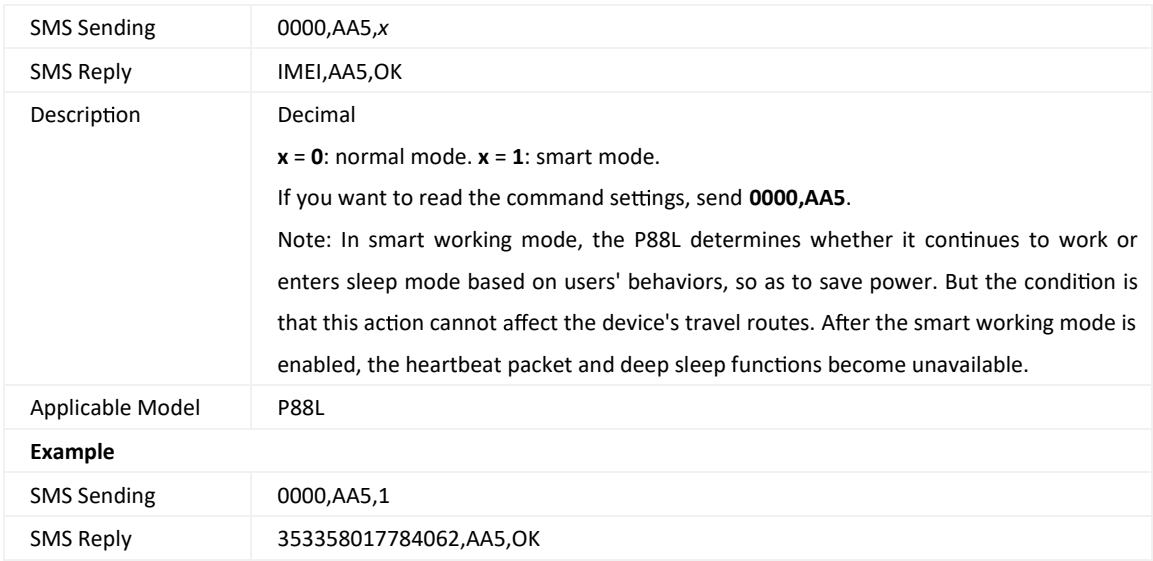

## **3.27 Se ng the Time Interval of Searching WiFi Zones – AA6**

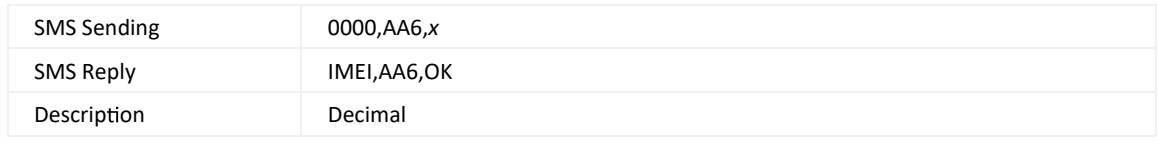

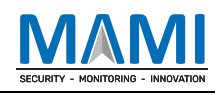

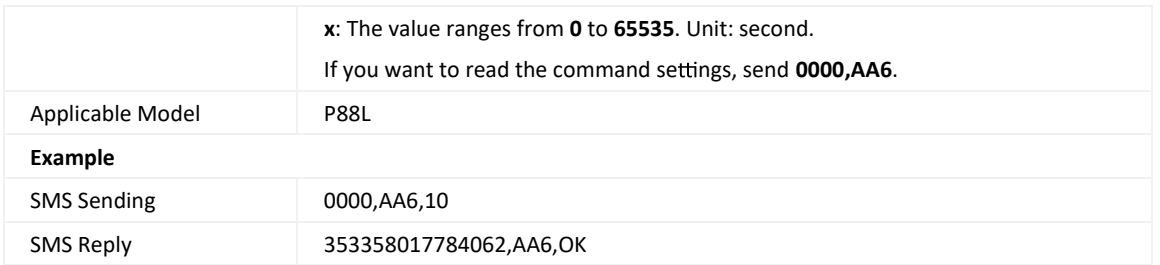

## **3.28 Se ng the Audio Playing Func on – AA7**

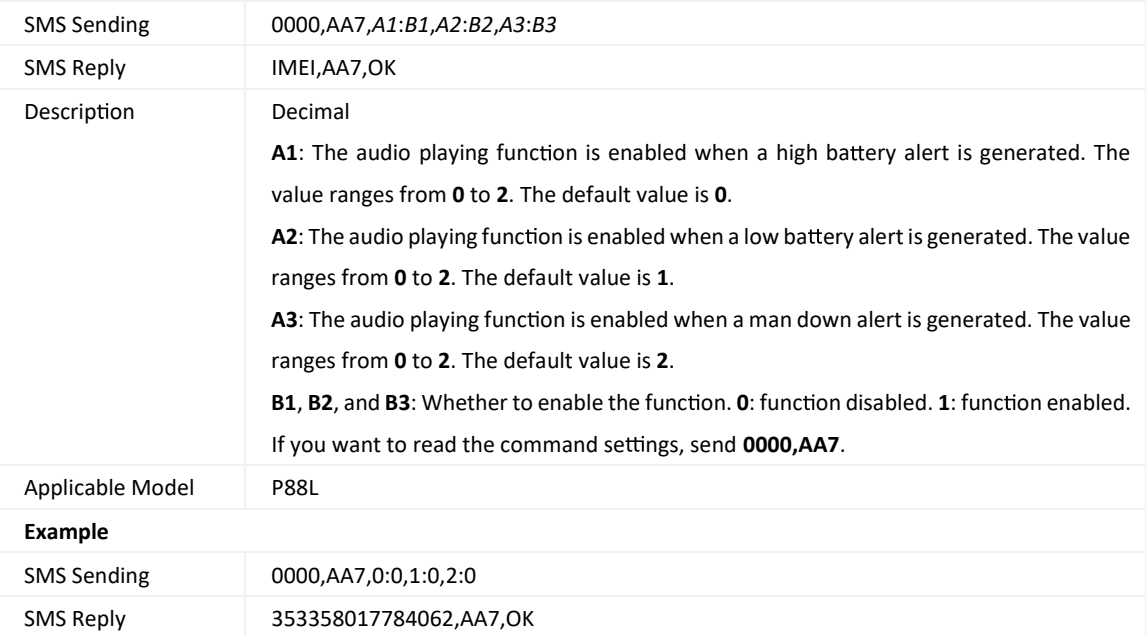

## **3.29 Se ng an Alarm Clock – AA8**

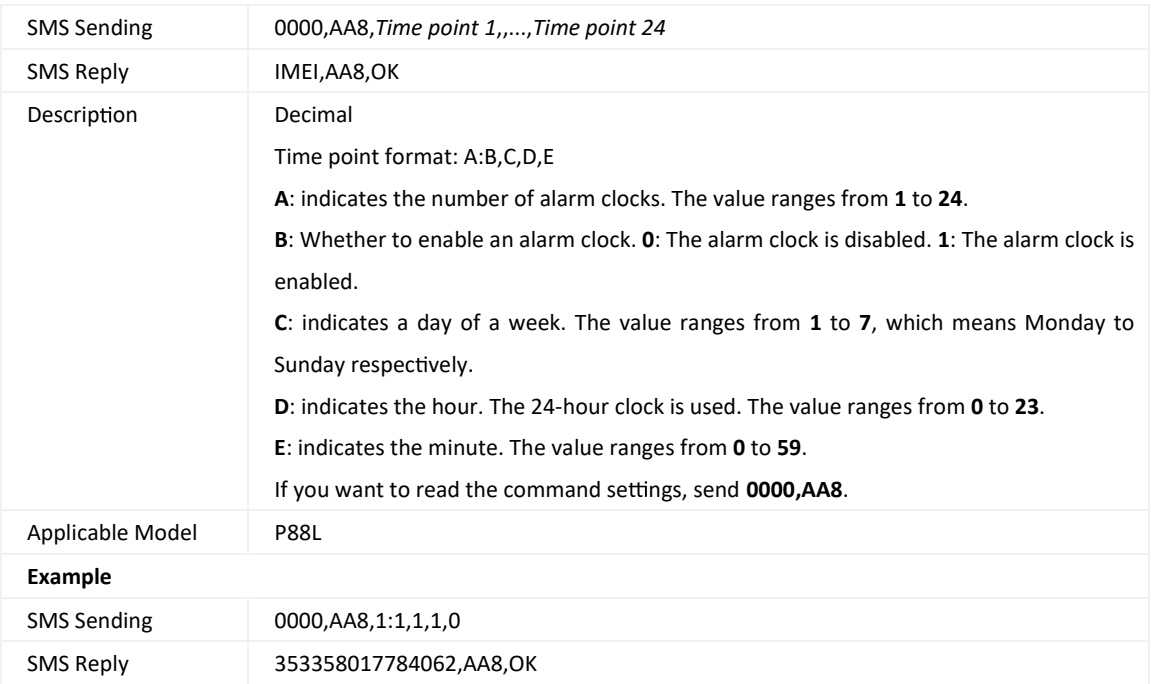

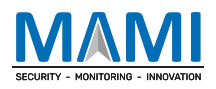

#### **3.30 Se ng the Bluetooth Func on – AA9**

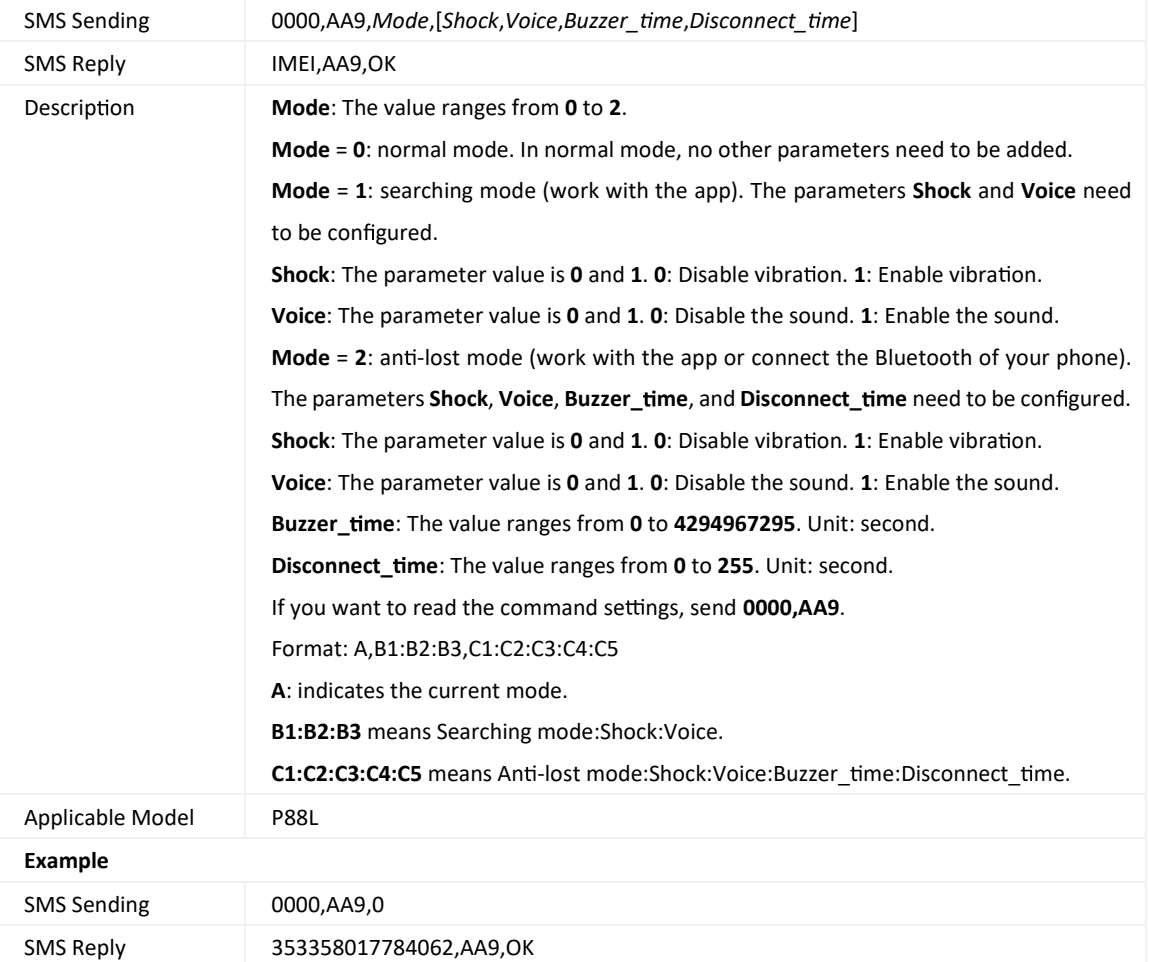

## **3.31 Se ng the Reminder Func on – AAB**

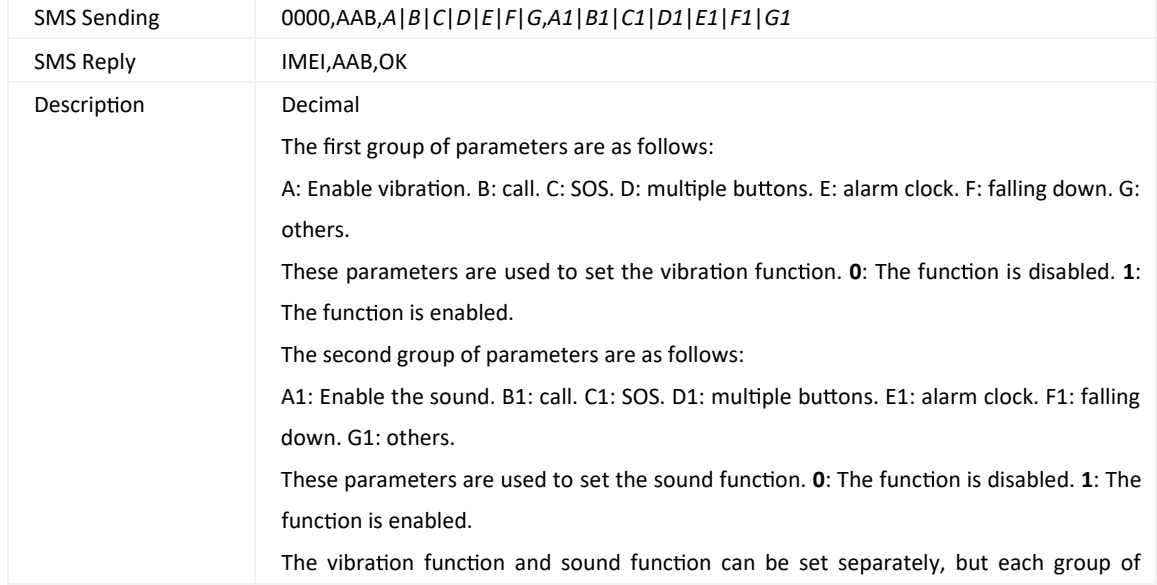

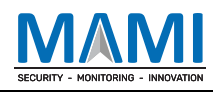

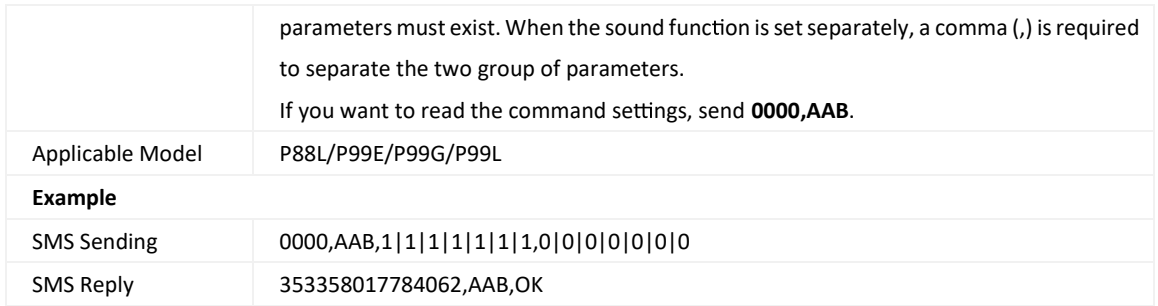

## **3.32 Se ng the Event Request Response Func on – AAE**

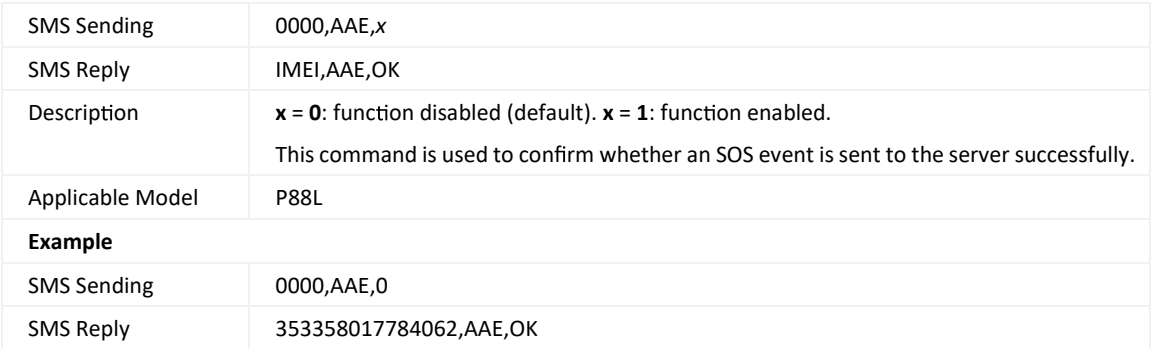

#### **3.33 Se ng the Calling Mode – AAF**

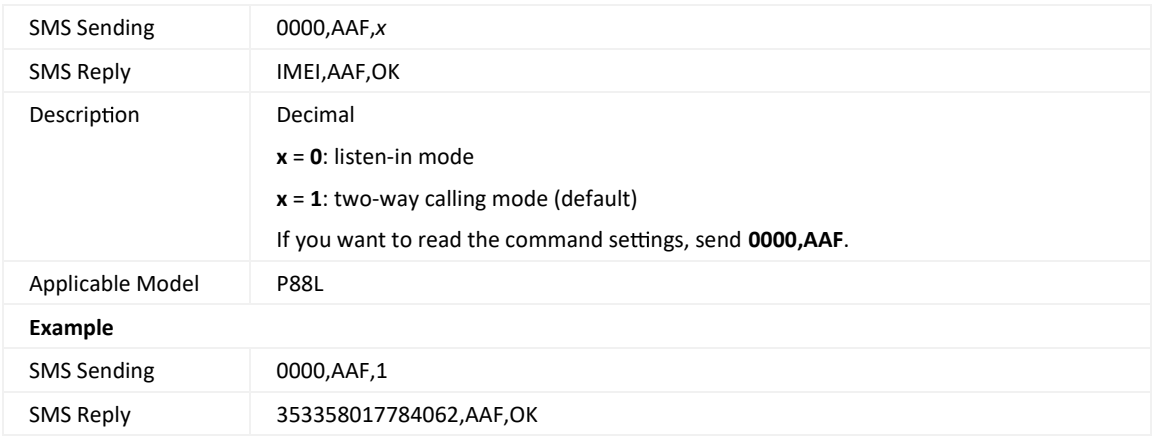

#### **3.34 Se ng the GPRS Tracking Time Interval in Smart Mode – AB0**

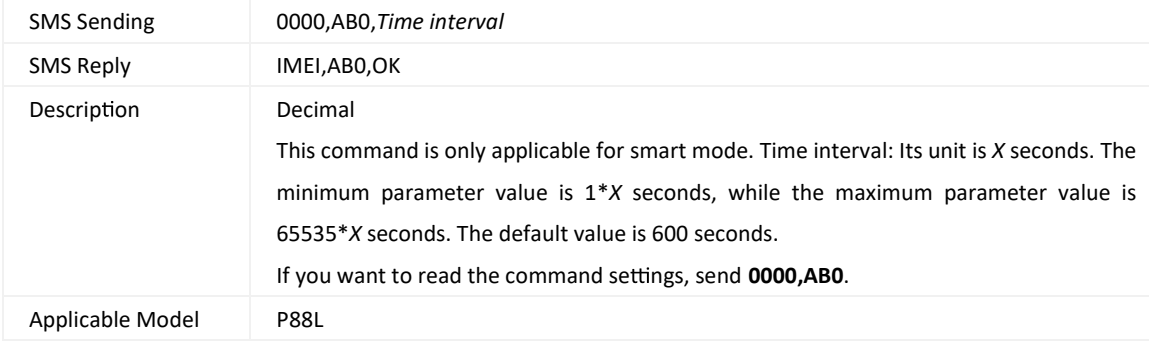

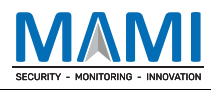

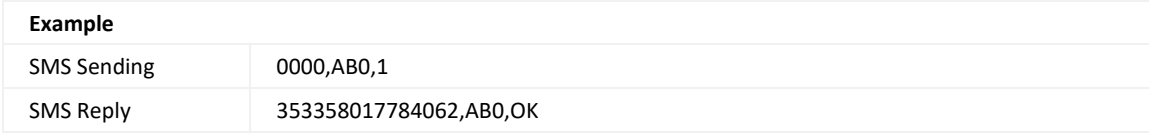

#### **3.35 Se ng the WiFi Hotspot Func on – ABB**

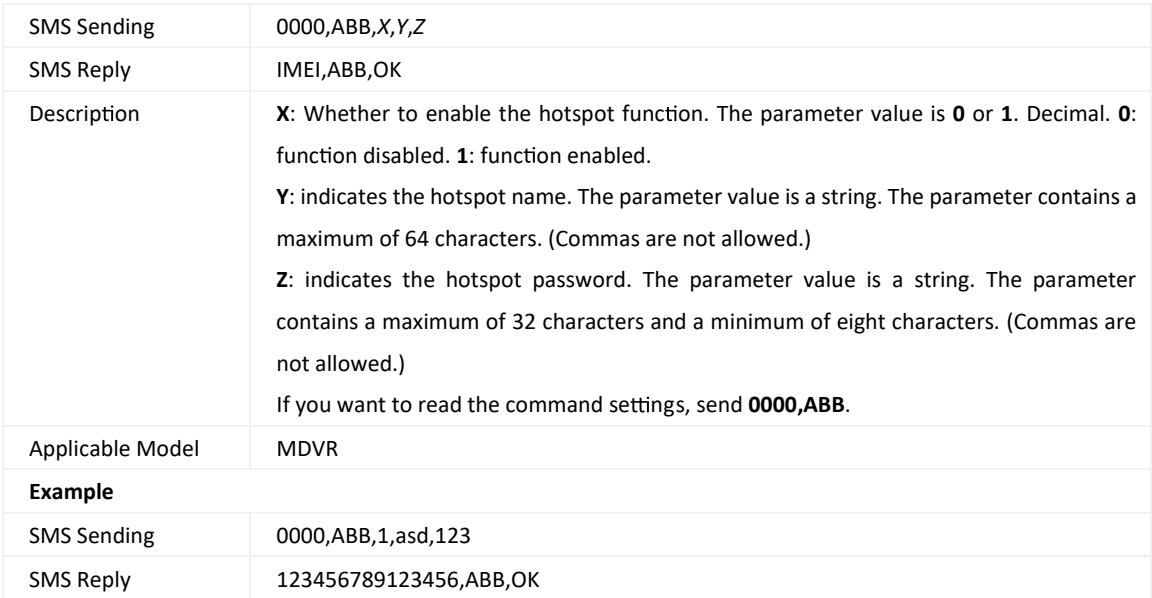

## **3.36 Se ng Forced Pla orm Con ma on for a Special Event – ABF**

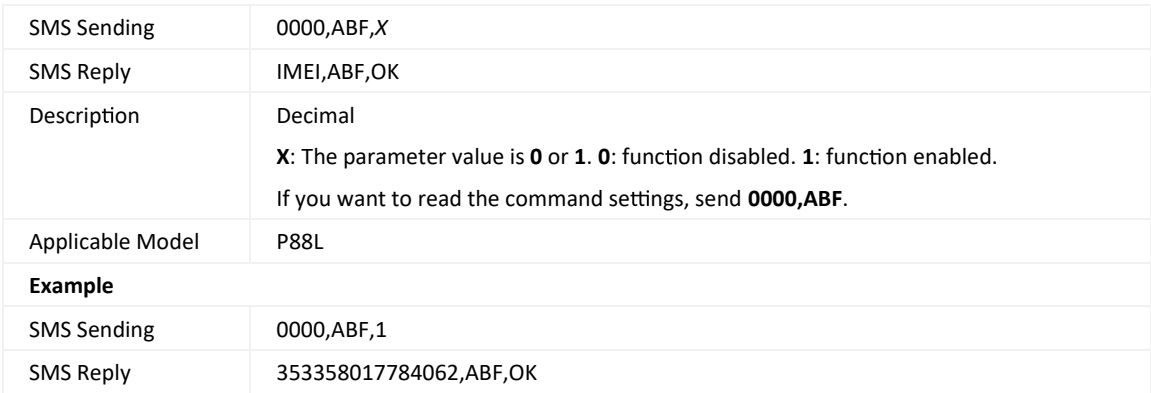

#### **3.37 Se ng a Geo-Fence – B05**

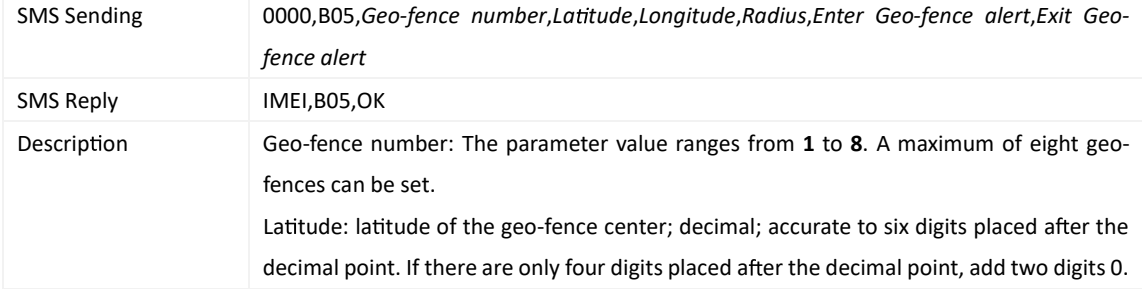

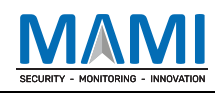

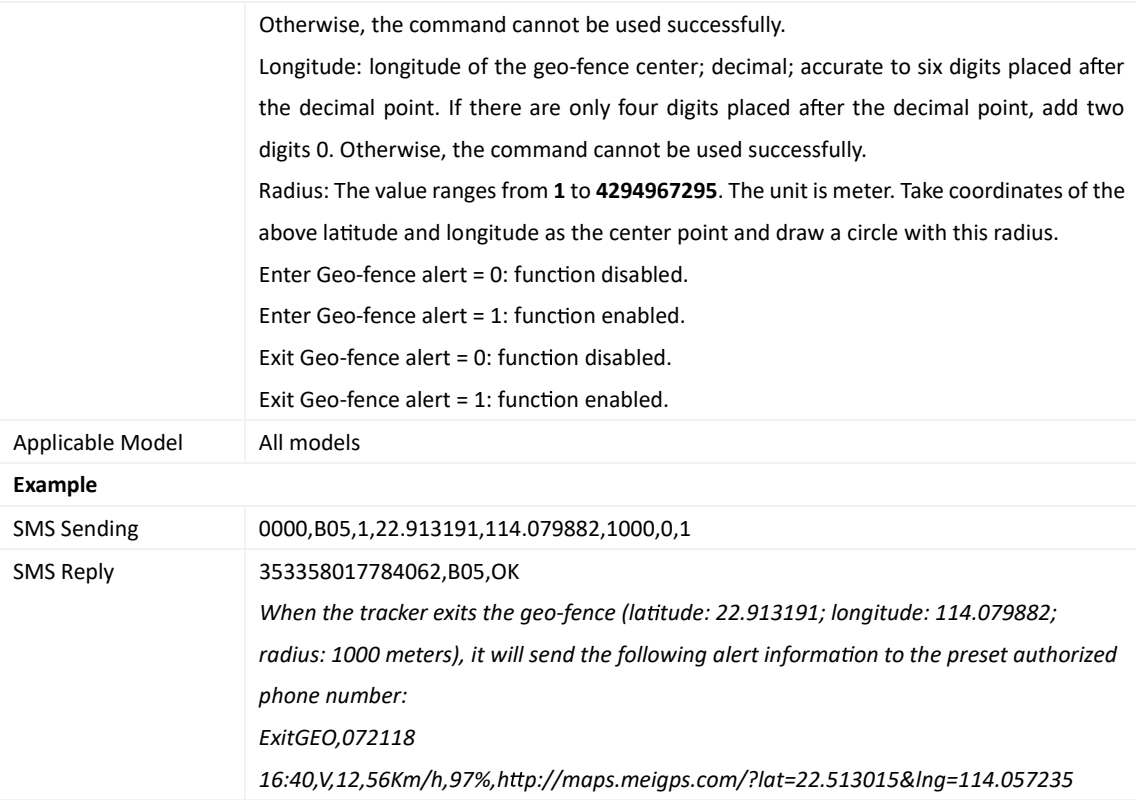

# **3.38 Dele ng a Geo-Fence – B06**

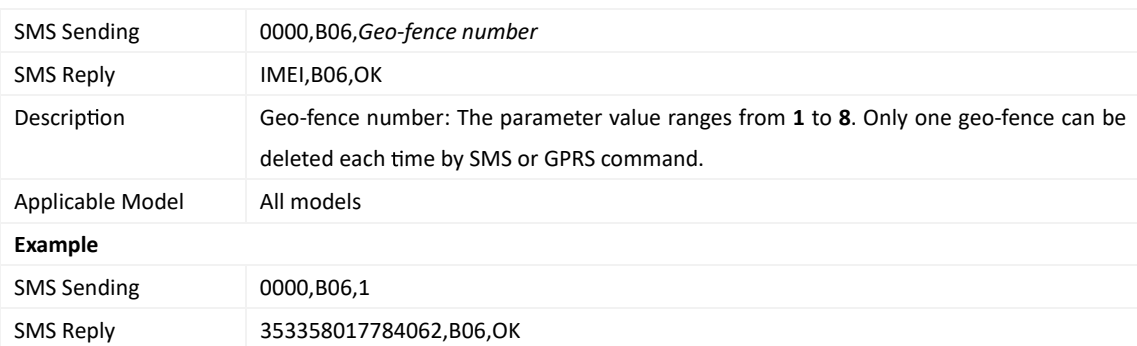

## **3.39 Se ng the Speeding Alert – B07**

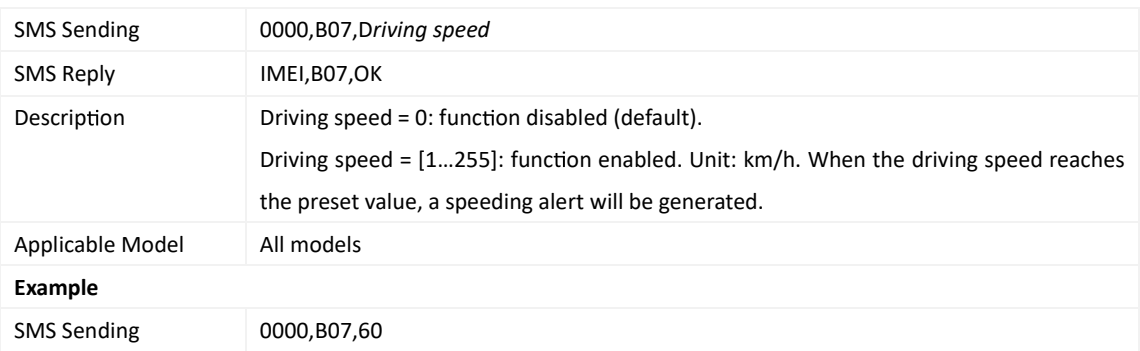

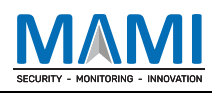

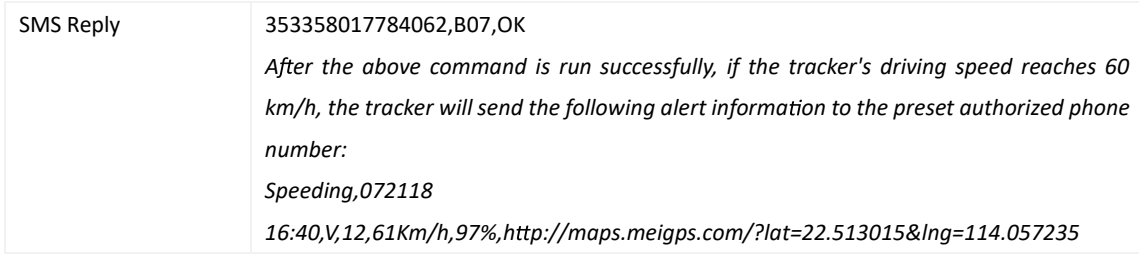

## **3.40 Se ng the Towing Alert – B08**

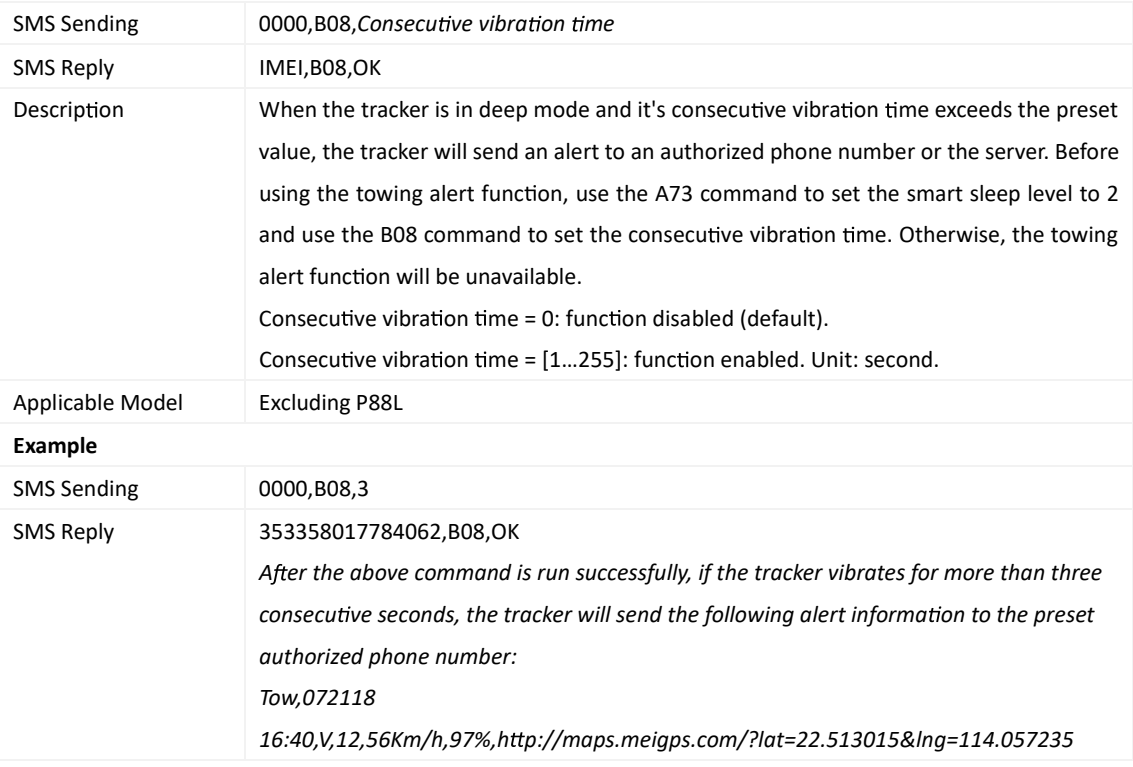

## **3.41 Se ng the Vibra on Sensi vity Level – B09**

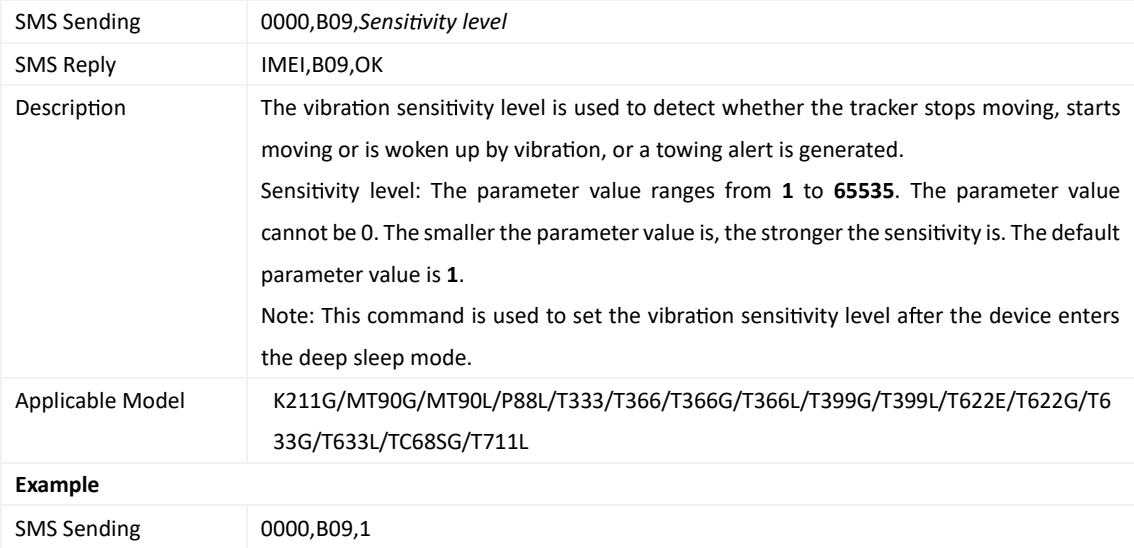

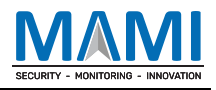

SMS Reply 353358017784062,B09,OK

## **3.42 Fast Se ng the Towing Alert – B10**

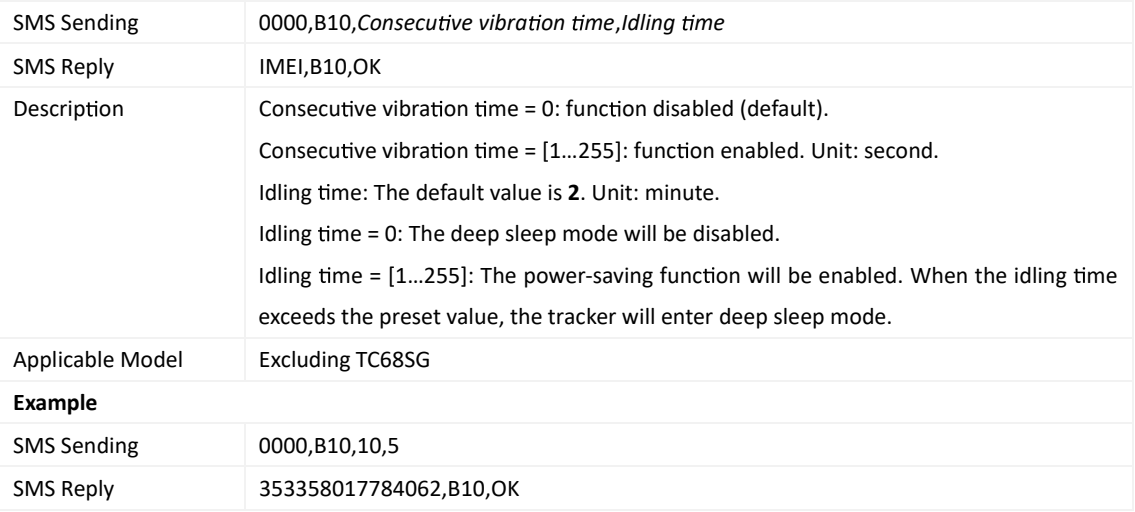

#### **3.43 Se ng a Polygonal Geo-Fence – B11**

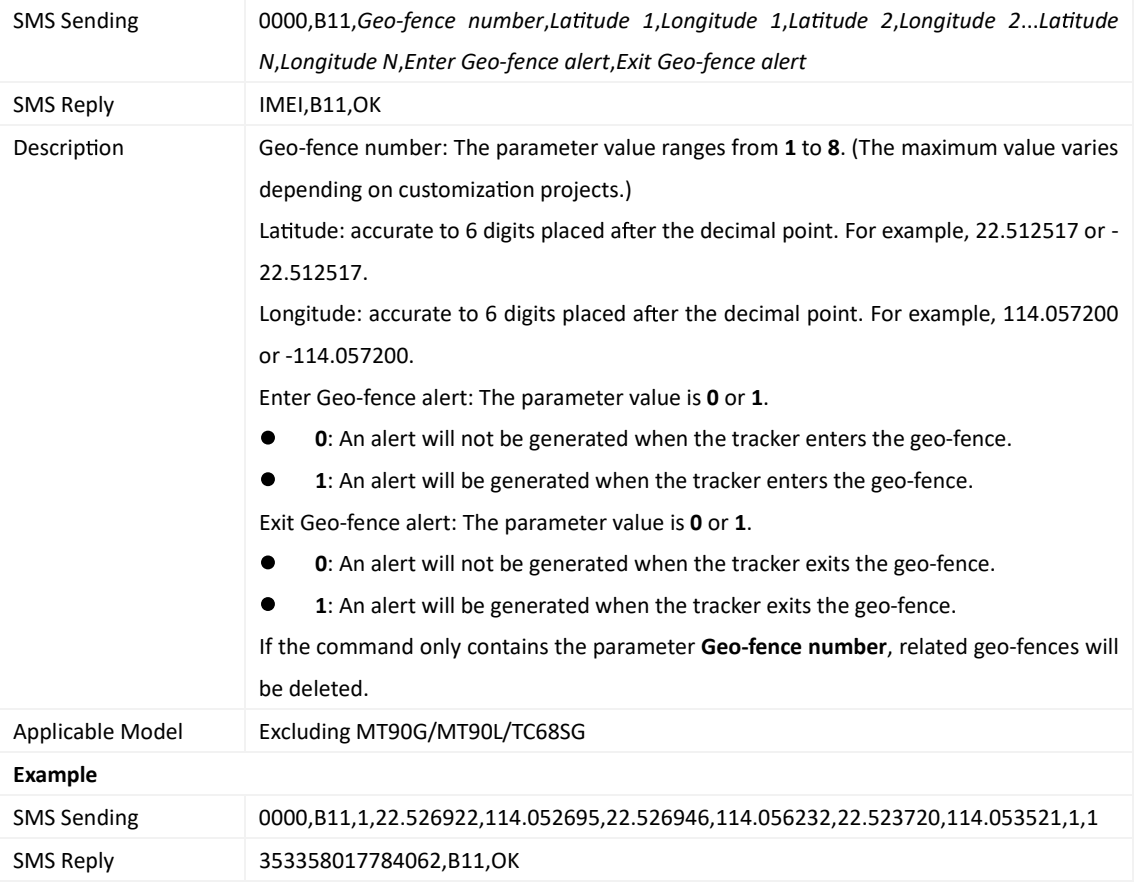

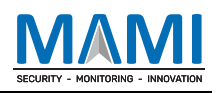

#### **3.44 Se ng the Idling Alert – B14**

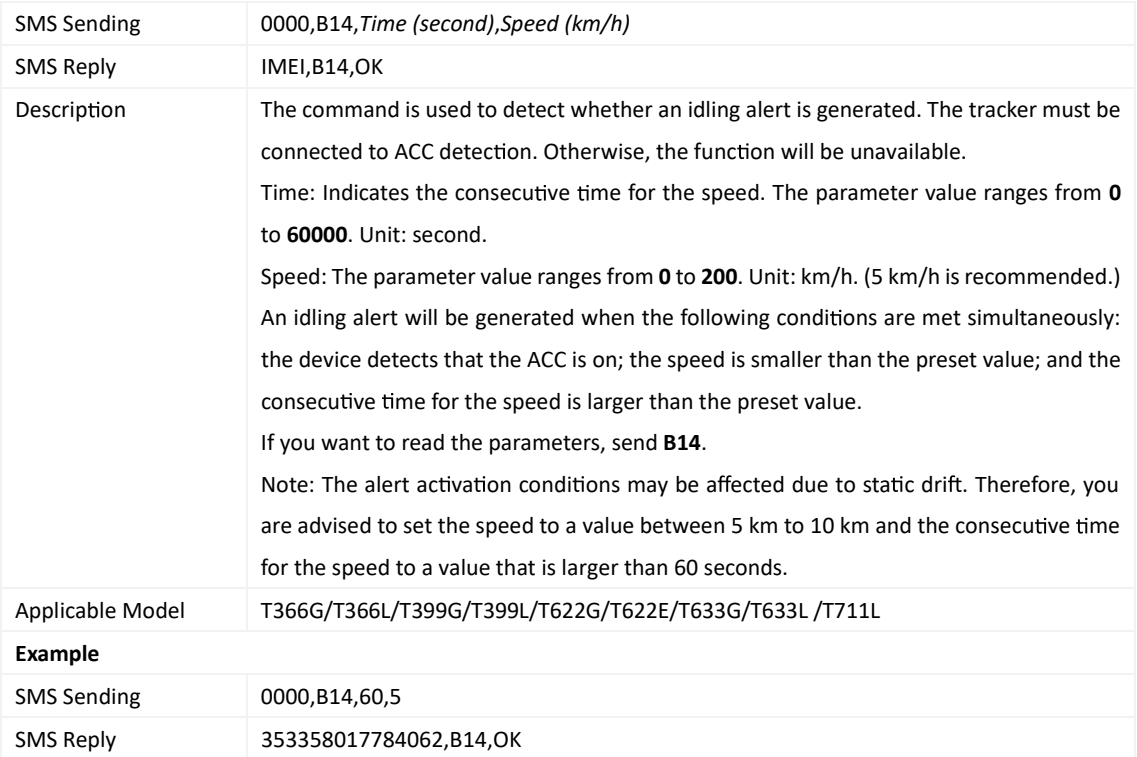

## **3.45 Se ng Driver Fa gue Parameters – B15**

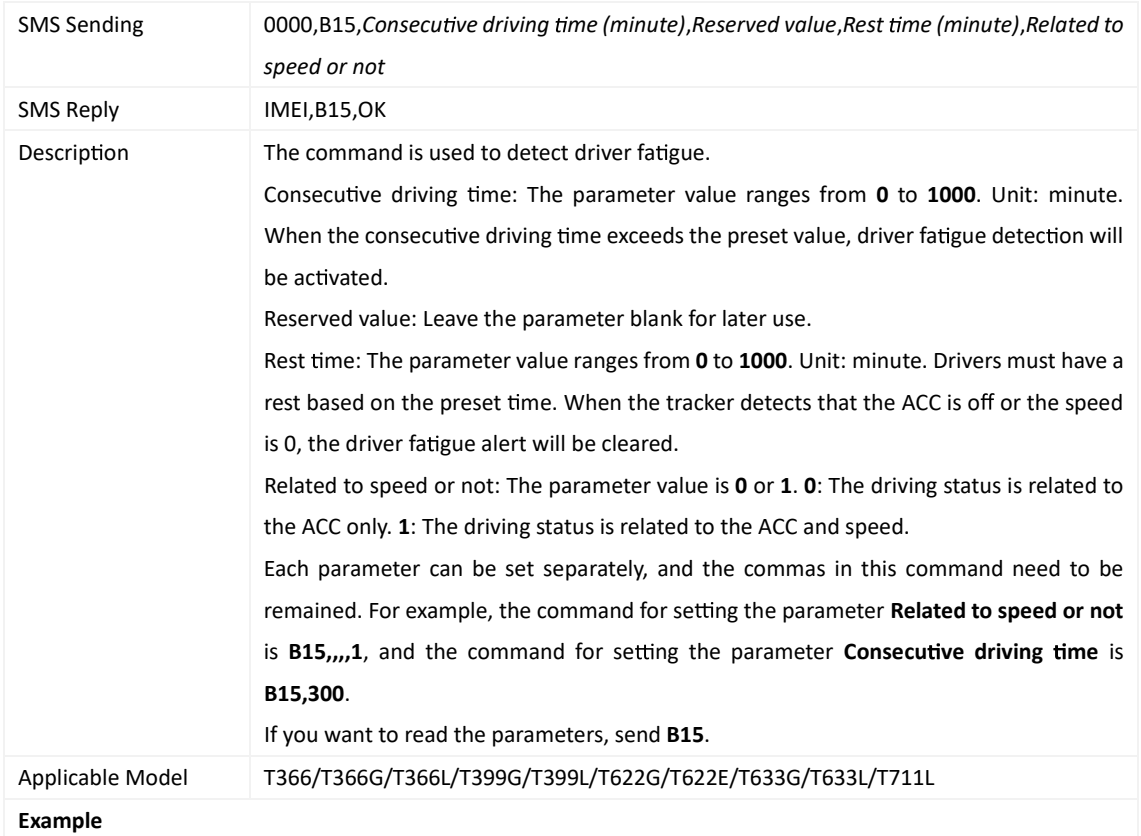

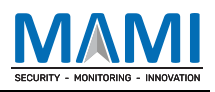

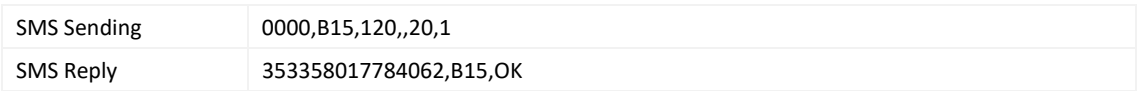

#### **3.46 Se ng the Detec on Time of the Speeding Alert – B16**

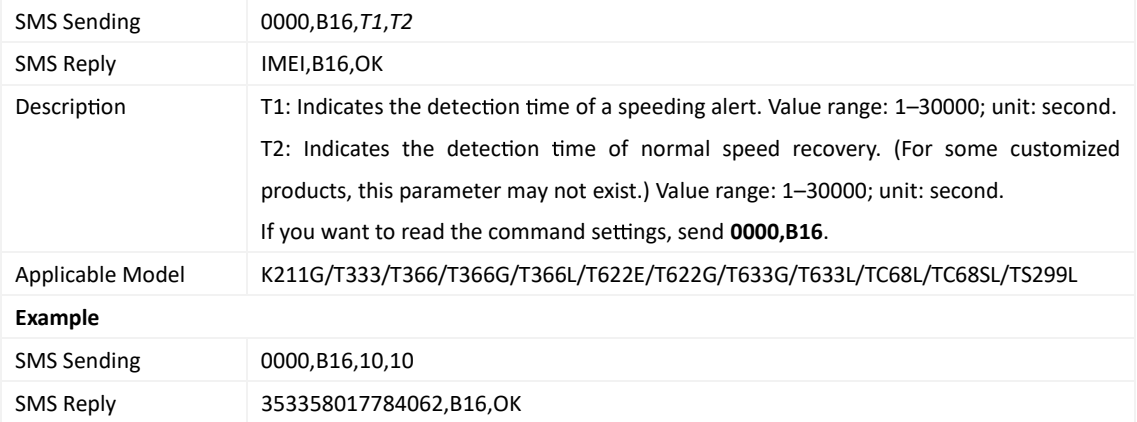

## **3.47 Se ng the Vibra on Sensi vity Level – B20**

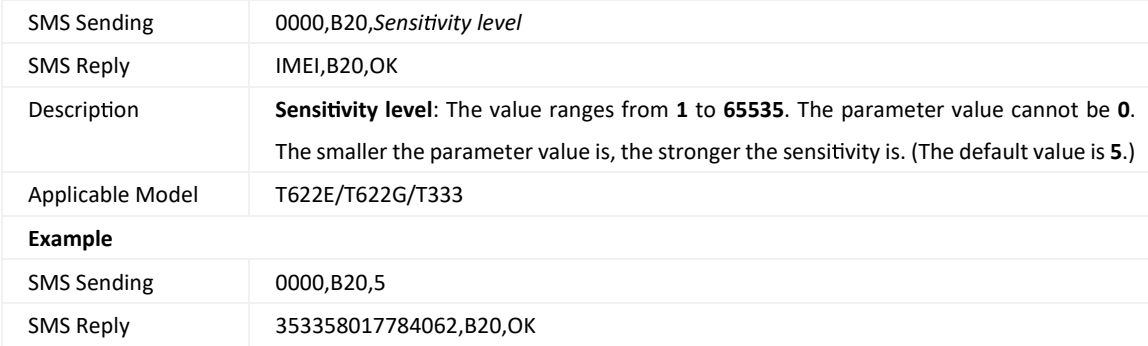

#### **3.48 Se ng the An -The Func on – B21**

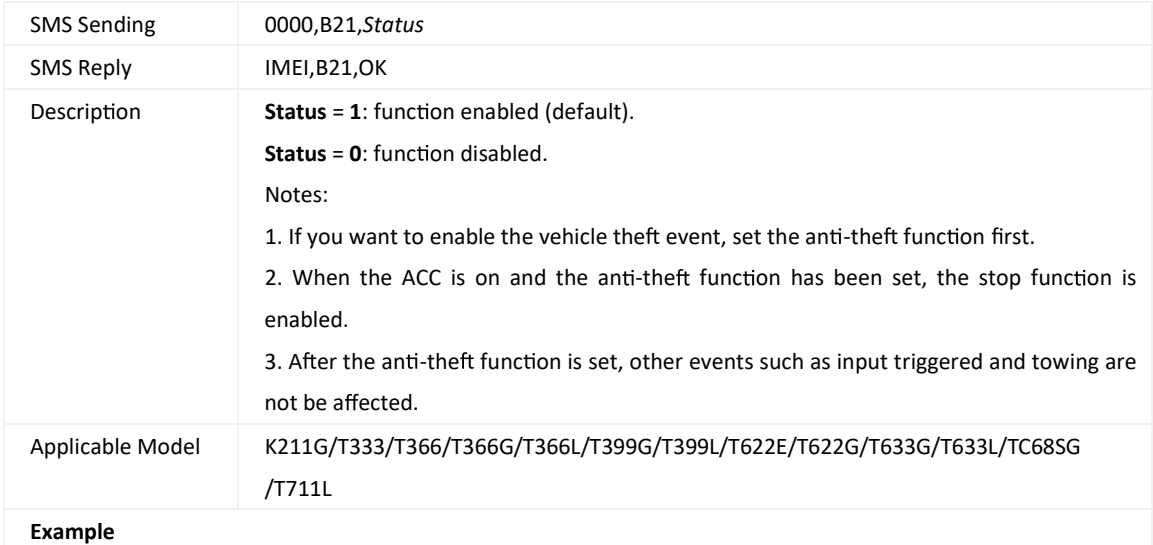

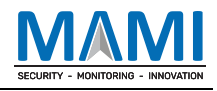

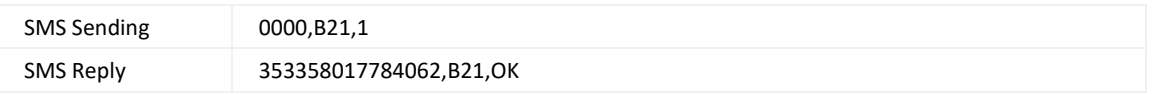

#### **3.49 Calibra ng the Mileage and Speed – B22**

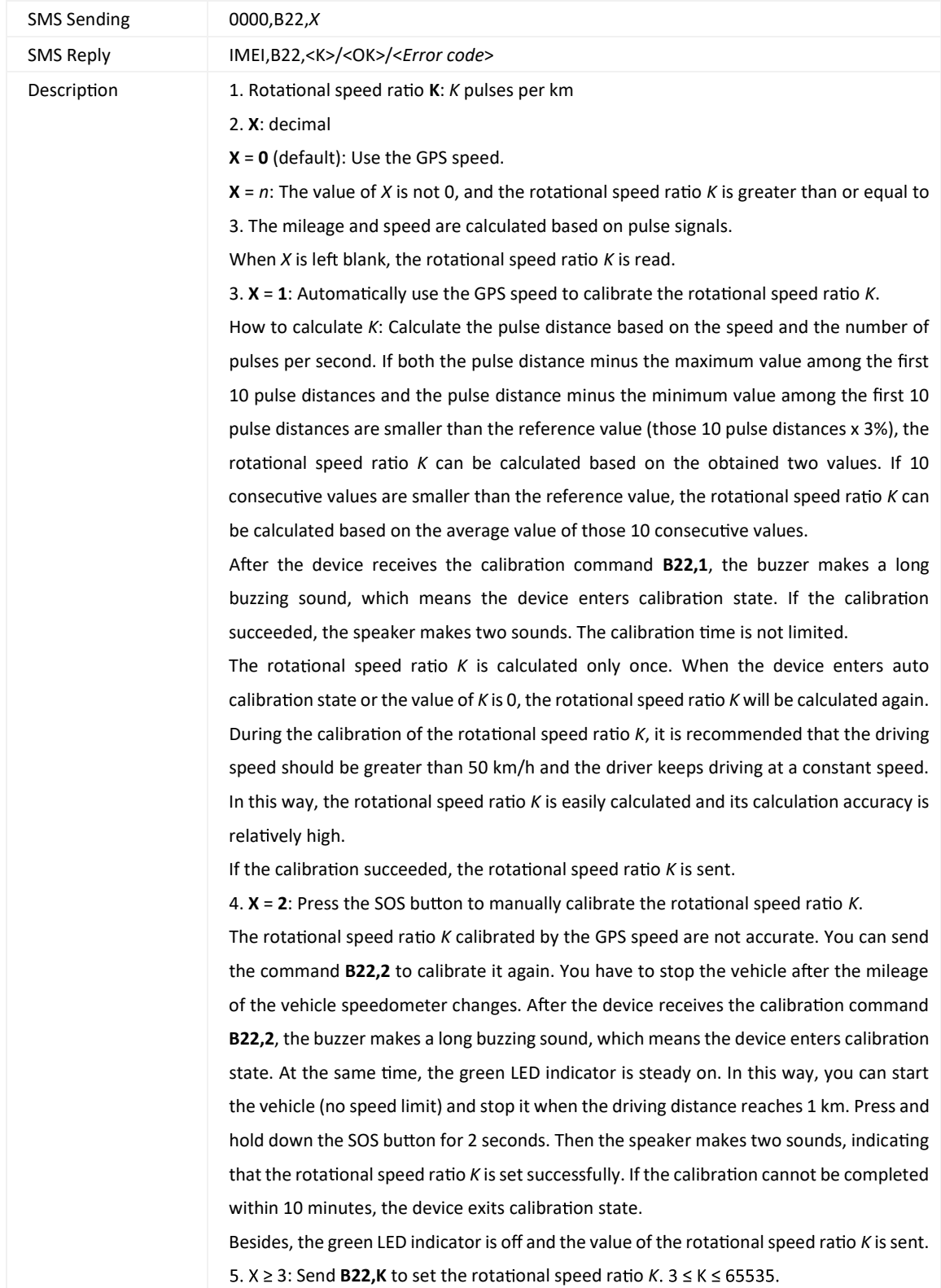

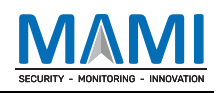

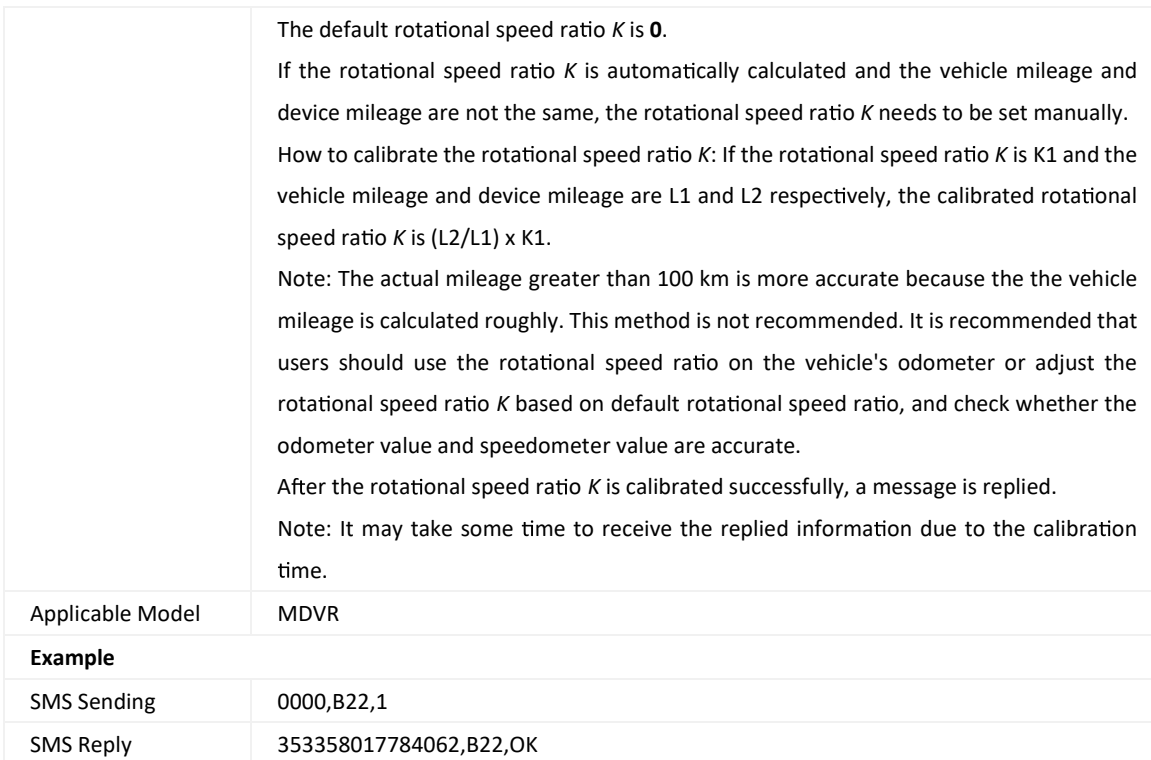

## **3.50 Se ng Filtering Time of an Input Port – B26**

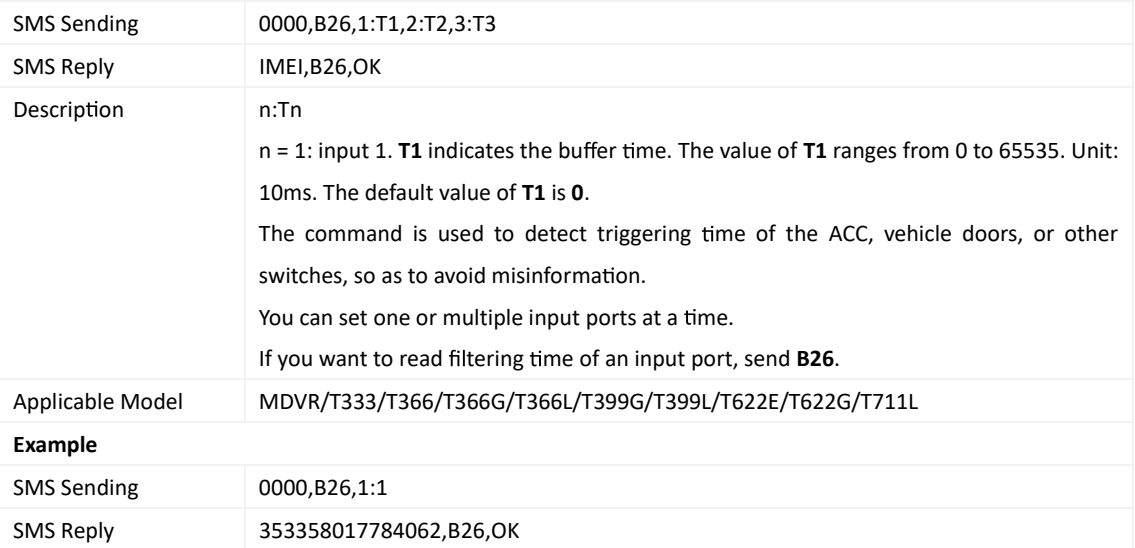

#### **3.51 Se ng Auto Arming – B27**

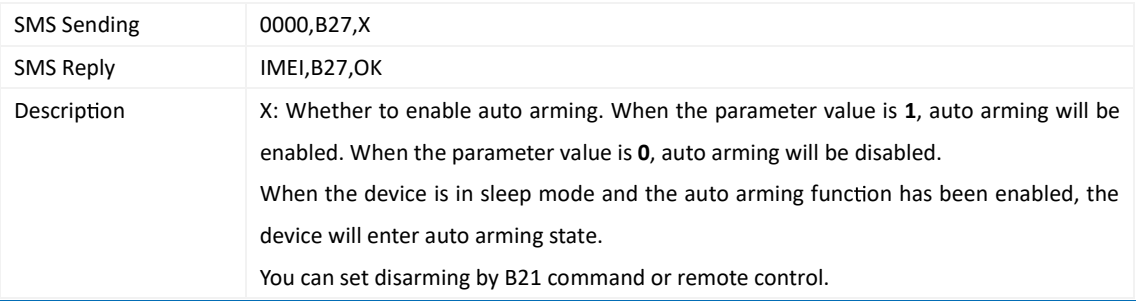

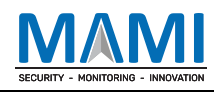

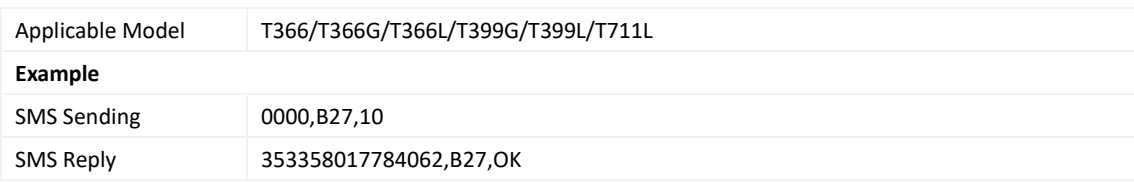

#### **3.52 Turning o the LED Indicator – B31**

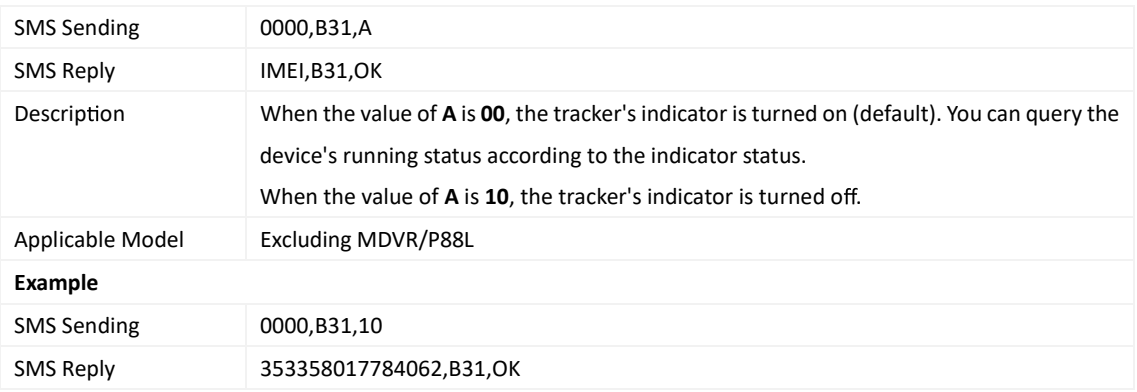

## **3.53 Se ng the Sleep Mode of the GPS Module – B32**

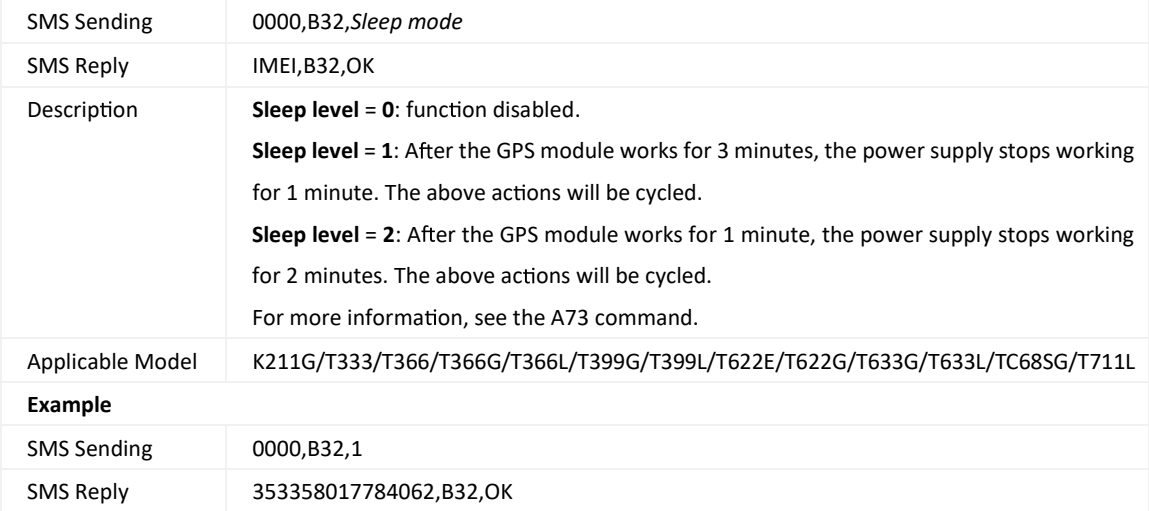

#### **3.54 Se ng the Power-saving Mode of the Device – B33**

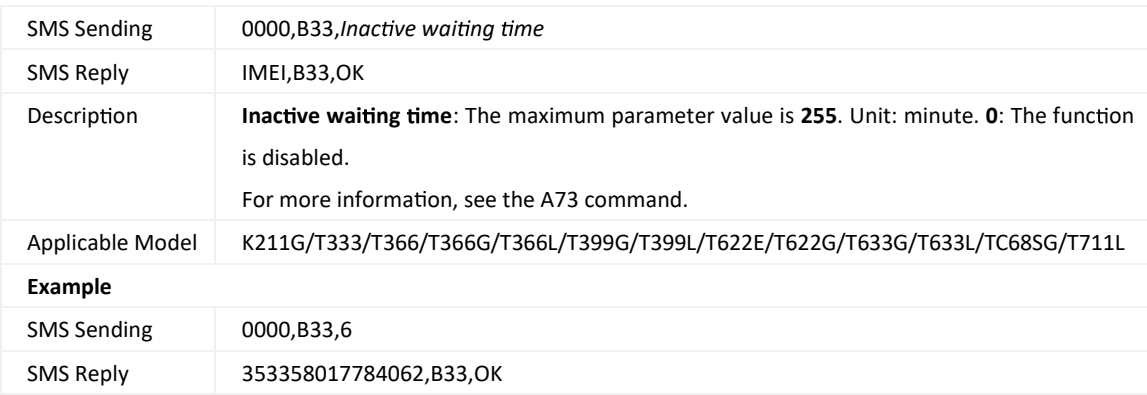

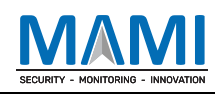

#### **3.55 Se ng a Log Interval – B34**

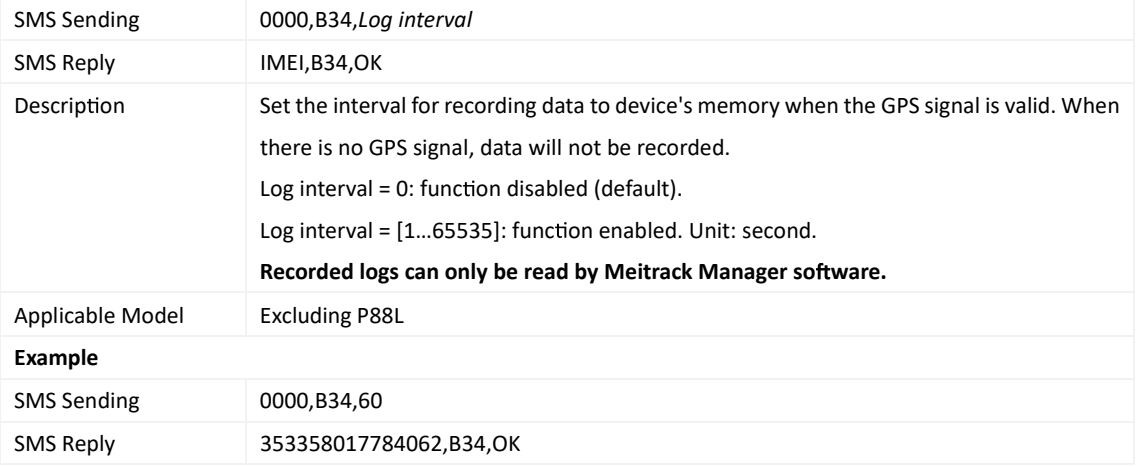

#### **3.56 Se ng the SMS Time Zone – B35**

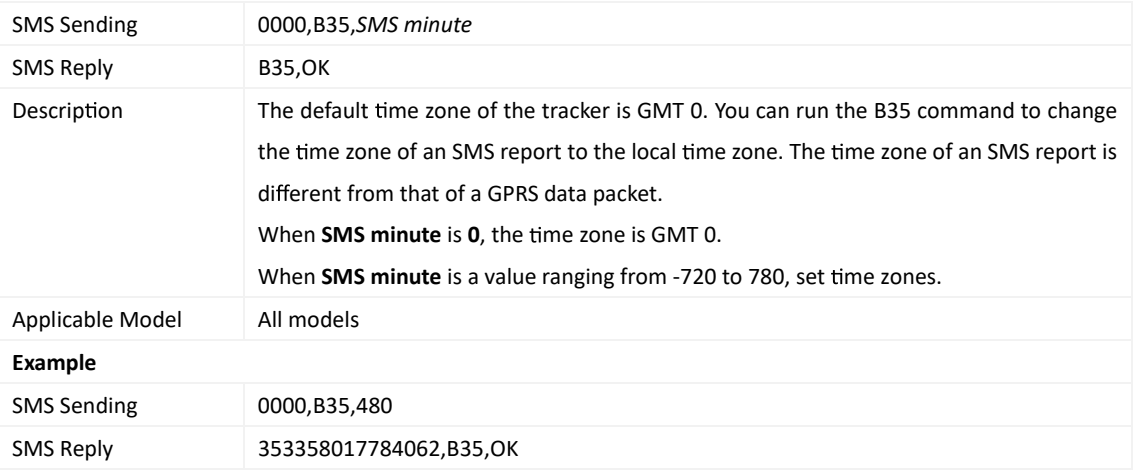

## **3.57 Se ng the GPRS Time Zone – B36**

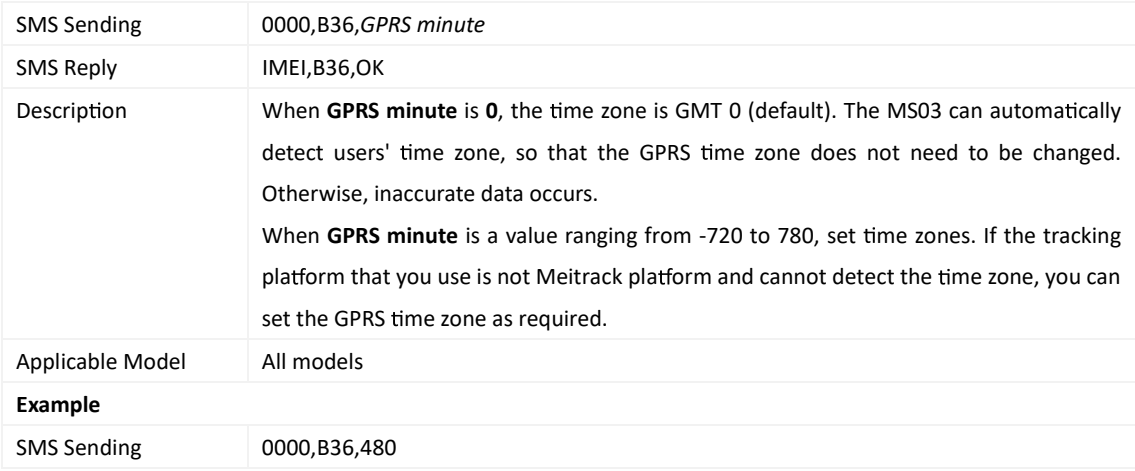

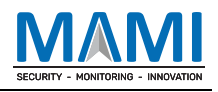

SMS Reply 353358017784062,B36,OK

## **3.58 Se ng the Auto Sleep Func on – B37**

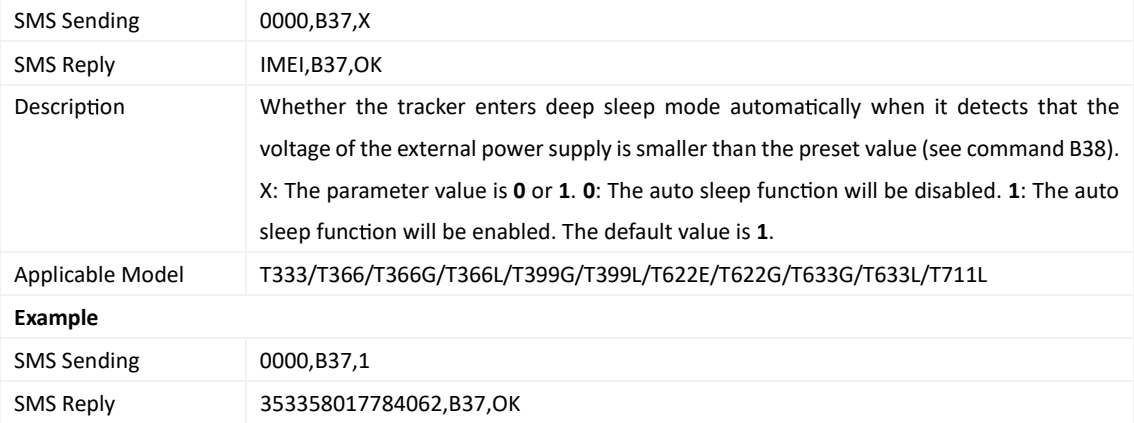

#### **3.59 Se ng the Auto Sleep Voltage – B38**

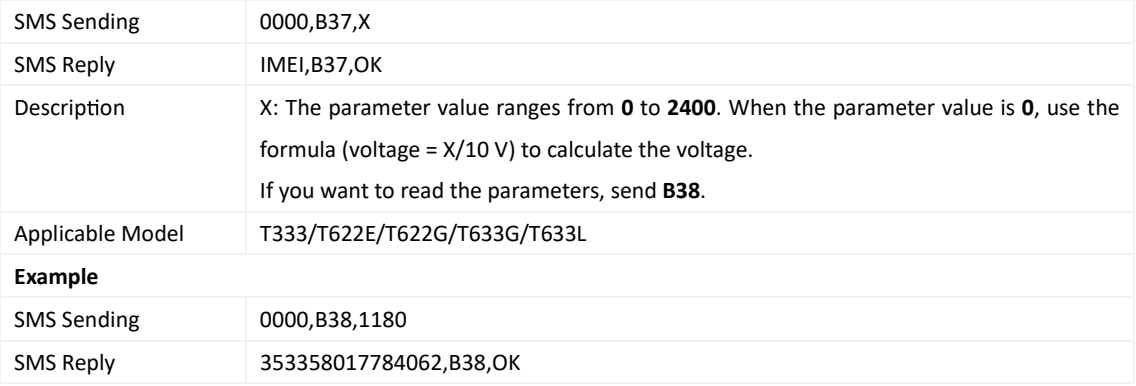

## **3.60 Se ng the Roaming Table Switching Func on – B43**

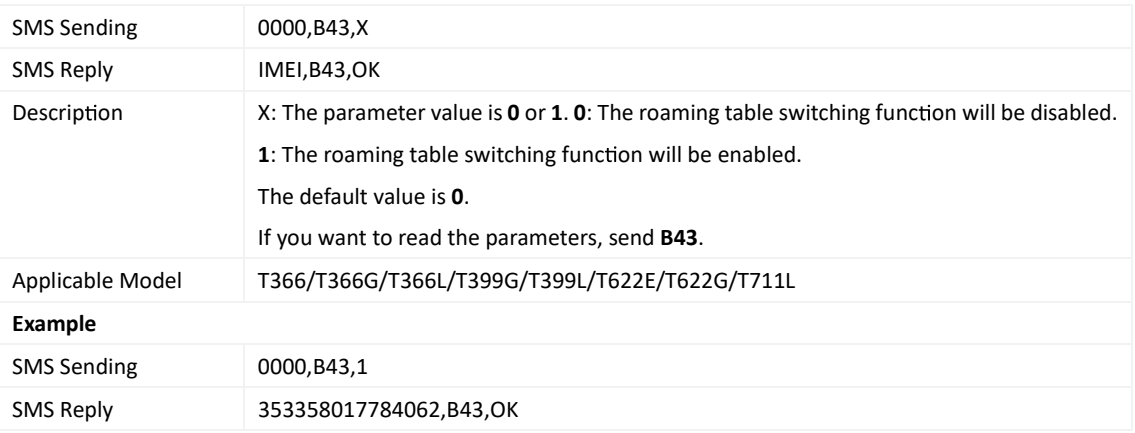

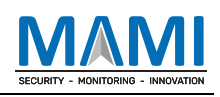

#### **3.61 Determining Vehicle Status by ACC Status – B60**

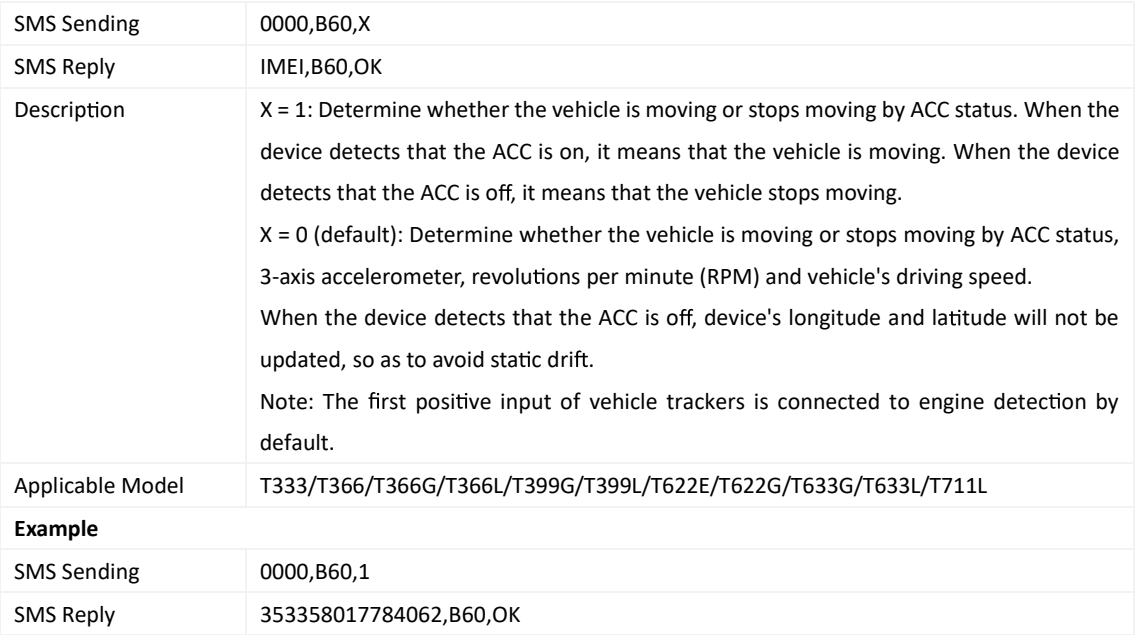

## **3.62 Se ng the Vehicle Igni on Detec on Method – B62**

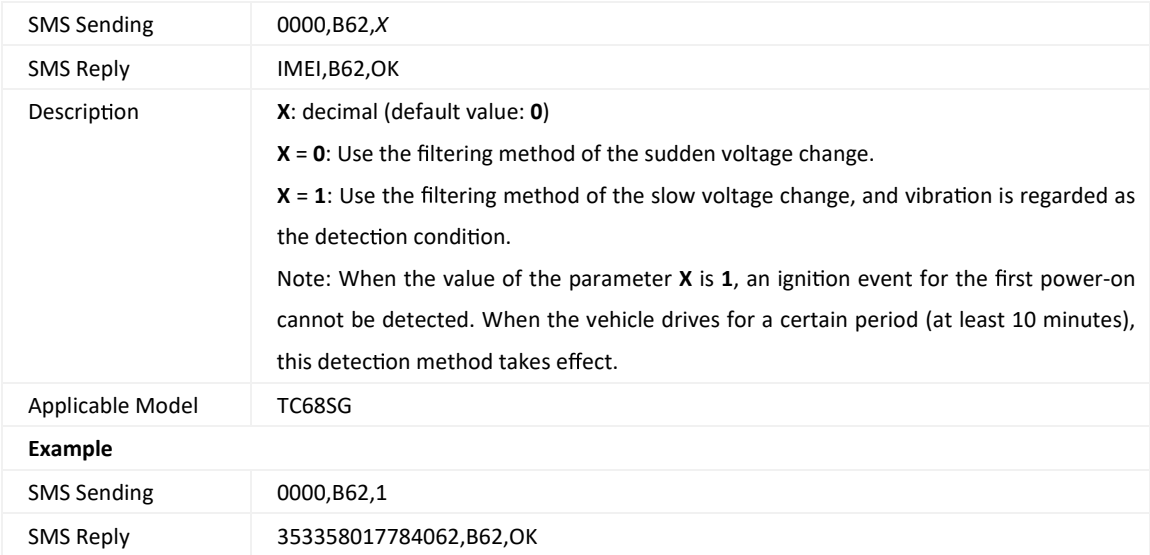

#### **3.63 Se ng the Fuel Filtering Func on – B72**

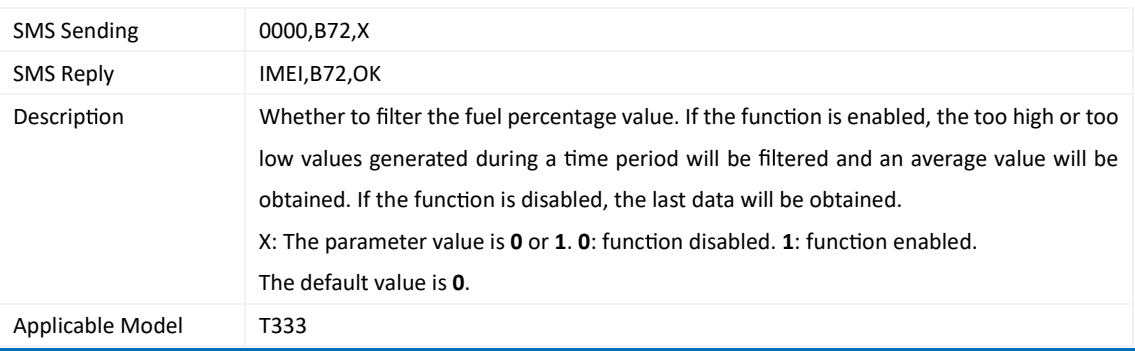

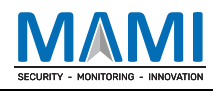

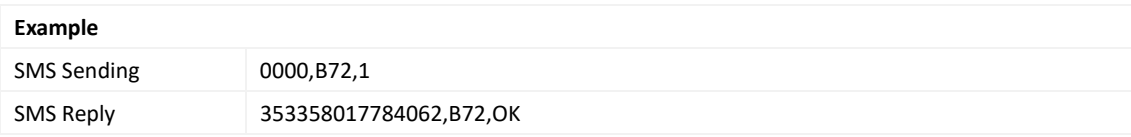

#### **3.64 Set the volume level of the MDVR intercom-B88**

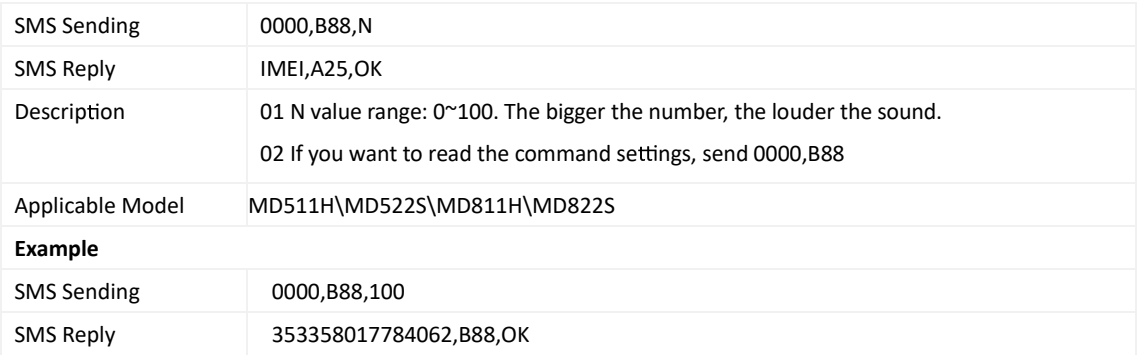

## **3.65 Se ng Event Authoriza on – B99**

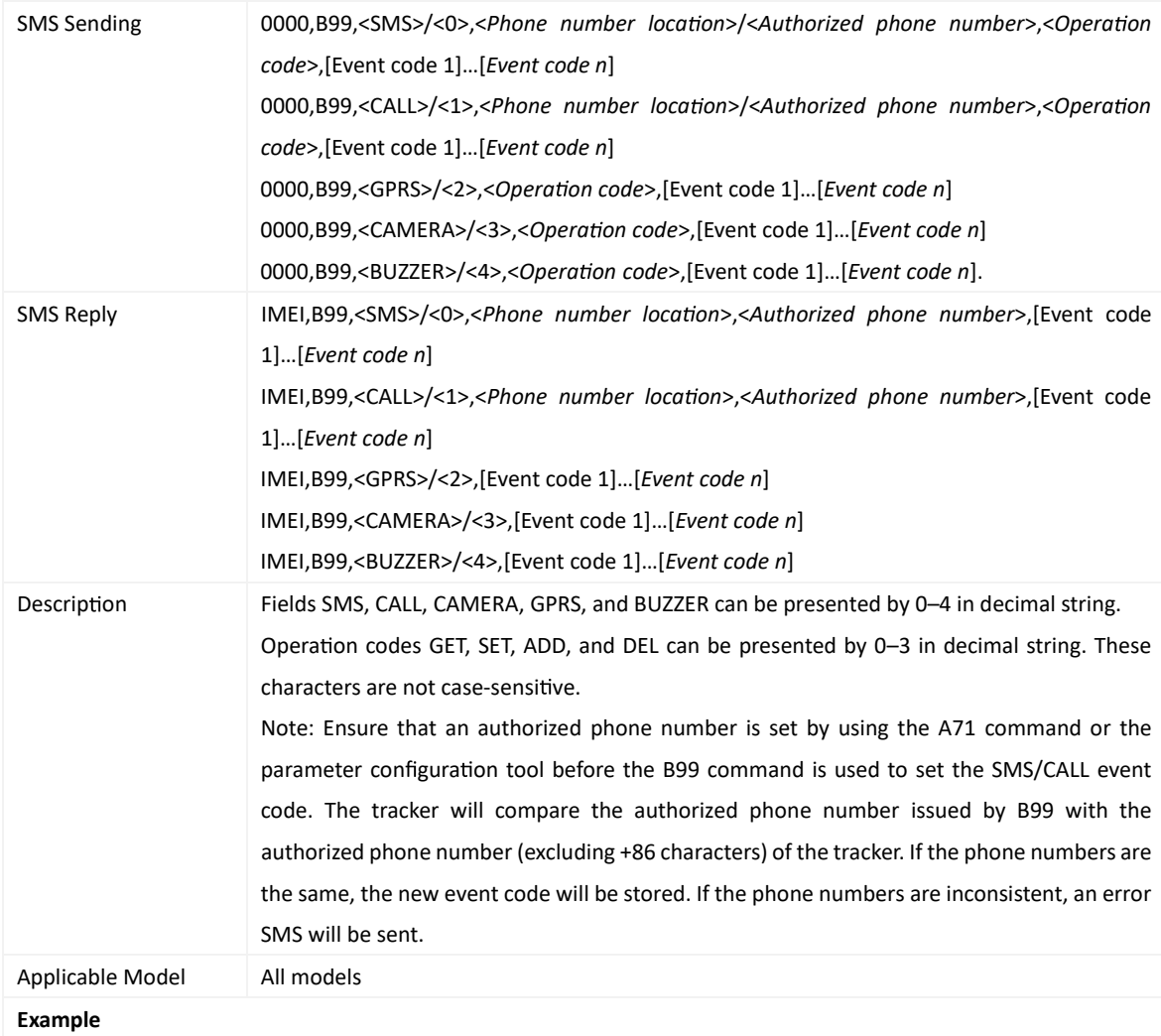

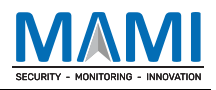

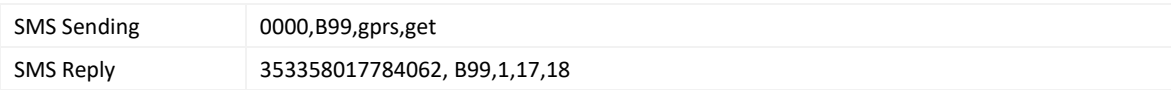

#### **3.66 Se ng the Sharp Le Turn or Sharp Right Turn Alert – BC6**

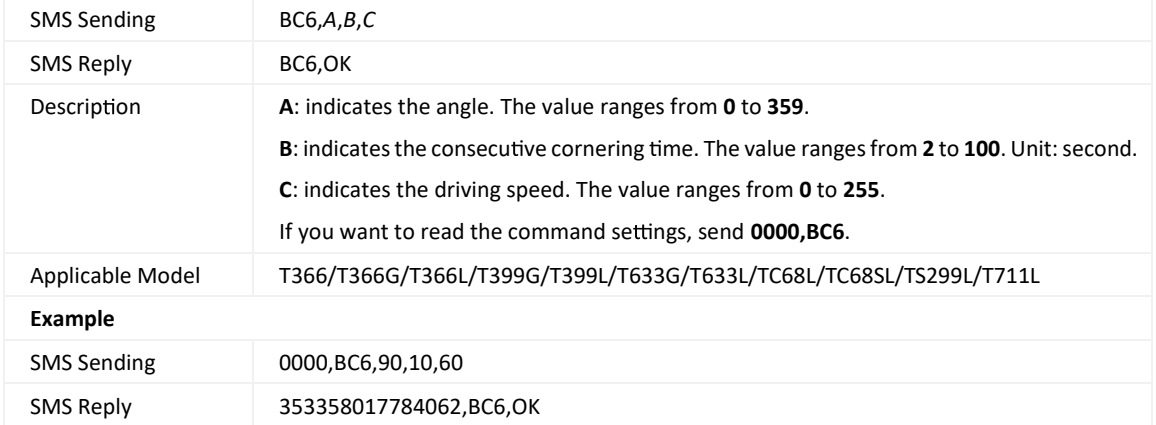

#### **3.67 Se ng the Low Ba ery Value to Enable Super Deep Sleep – BC7**

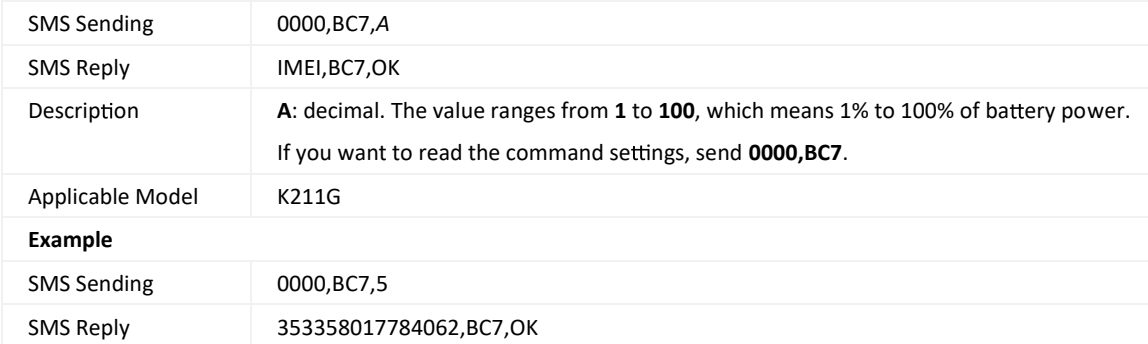

#### **3.68 Controlling the Power-on or Power-o Status by Charging – BC8**

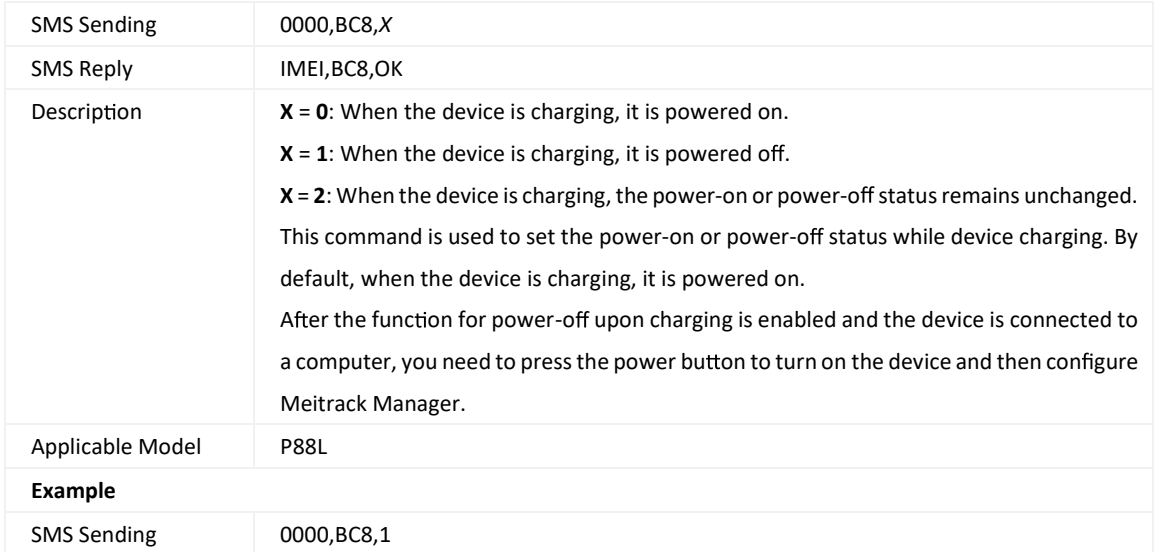

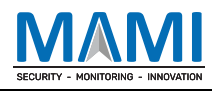

SMS Reply 353358017784062,BC8,OK

#### **3.69 Se ng the Calling Mode – BC9**

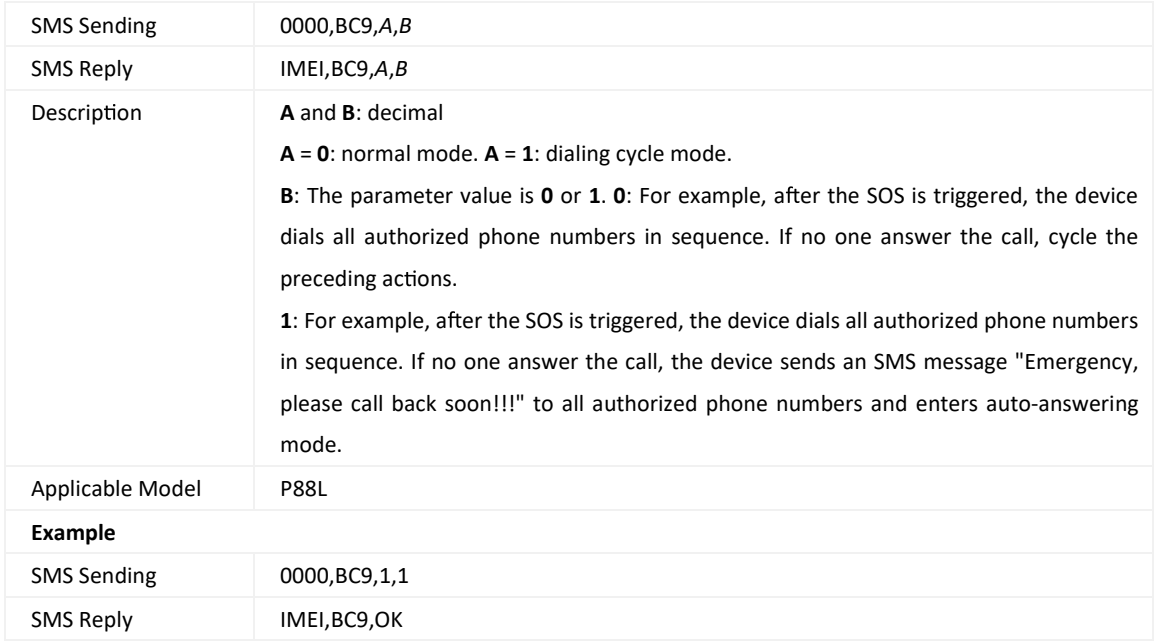

## **3.70 Controlling Output Status – C01**

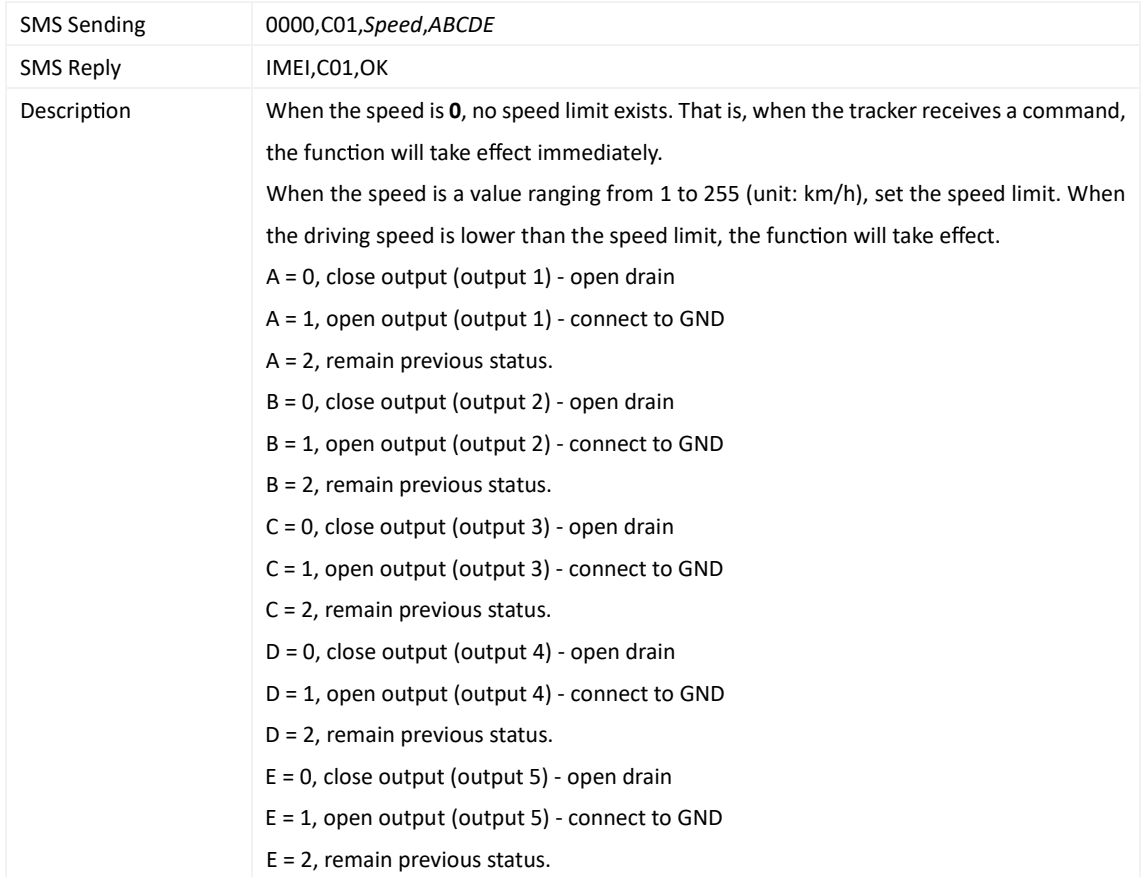

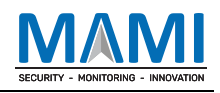

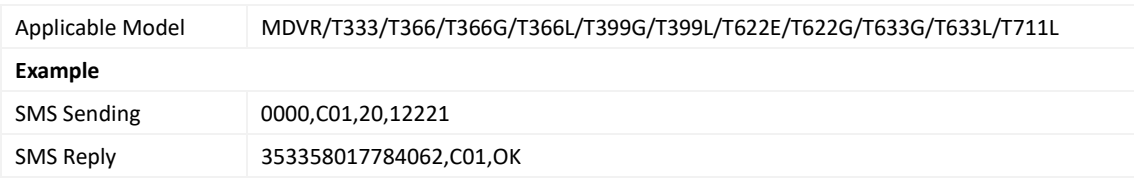

#### **3.71 No fying the Device of Sending an SMS – C02**

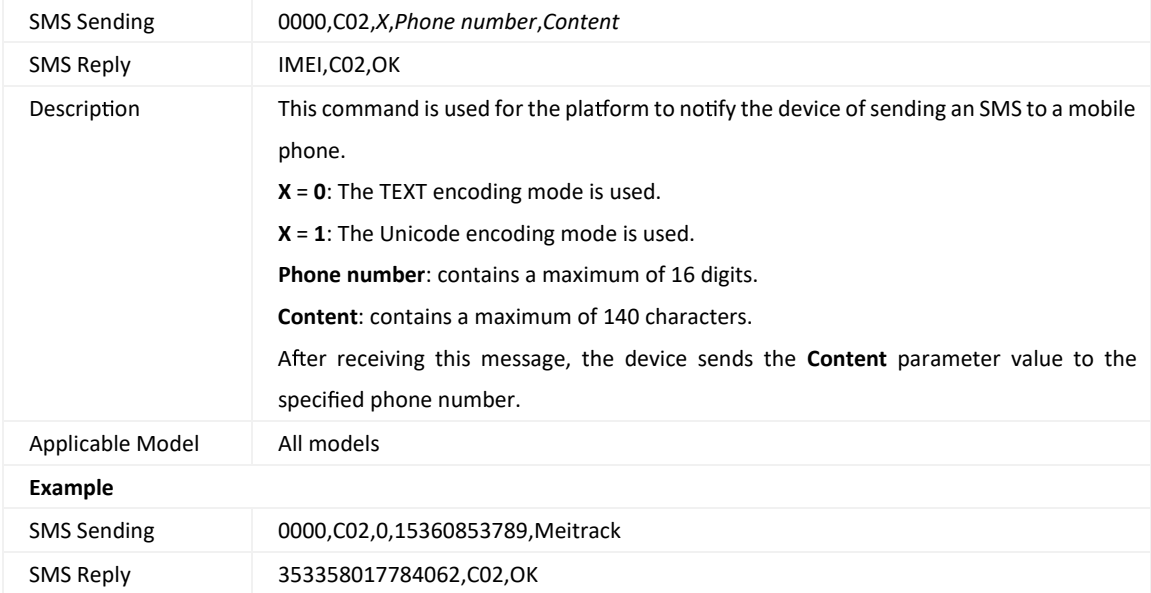

#### **3.72 Se ng a GPRS Event Transmission Mode – C03**

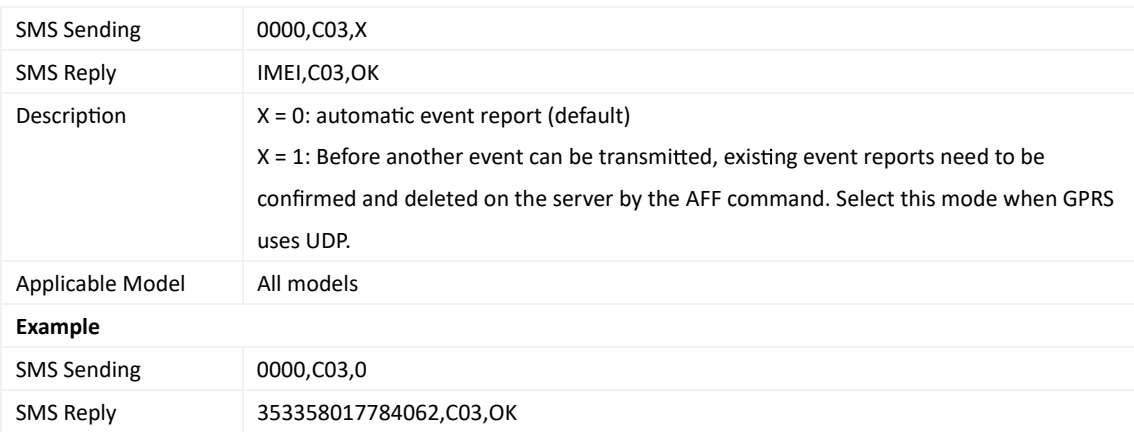

## **3.73 Se ng the Input Mode of an Input Port – C07**

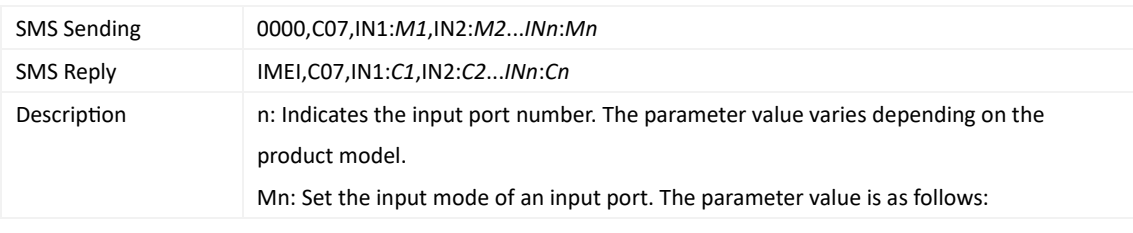

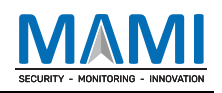

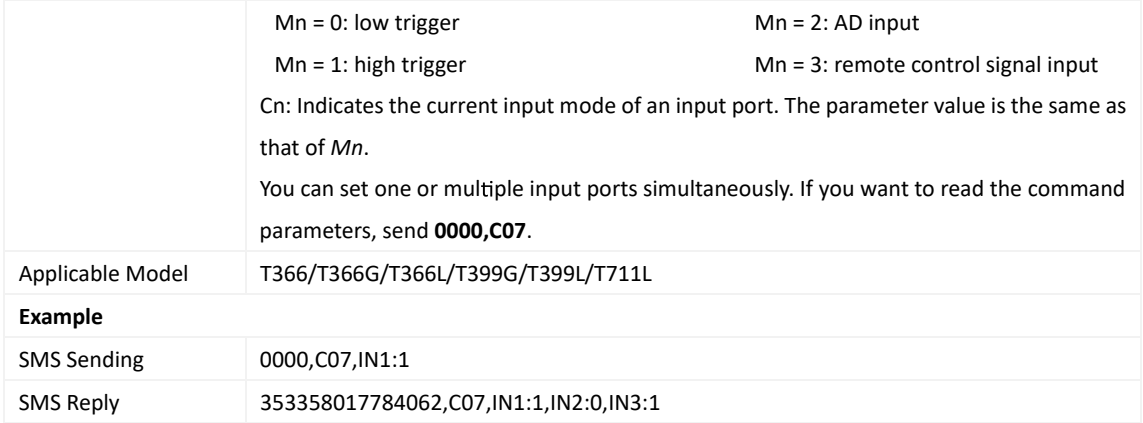

## **3.74 Se ng I/O Port Status – C08**

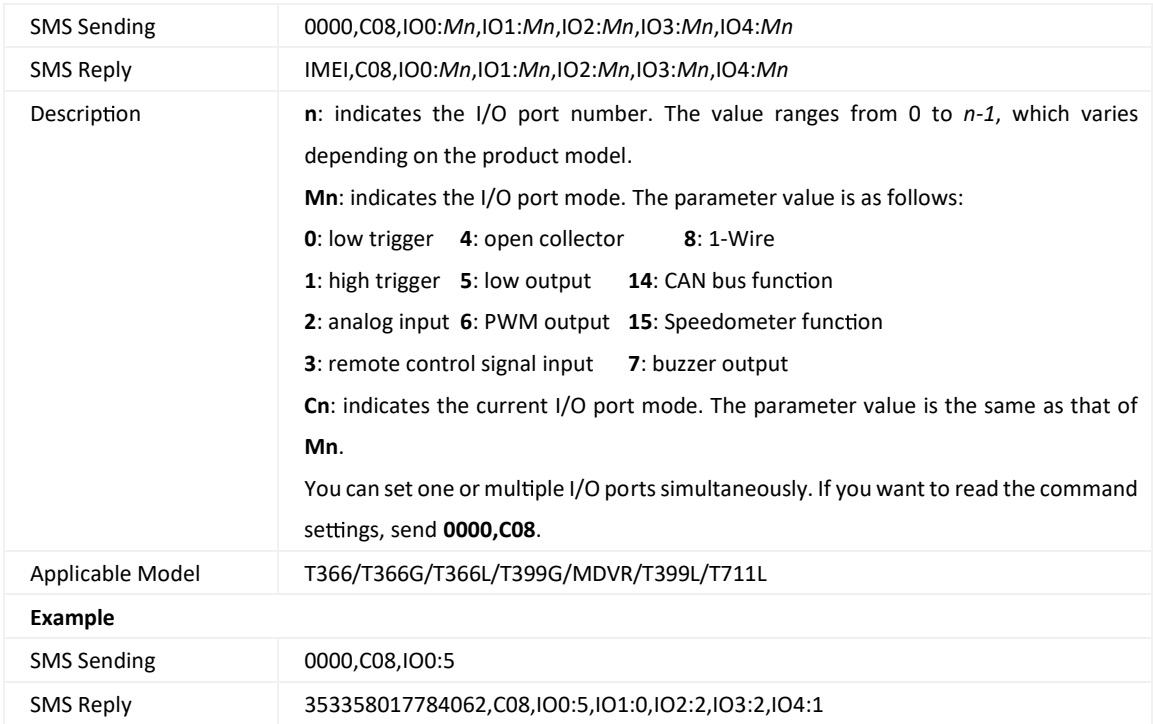

#### **3.75 Reading Temperature in Real Time – C45**

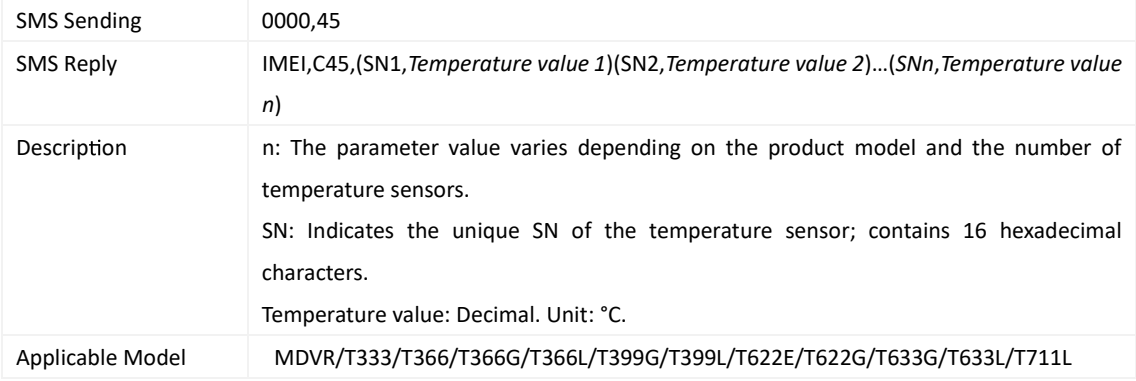

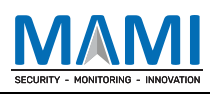

#### **3.76 Se ng Fuel Parameters – C47**

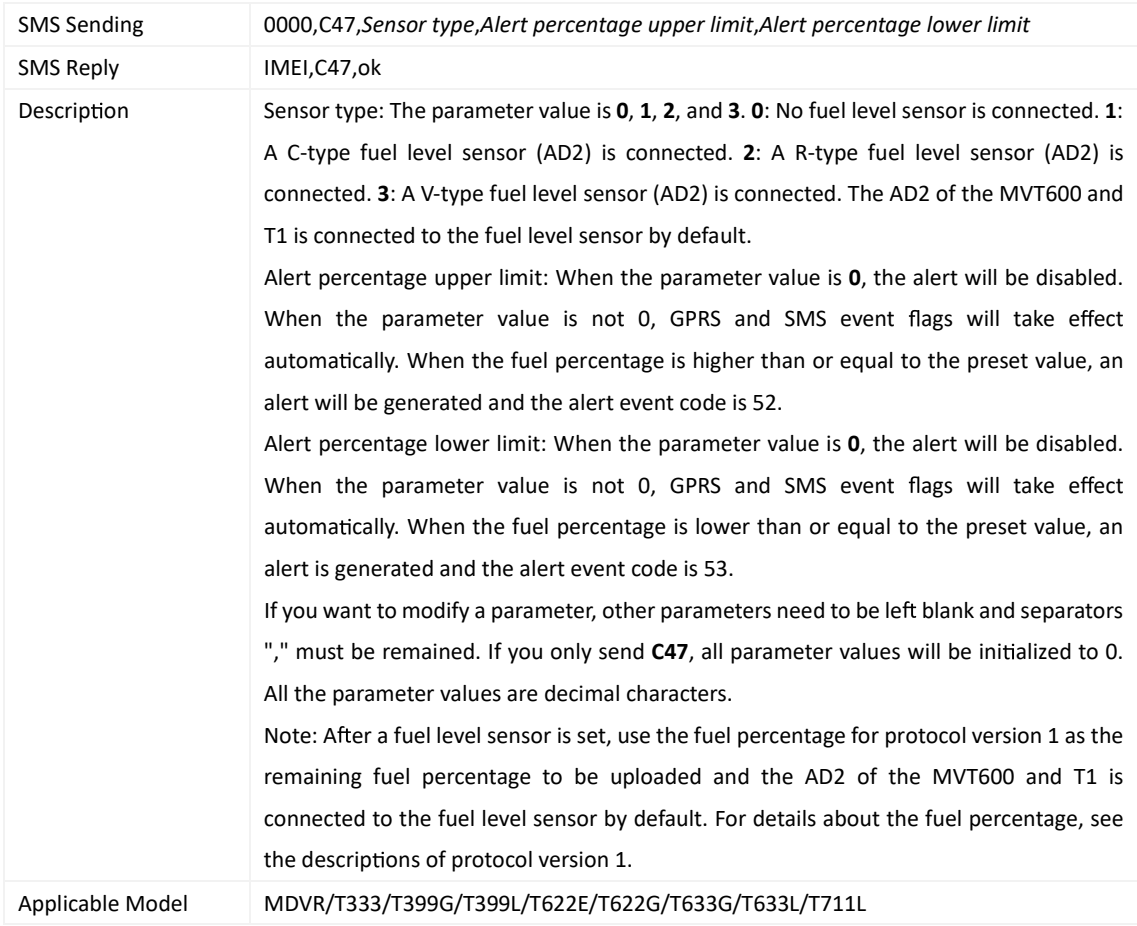

#### **3.77 Reading Fuel Parameters – C48**

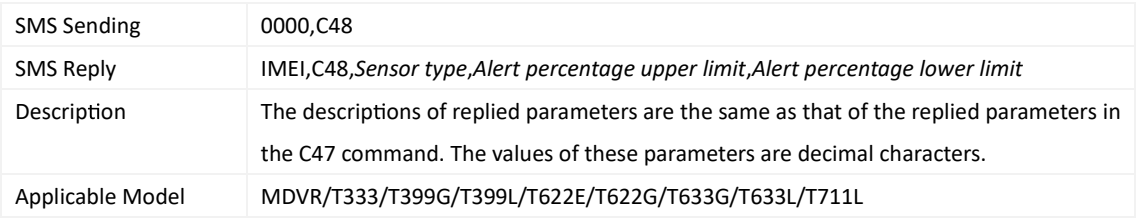

#### **3.78 Se ng the Fuel The Alert – C49**

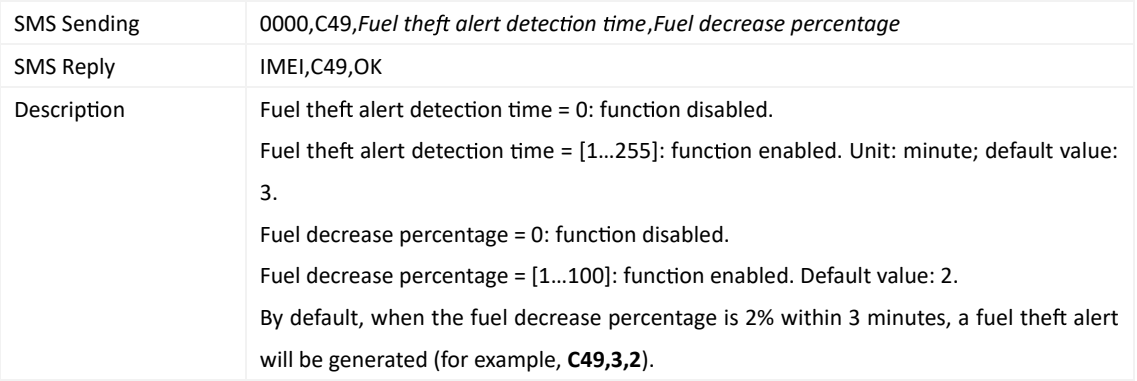

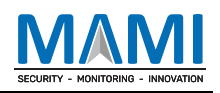

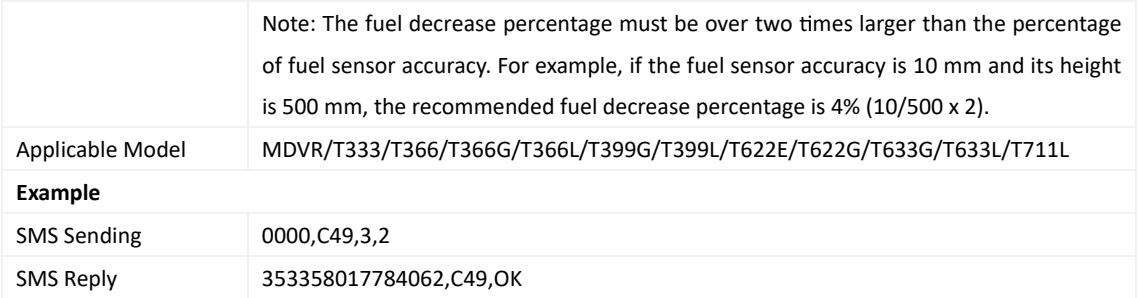

## **3.79 Se ng the Volume of Device's Microphone and Speaker – C69**

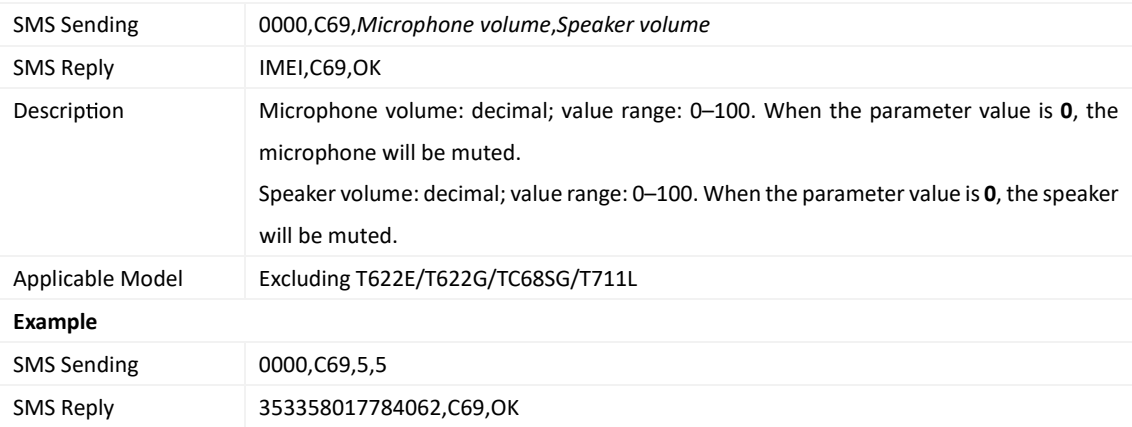

## **3.80 Se ng a Serial Port and a Peripheral – C70**

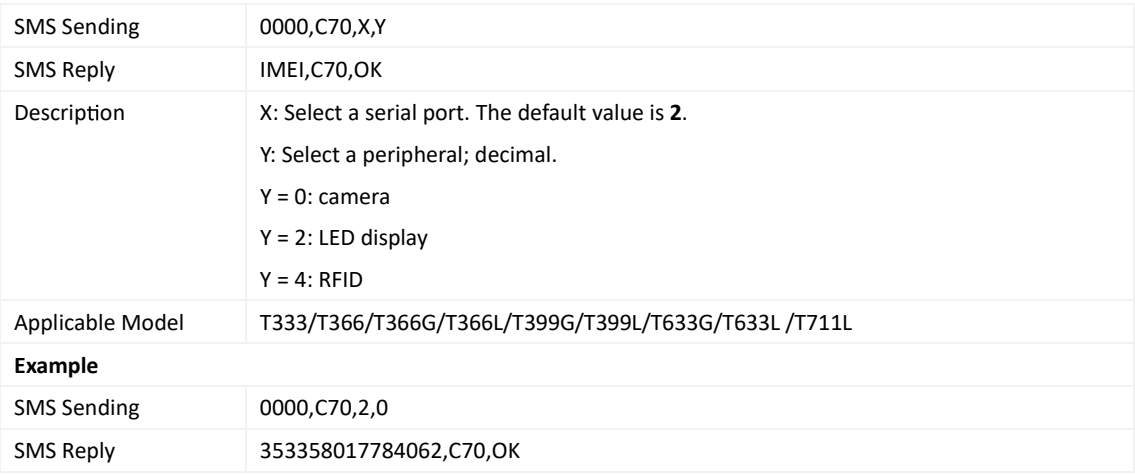

#### **3.81 Powering O the Device by Command – C76**

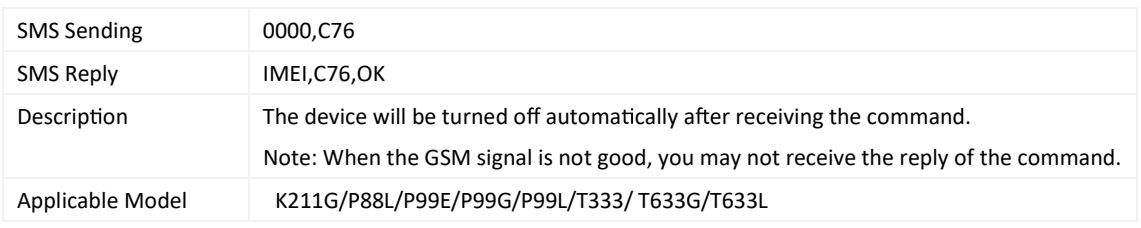

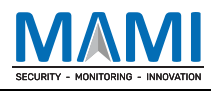

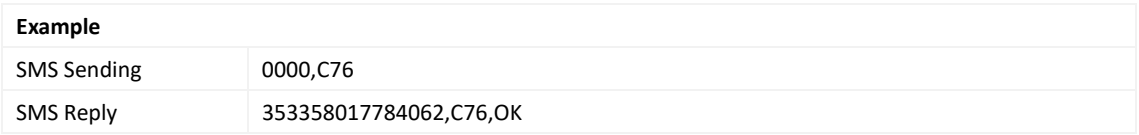

## **3.82 Disabling the Power-o Func on of the Power Bu on – C77**

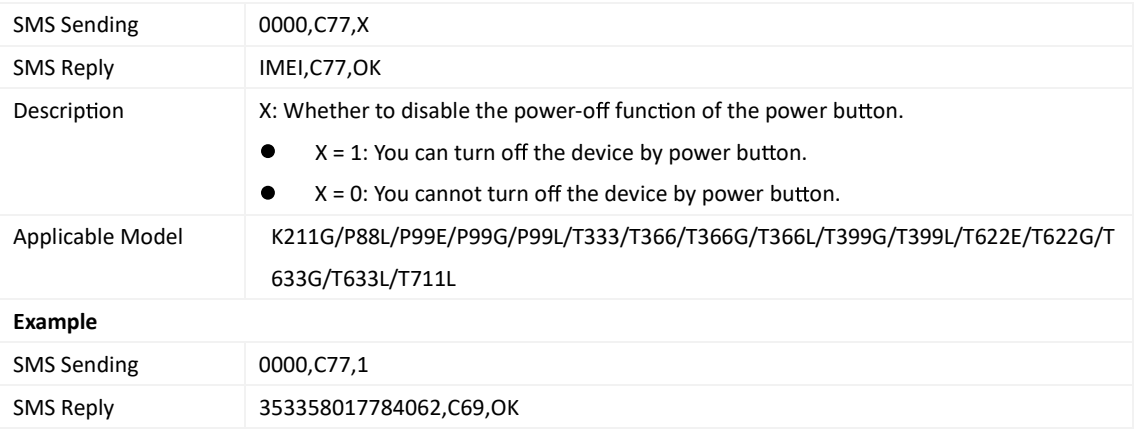

#### **3.83 Filtering GPS Data of a Heartbeat Packet – C78**

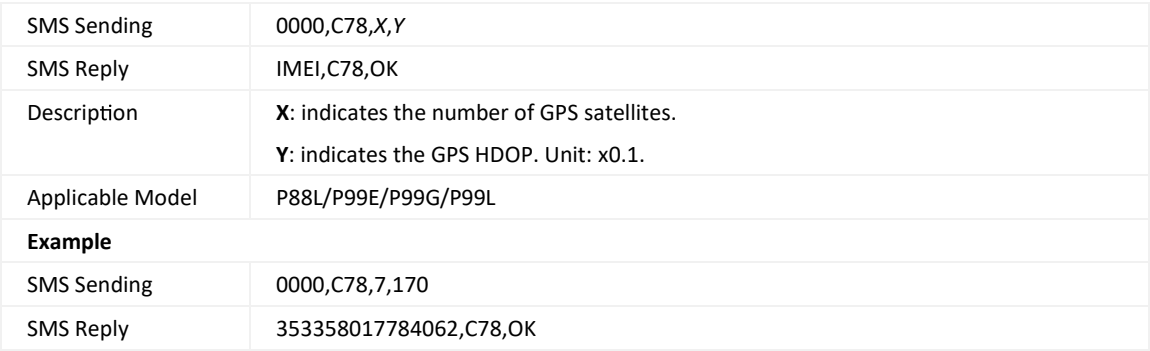

#### **3.84 Se ng the GSM Jamming Detec on Func on – C85**

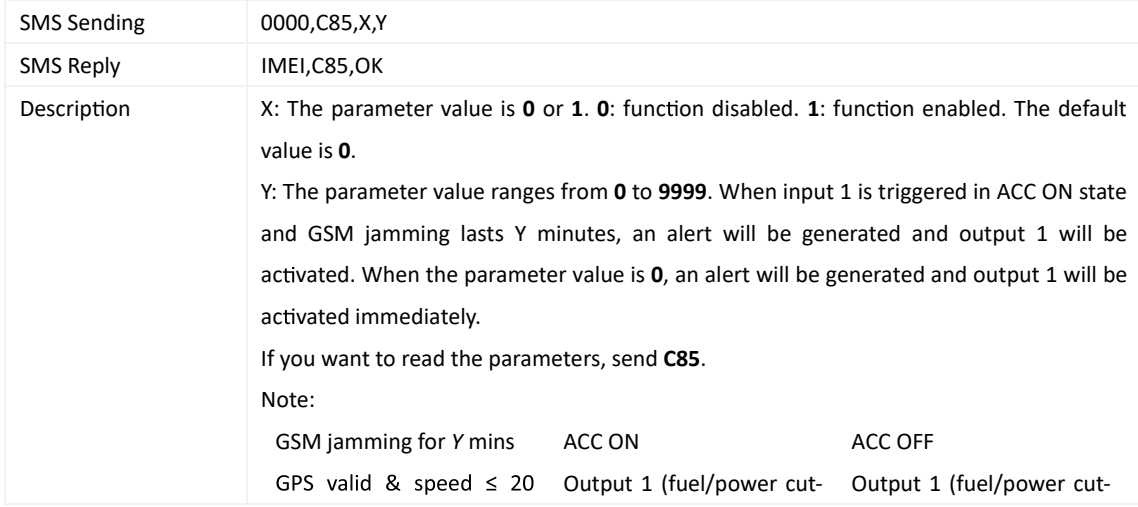

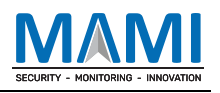

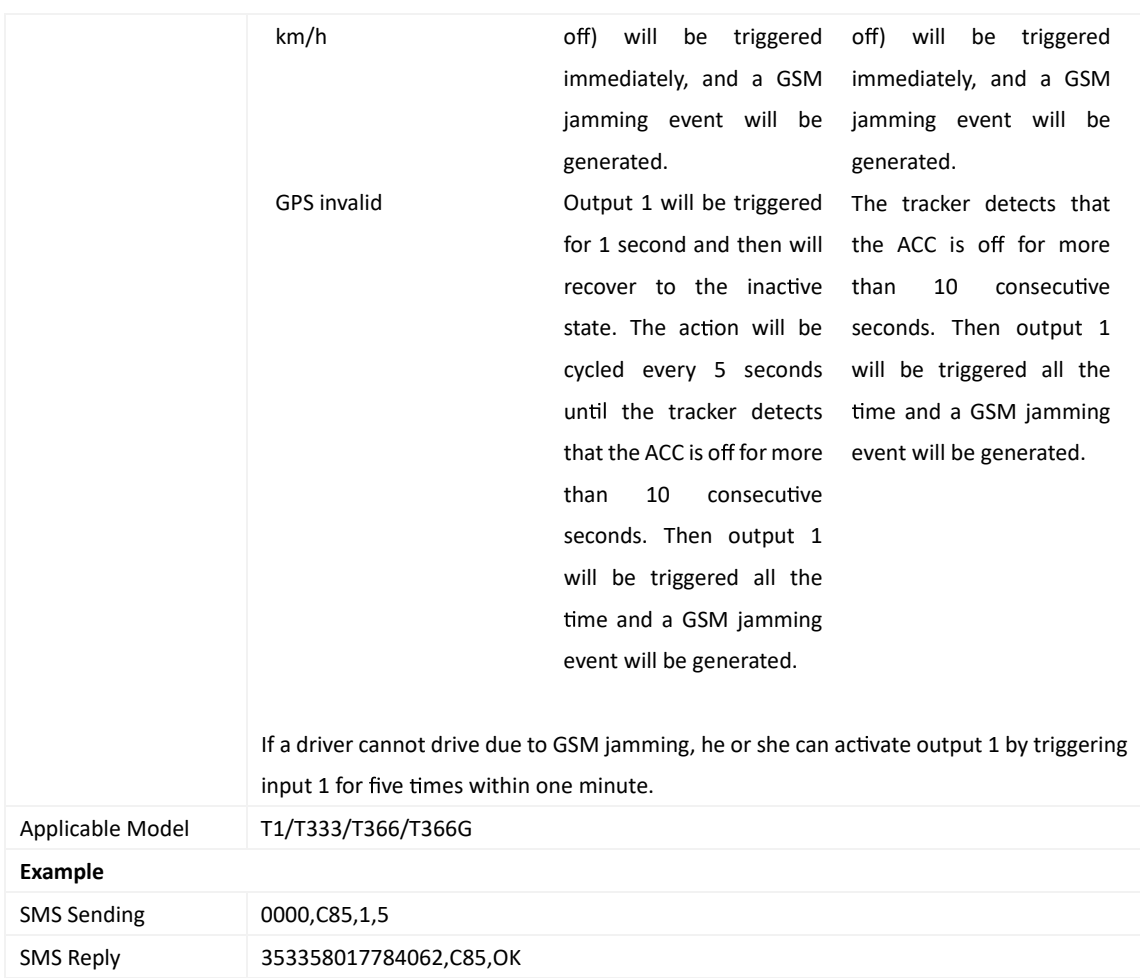

## **3.85 Se ng the Driver Fa gue Func on – C90**

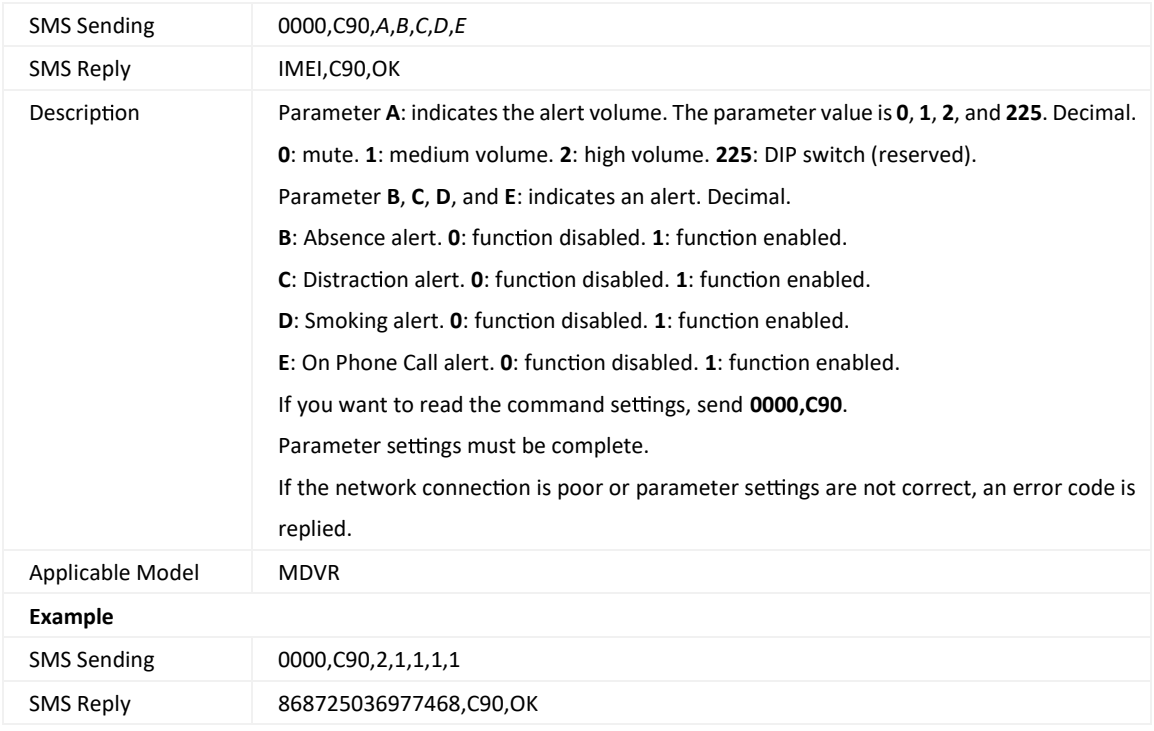

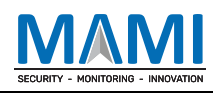

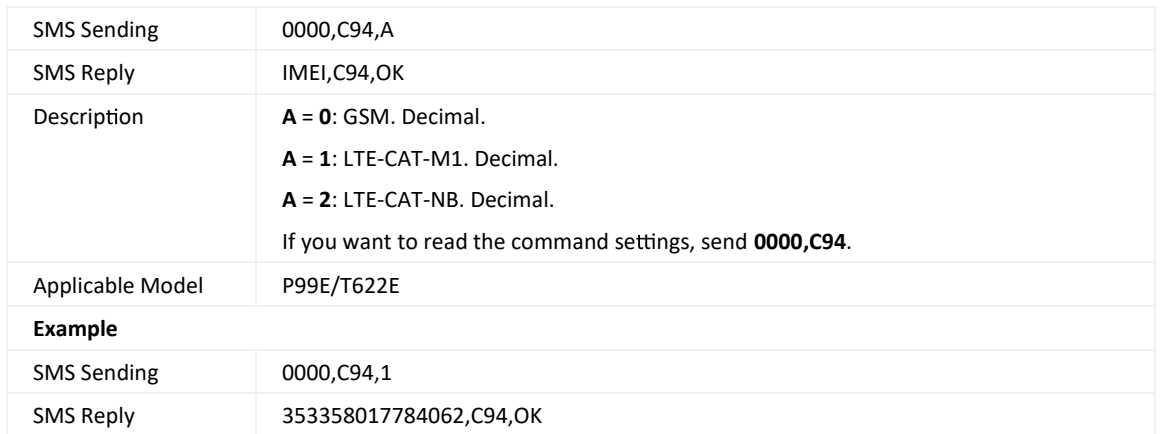

#### **3.86 Selec ng a Network Mode – C94**

## **3.87 Se ng Vehicle Rollover Alert Calibra on – CC7**

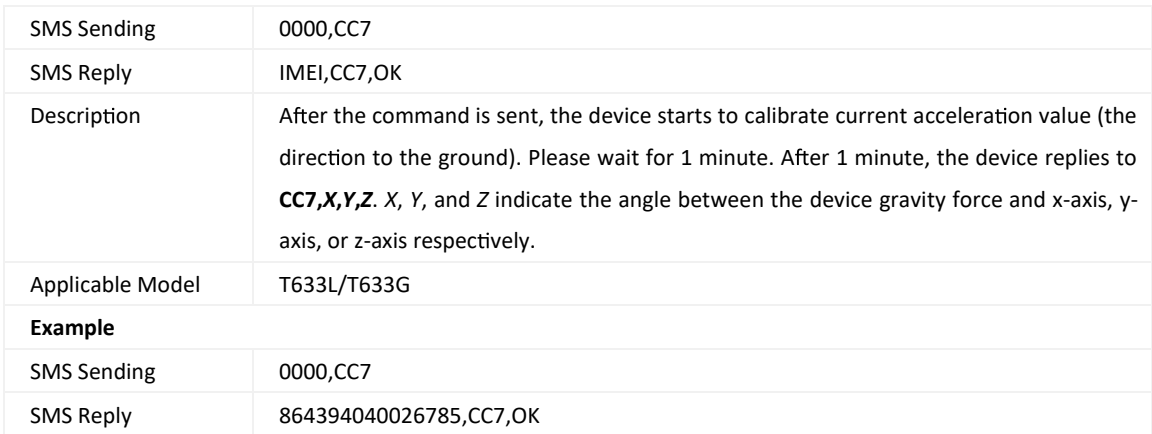

## **3.88 Authorizing an RFID Card/iBu on Key – D10**

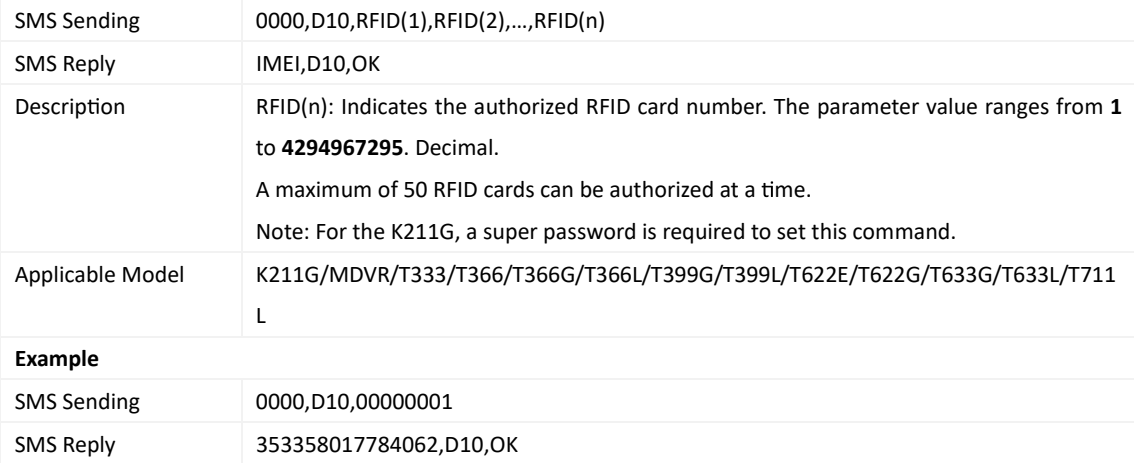

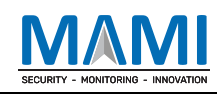

#### **3.89 Authorizing RFID Cards/iBu on Keys in Batches – D11**

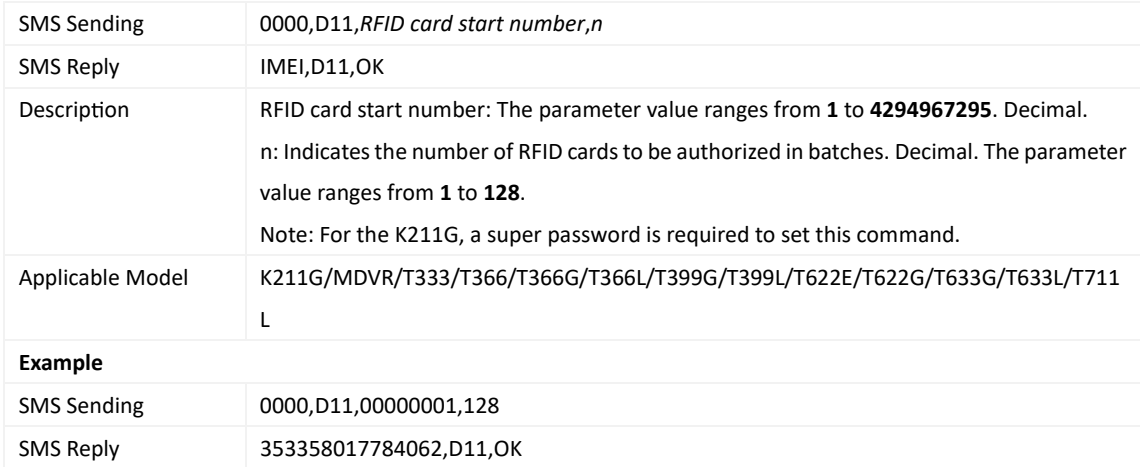

#### **3.90 Checking iBu on/RFID Authoriza on – D12**

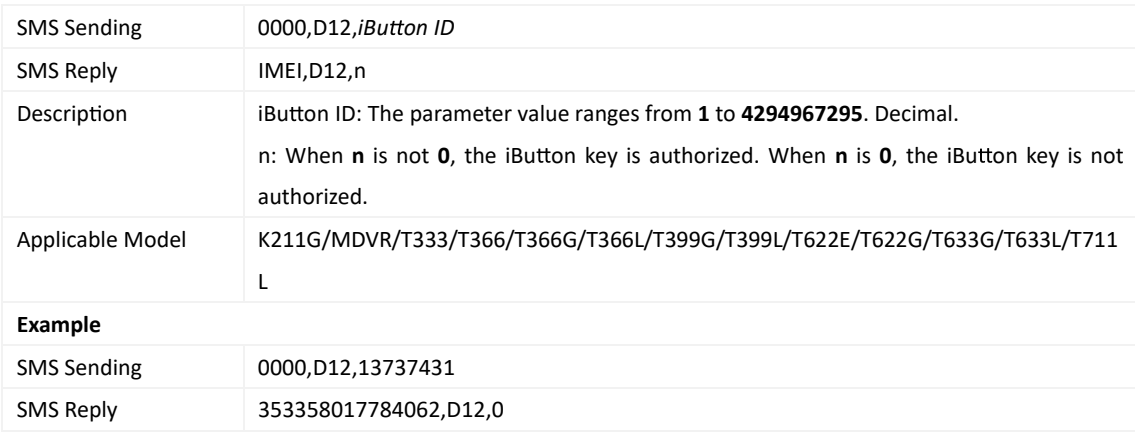

#### **3.91 Dele ng an Authorized RFID Card/iBu on Key – D14**

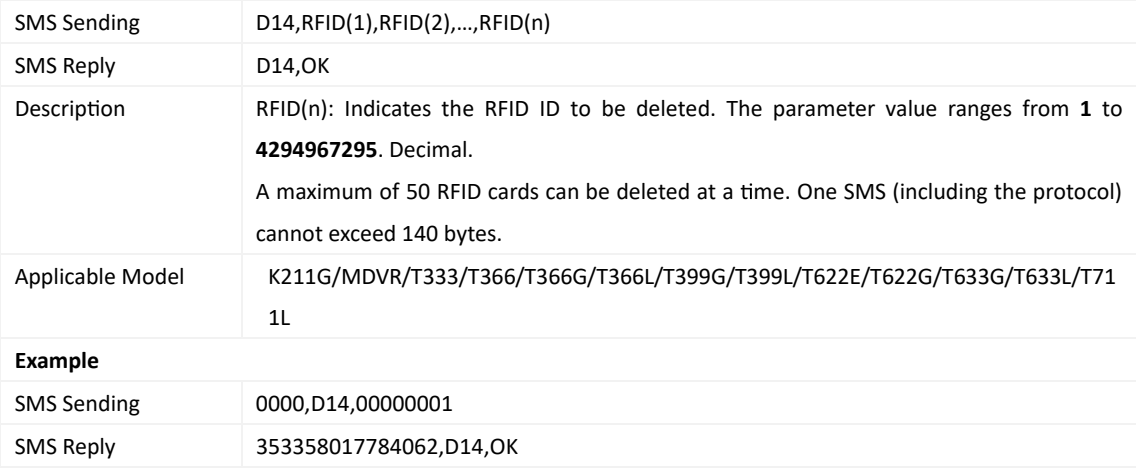

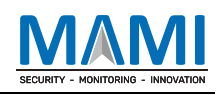

#### **3.92 Dele ng Authorized RFID Cards/iBu on Keys in Batches – D15**

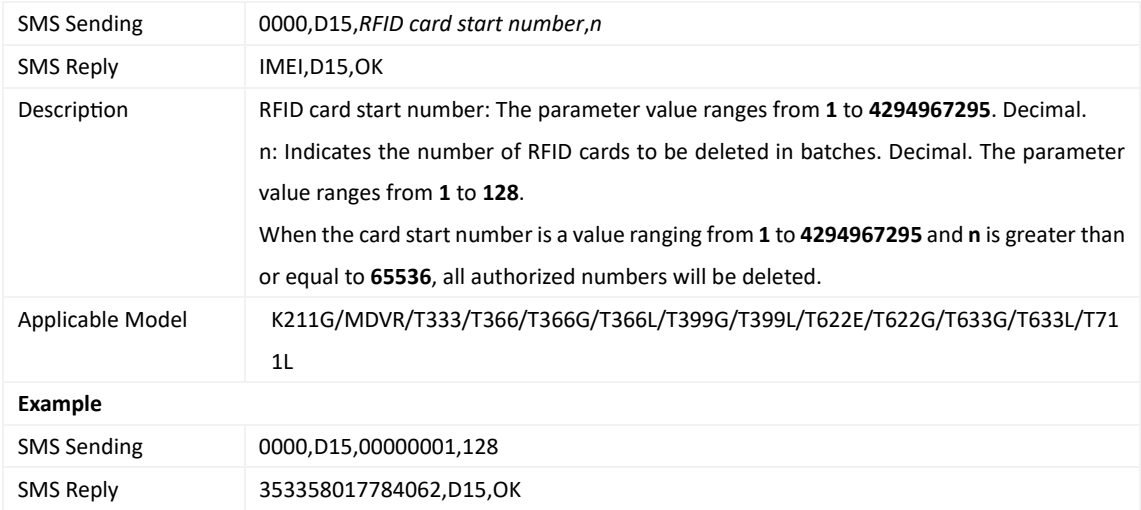

## **3.93 Se ng the OBD Data Acquisi on Method – D29**

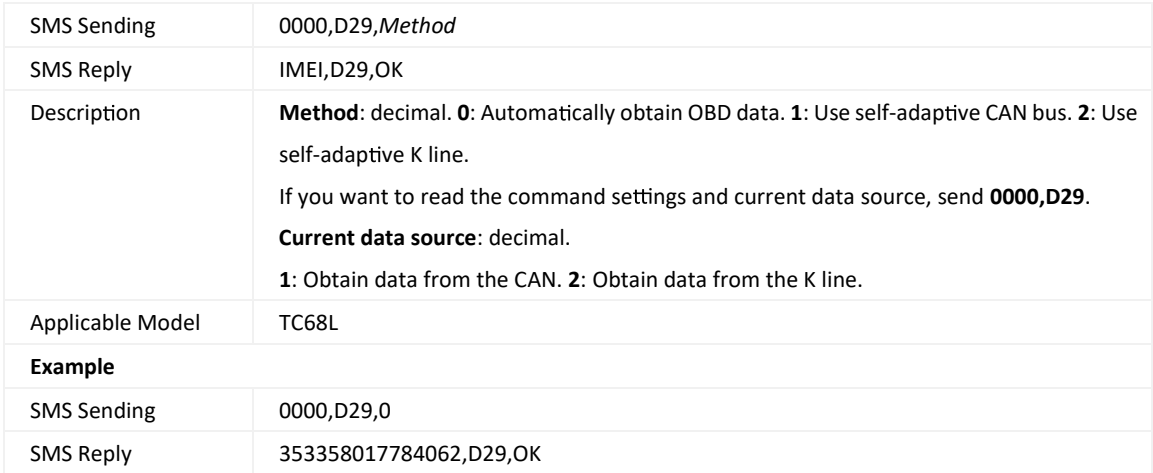

#### **3.94 Se ng the Maximum Accelera on Threshold of the Harsh Braking Alert – D30**

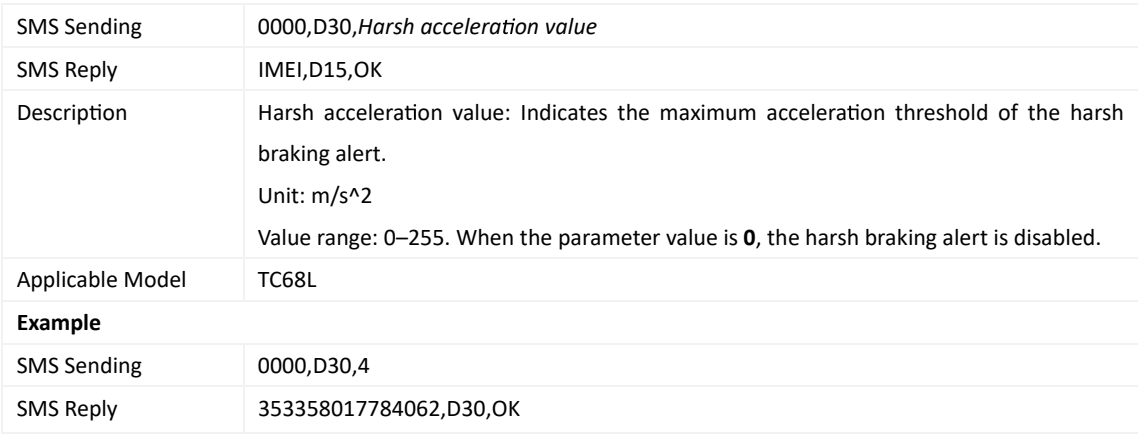

#### **3.95 Se ng the Maximum Accelera on Threshold of the Harsh Accelera on Alert – D31**

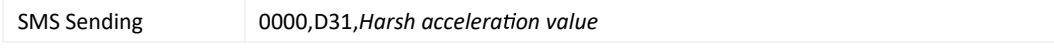

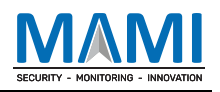

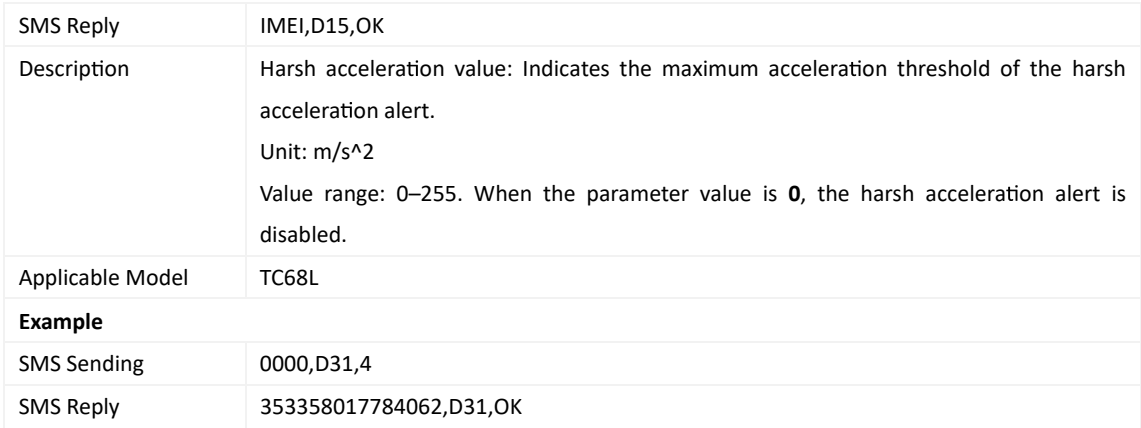

#### **3.96 Se ng the Maximum Rota onal Speed Threshold of the Engine Speeding Alert –**

#### **D32**

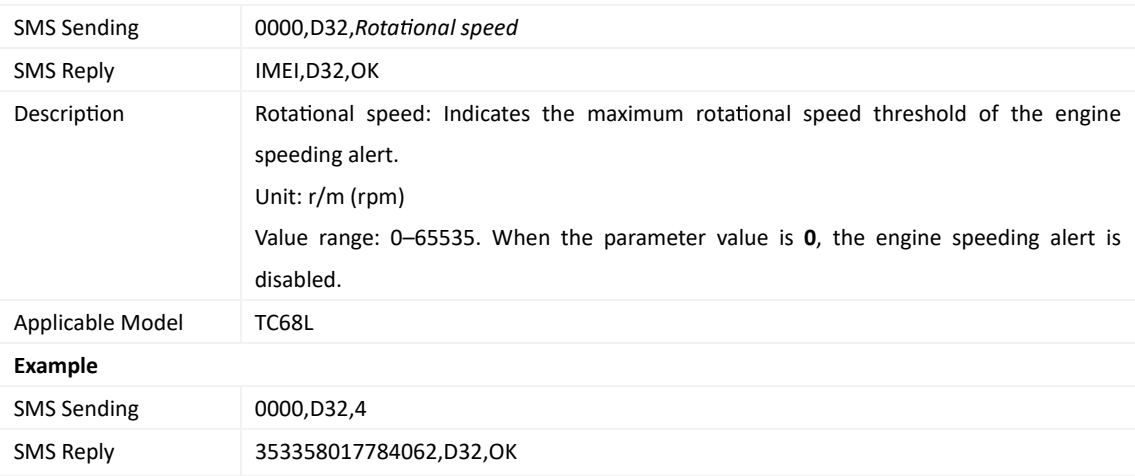

## **3.97 Se ng the Maximum Temperature Threshold of the High Coolant Temperature**

#### **Alert – D33**

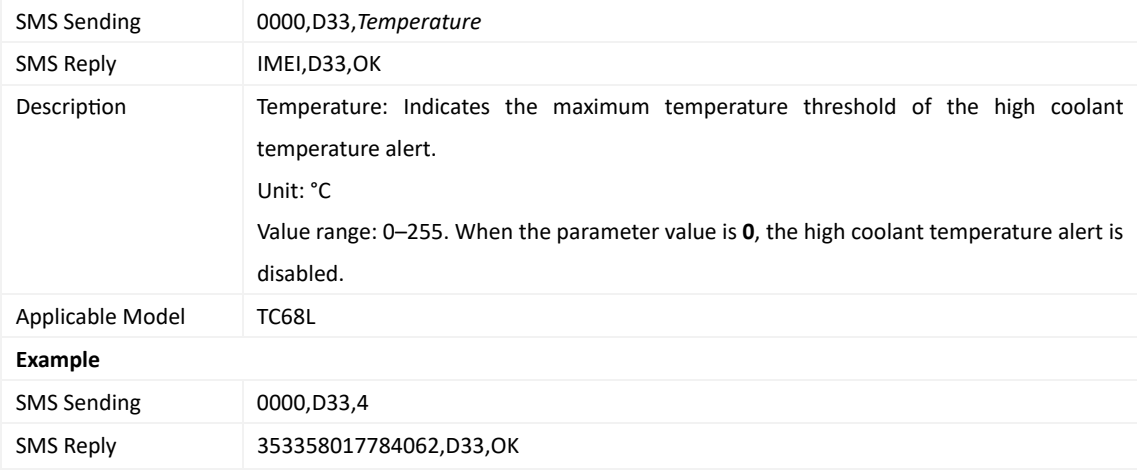

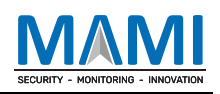

#### **3.98 Se ng Idling Time – D34**

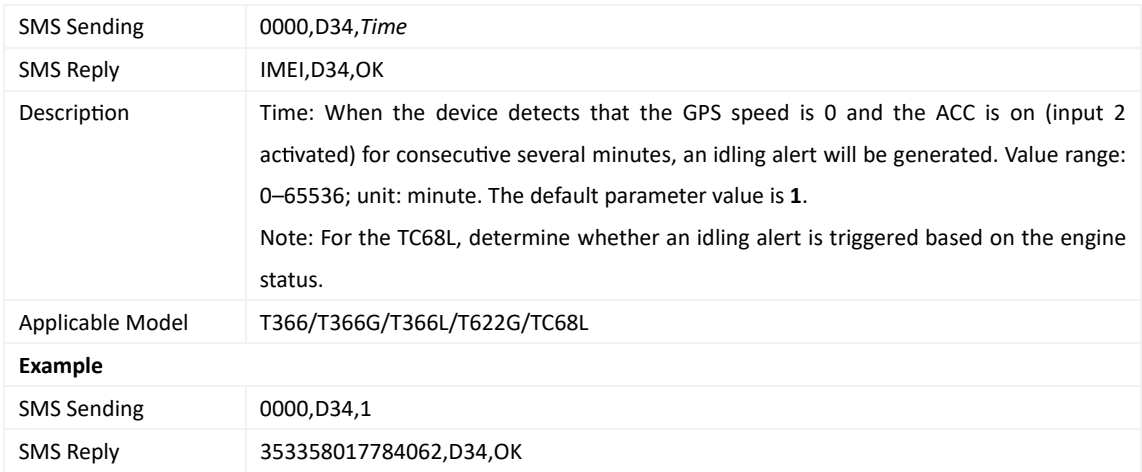

#### **3.99 Se ng the Driver Fa gue Time – D35**

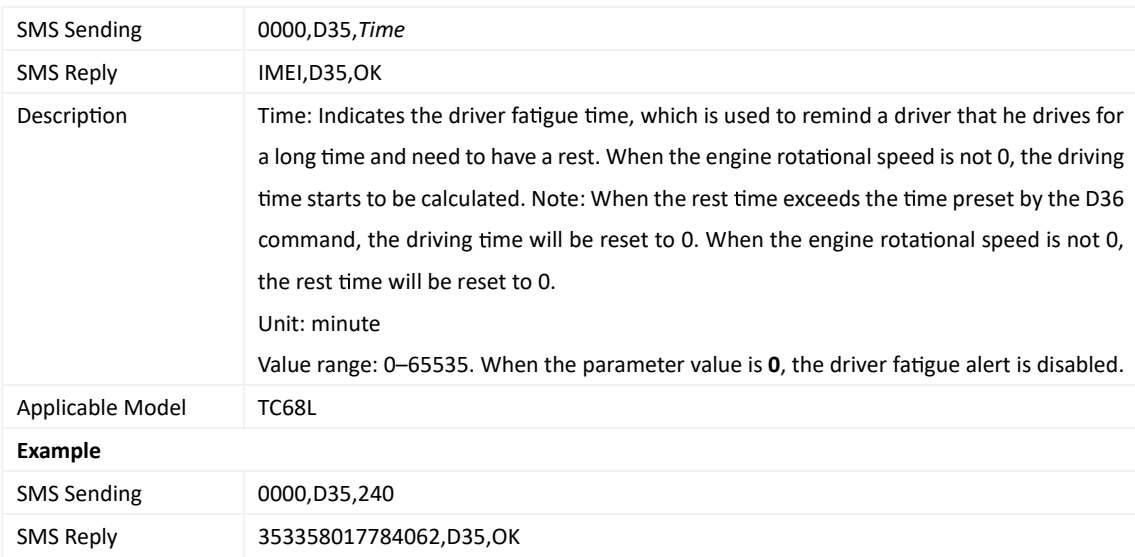

## **3.100 Se ng the Rest Time A er Driver Fa gue – D36**

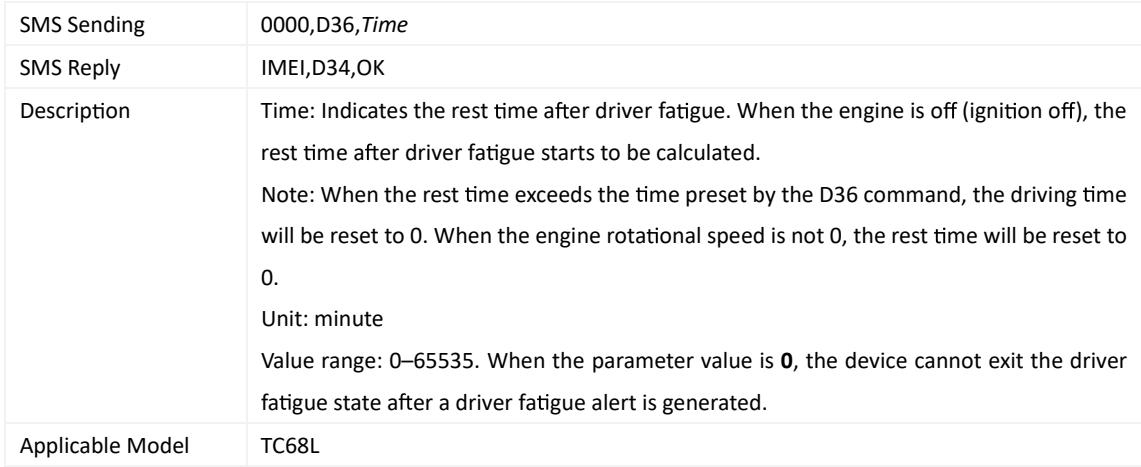

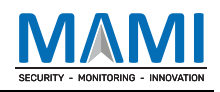

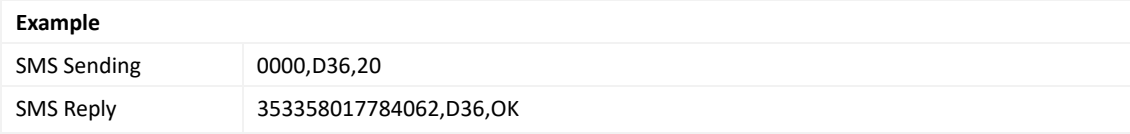

## **3.101 Reading the VIN – D48**

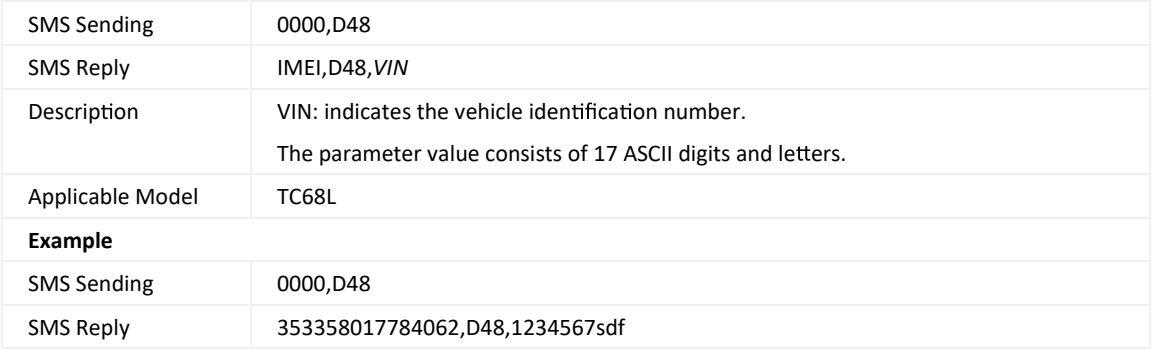

## **3.102 Se ng the Engine Displacement – D64**

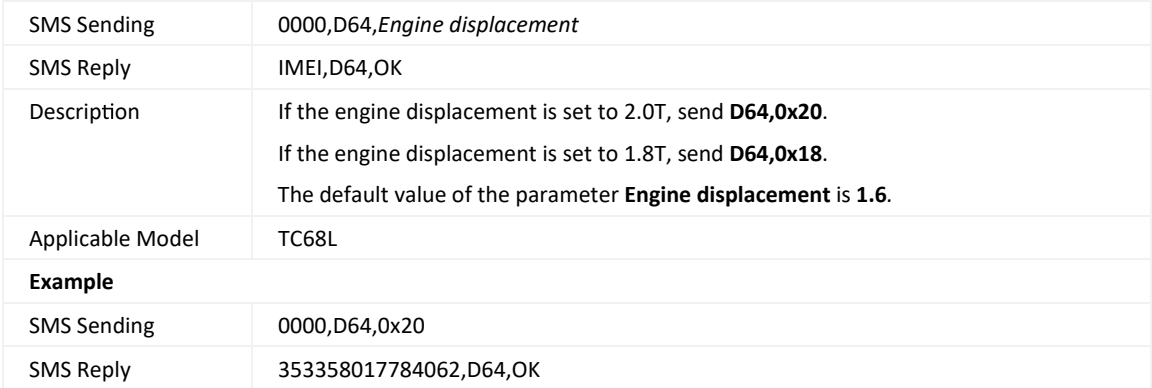

#### **3.103 Se ng GPS Data Filtering – D71**

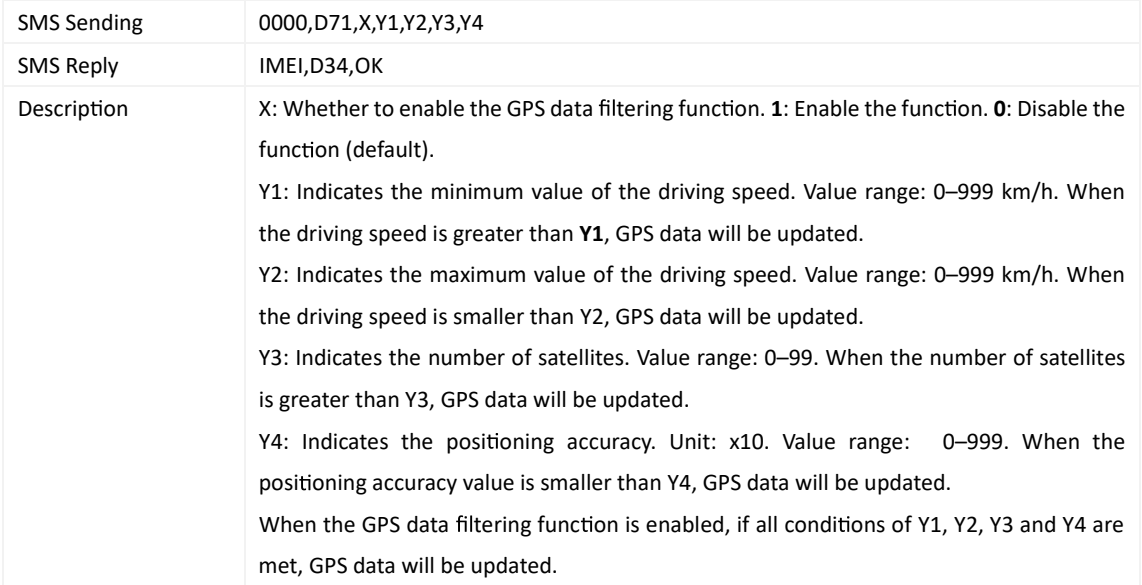

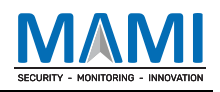

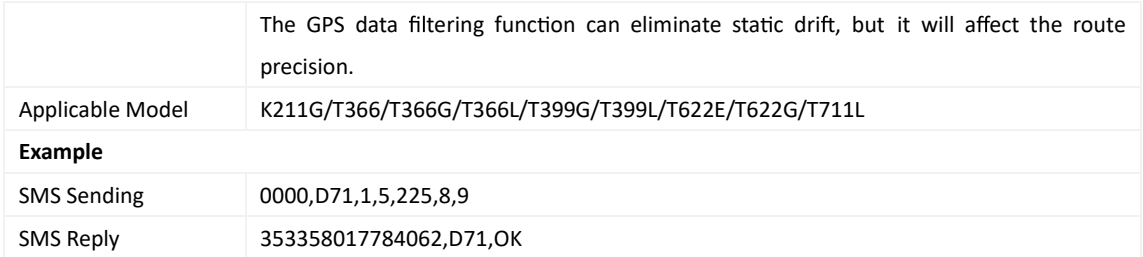

# **3.104 Se ng Output Triggering – D72**

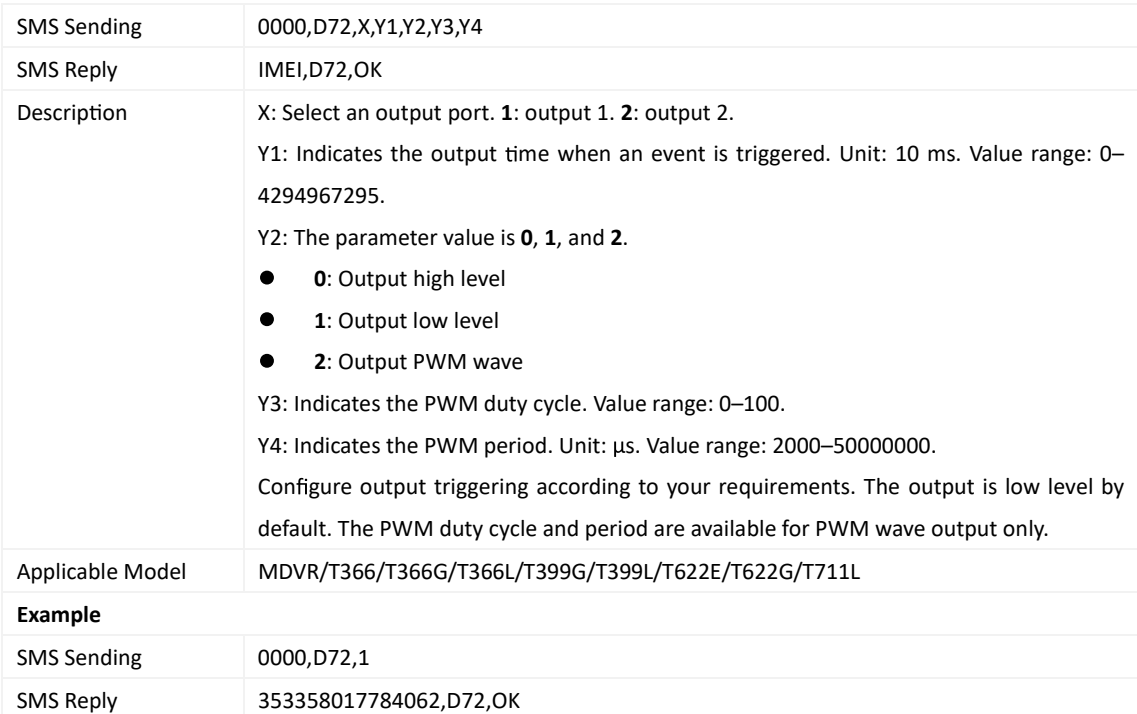

## **3.105 Alloca ng GPRS Cache and GPS Log Storage Space – D73**

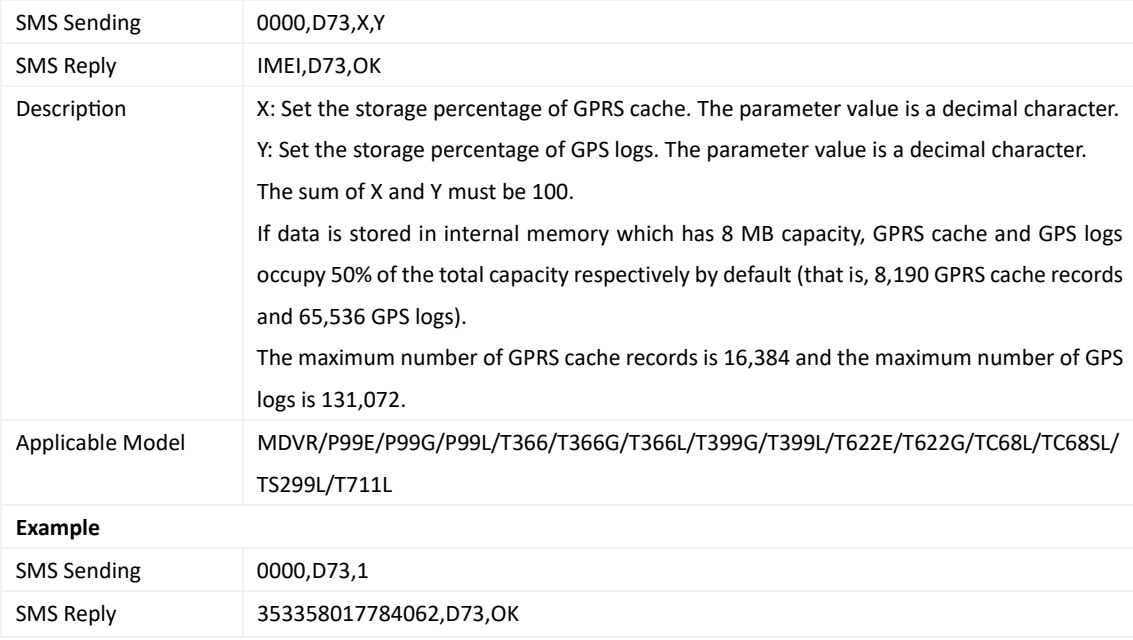

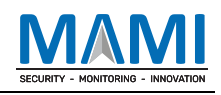

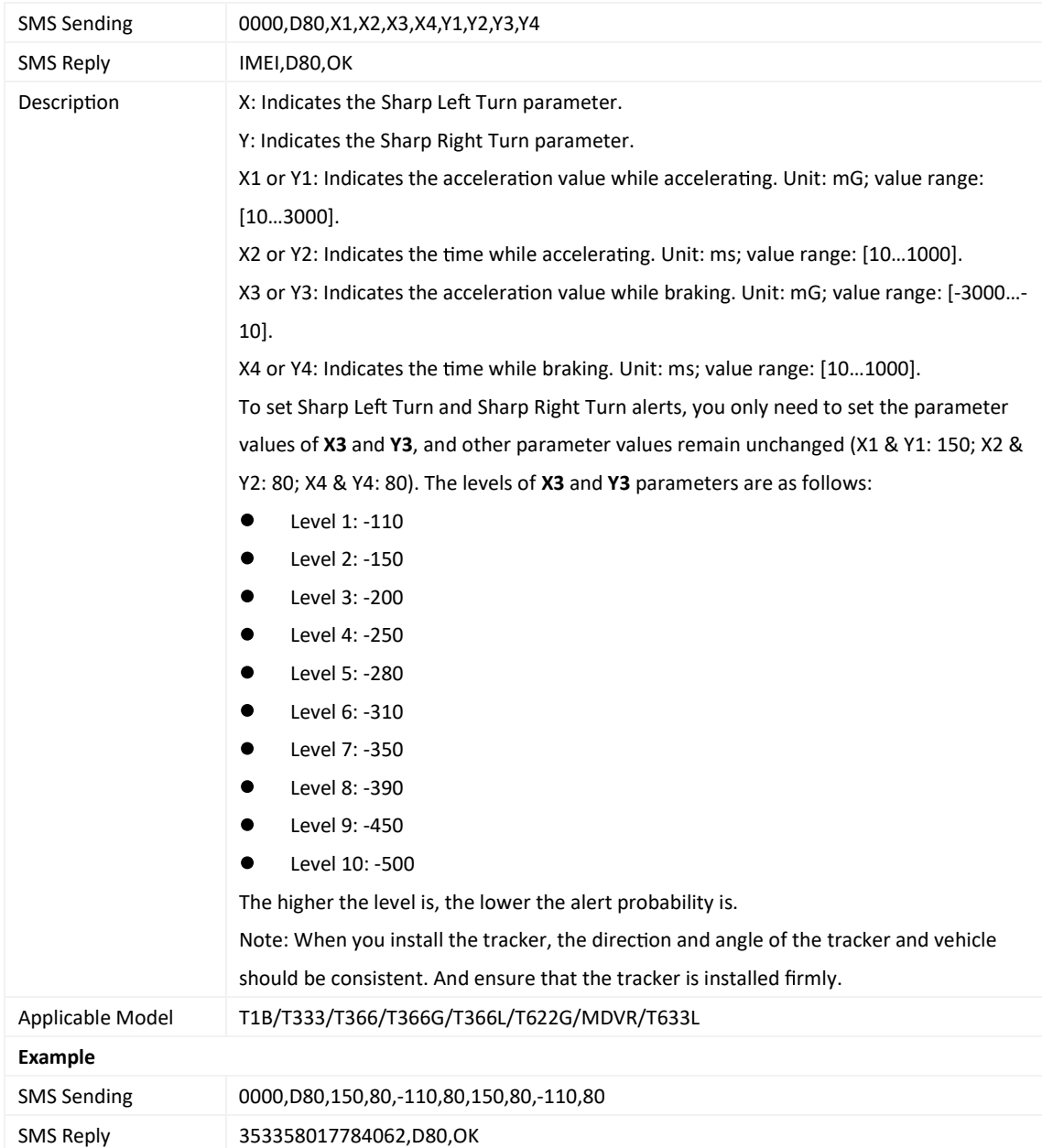

#### **3.106 Se ng Harsh Cornering Parameters – D80**

## **3.107 Locking or Unlocking the K211G – D82**

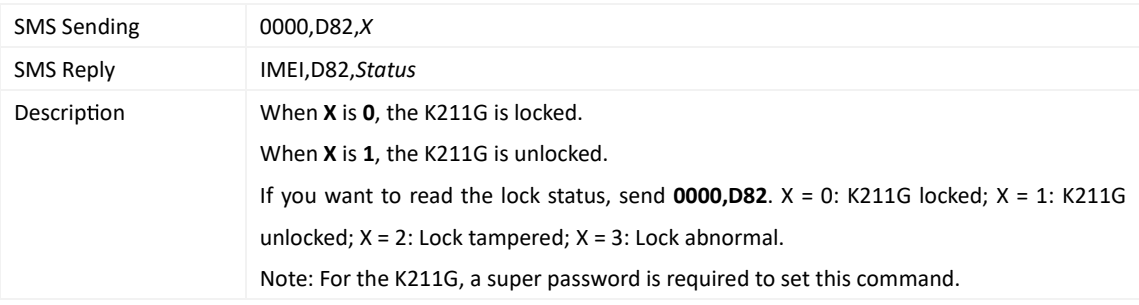

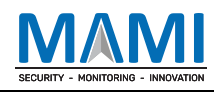

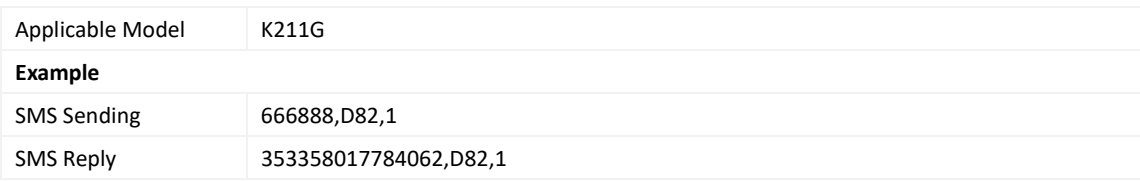

#### **3.108 Selec ng a Locking Method – D83**

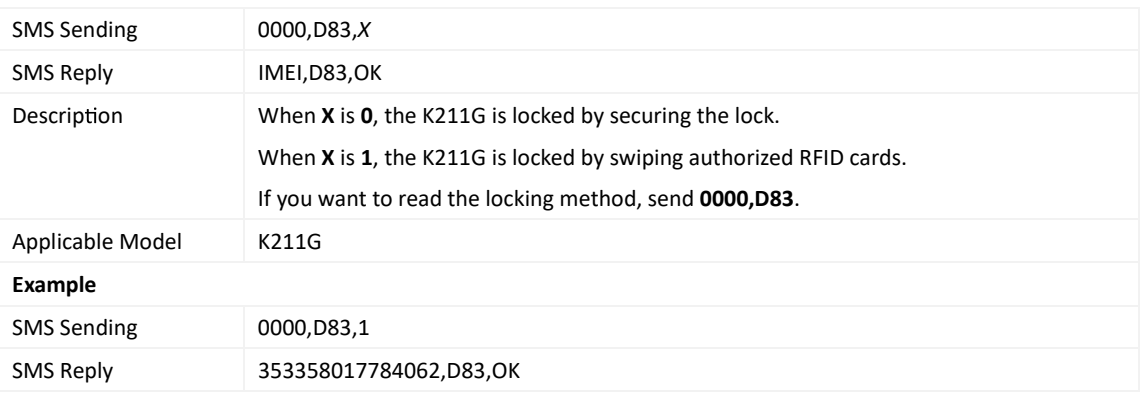

## **3.109 Se ng Peripheral Parameters – D9E**

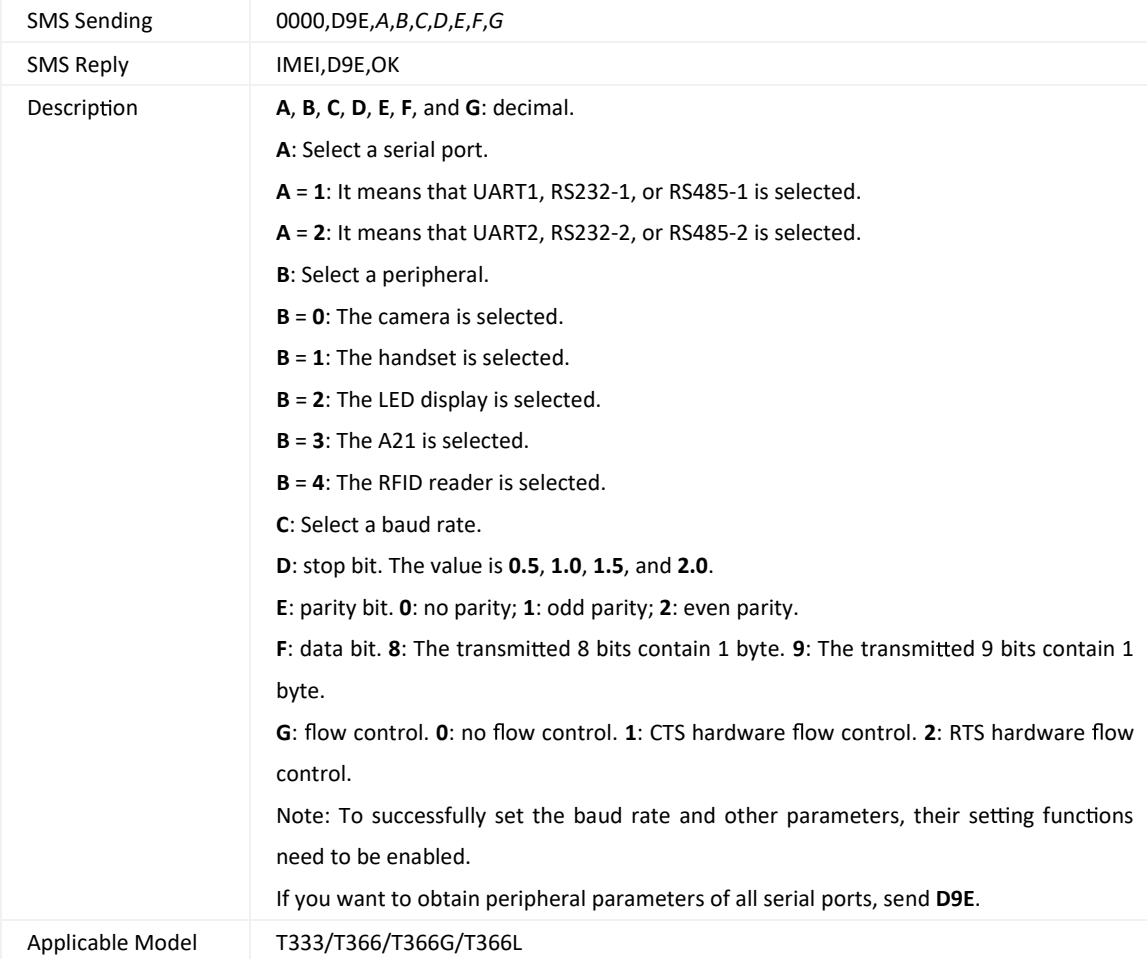

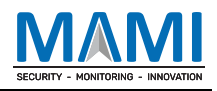

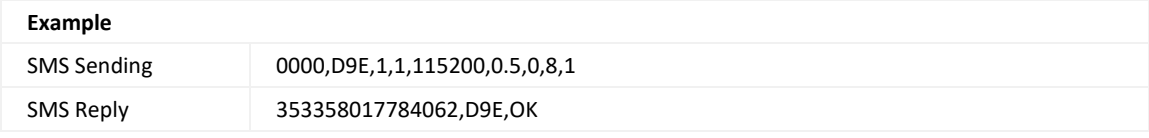

#### **3.110 Se ng the Ringtone Volume – D9F**

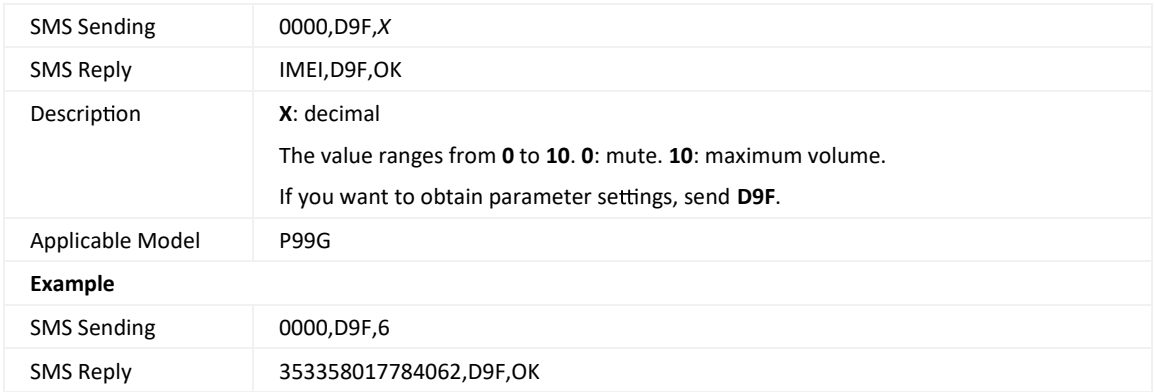

#### **3.111 Querying the Device Status – DA6**

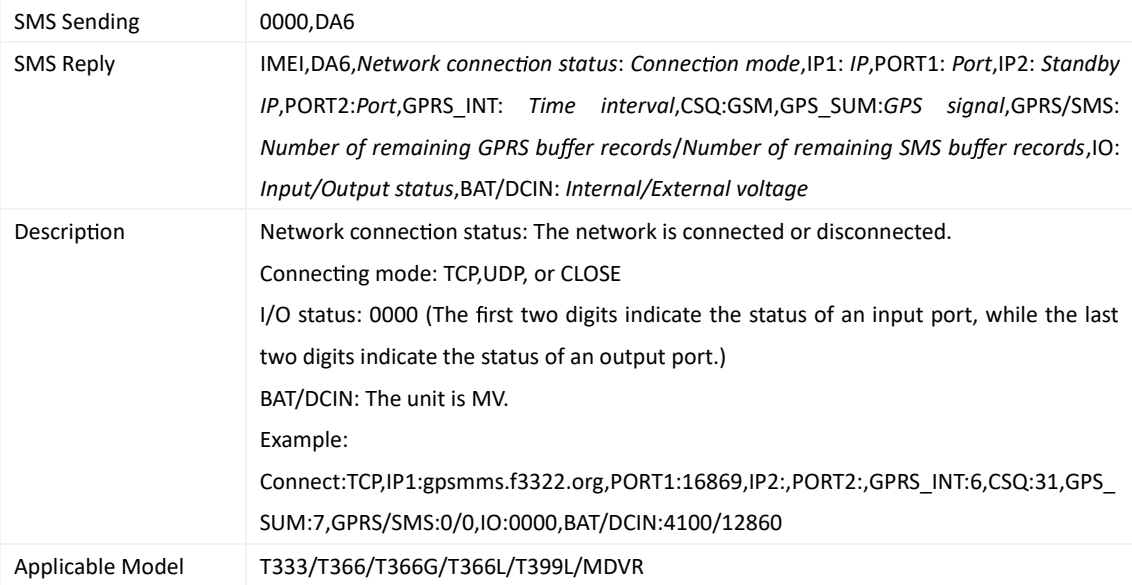

## **3.112 Se ng GSM Jamming Detec on Condi ons – DA7**

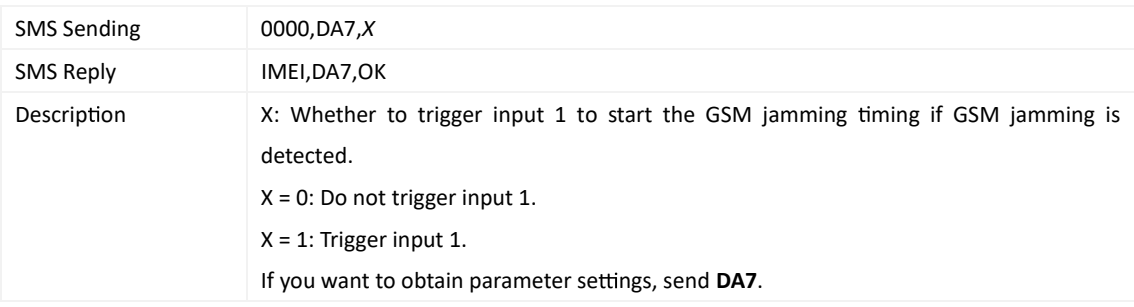

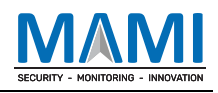

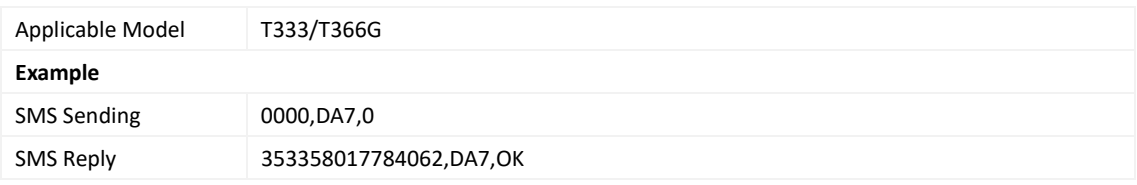

## **3.113 Se ng the Vibra on Sensi vity Level (K211G) – DAF**

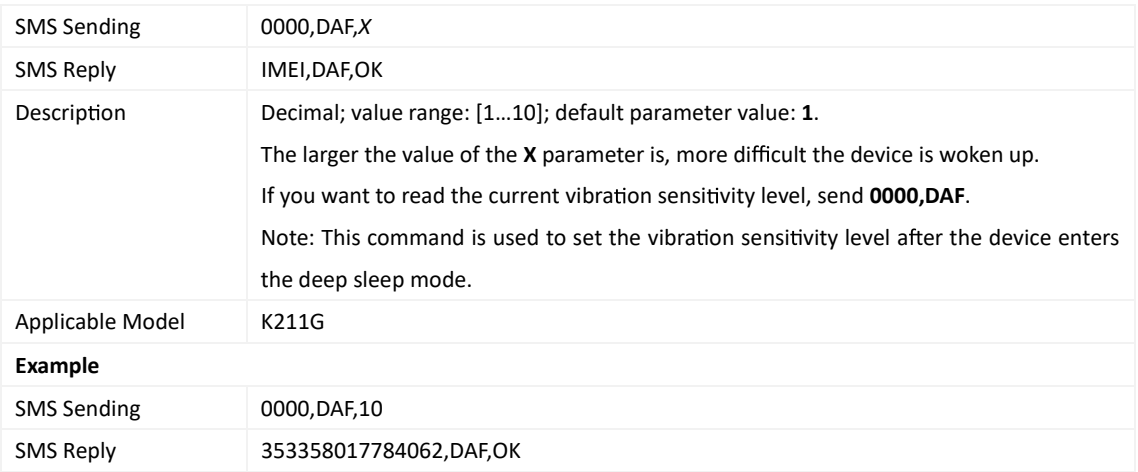

#### **3.114 Se ng the Auto Authoriza on Time of RFID Cards – DB0**

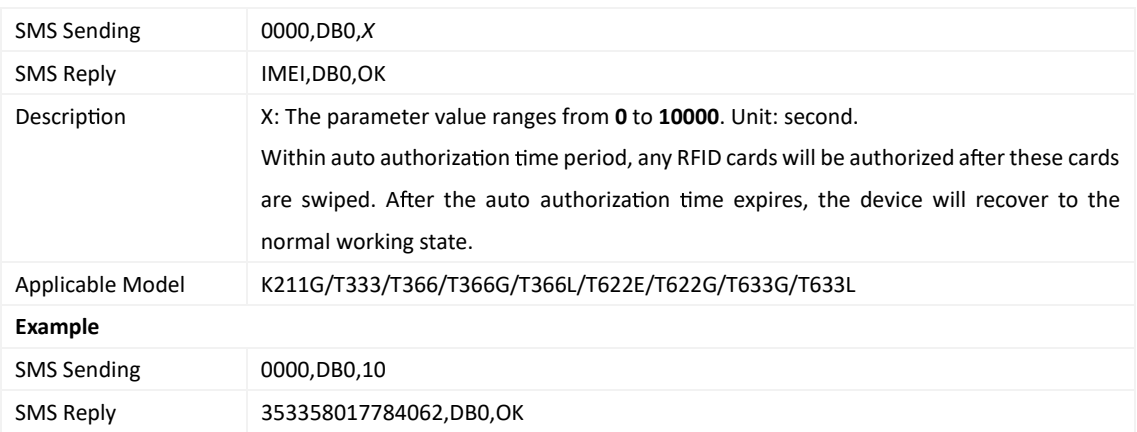

#### **3.115 Querying Device Parameters – DB4**

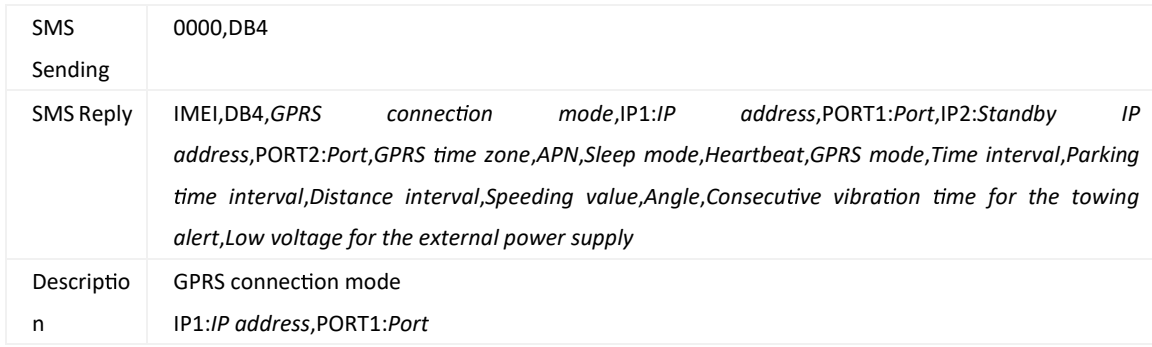

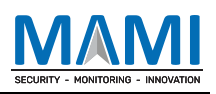

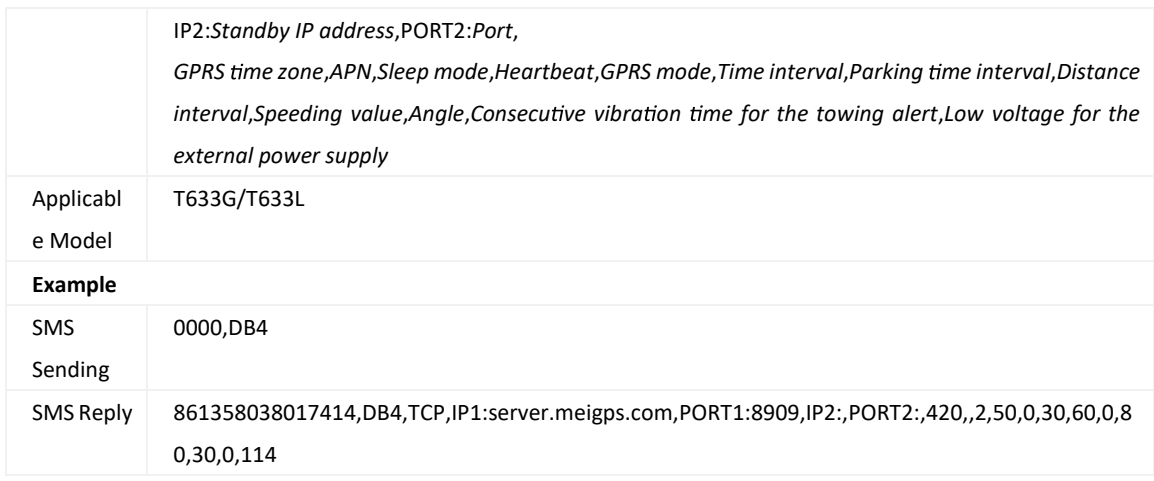

## **3.116 Se ng the Condi on for Entering Sleep Mode – DBE**

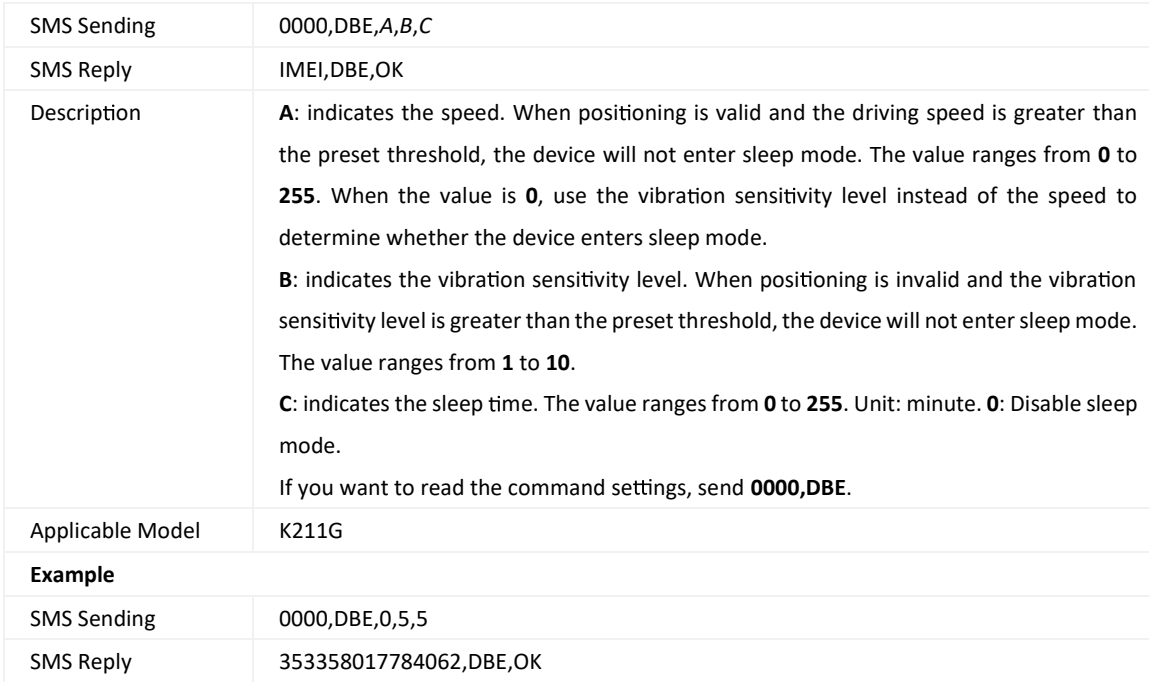

# **3.117 Se ng the Condi on for Exi ng Sleep Mode – DBF**

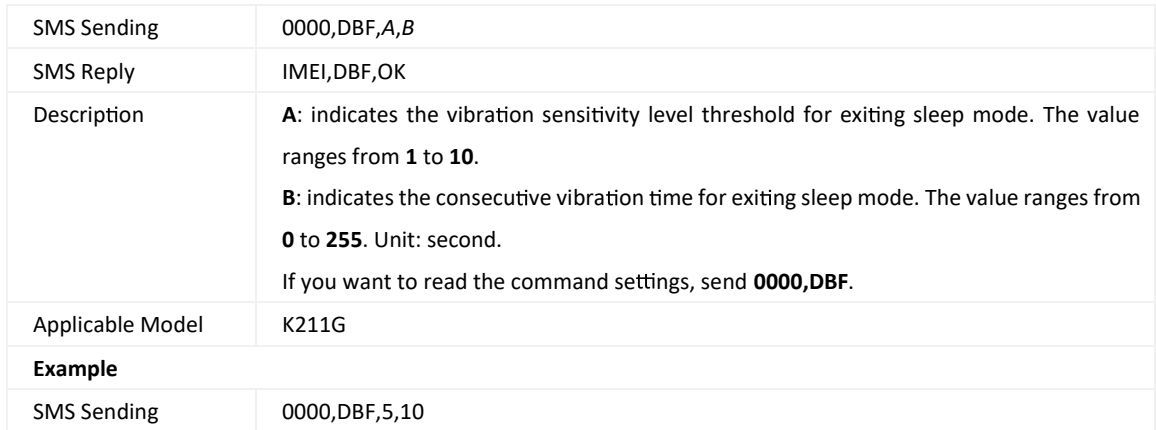

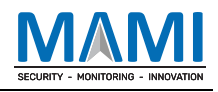

SMS Reply 353358017784062,DBF,OK

## **3.118 Using the Number of Actual Satellites or Not – DDB**

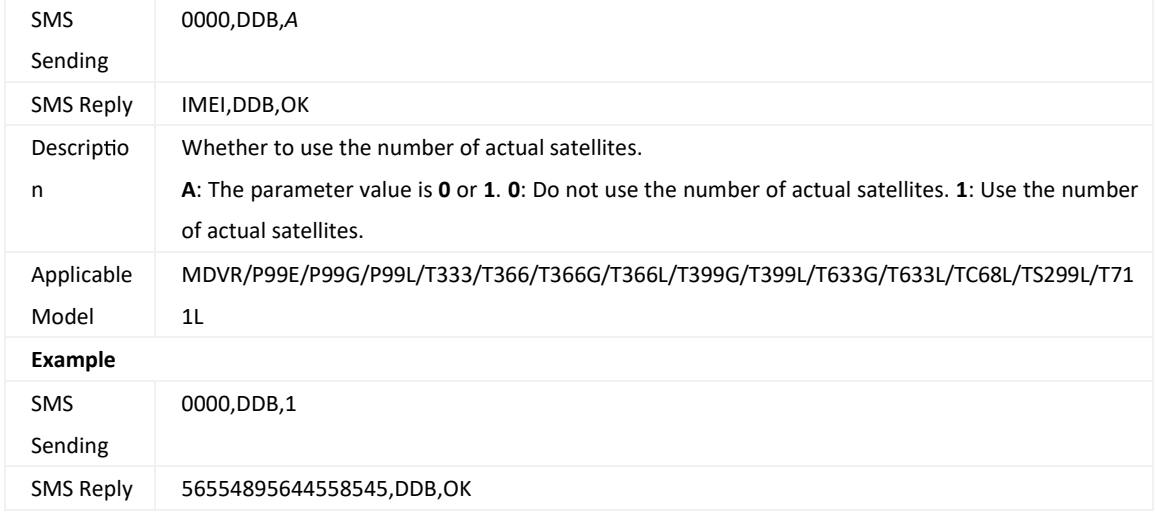

#### **3.119 Using the NITZ Time or Not – DDD**

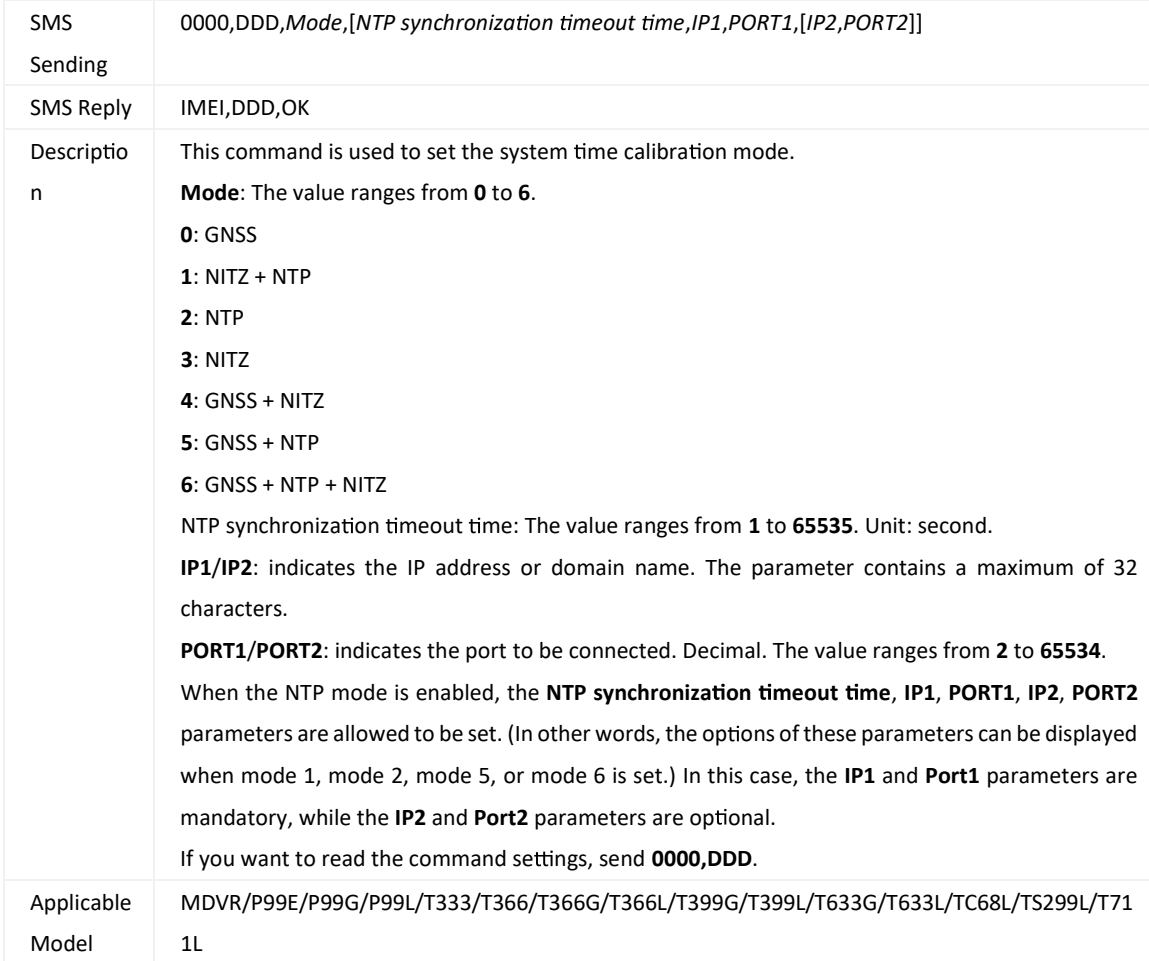

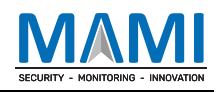

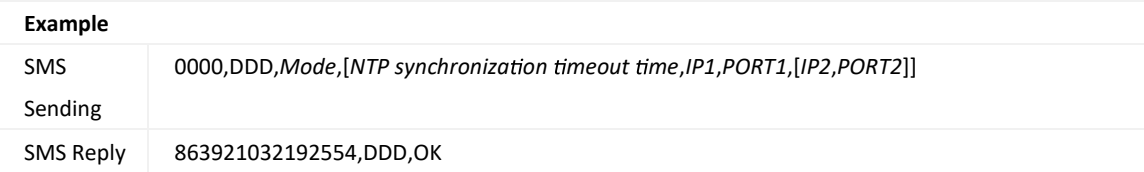

#### **3.120 Se ng Igni on o Detec on Time – E03**

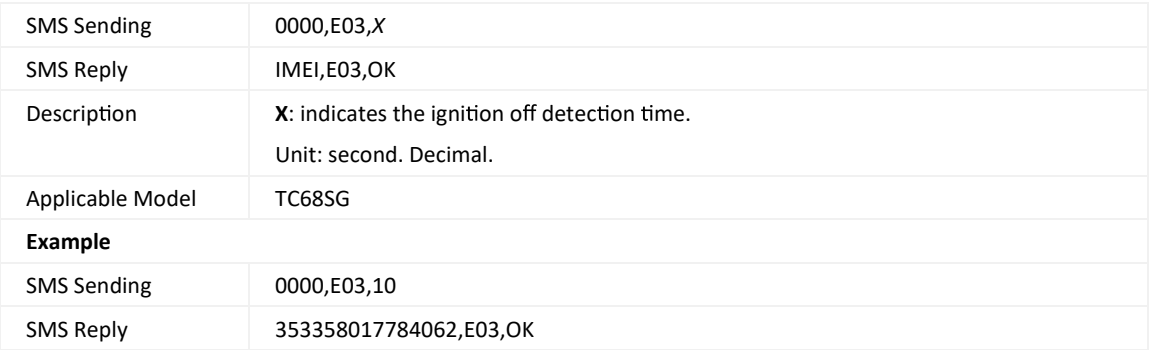

#### **3.121 Reading Device's Firmware Version and SN – E91**

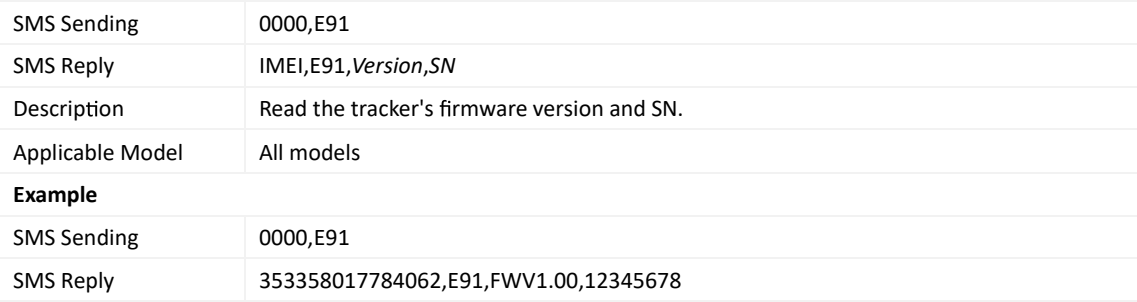

#### **3.122 Restar ng the GSM and GPS Modules – F00**

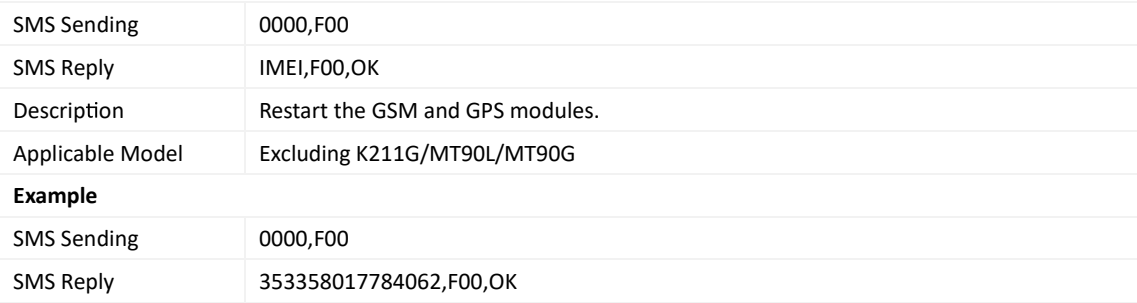

### **3.123 Restar ng the GSM Module – F01**

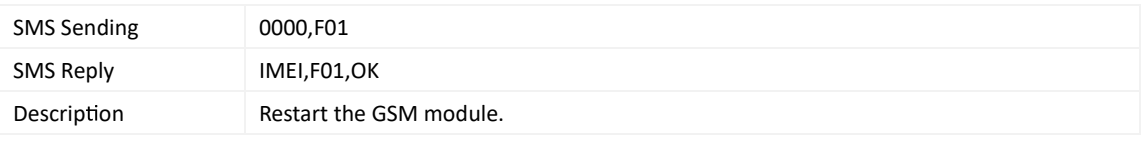

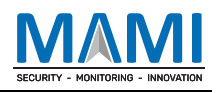

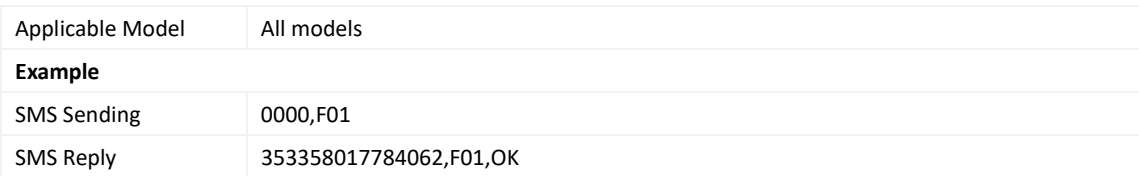

## **3.124 Restar ng the GPS Module – F02**

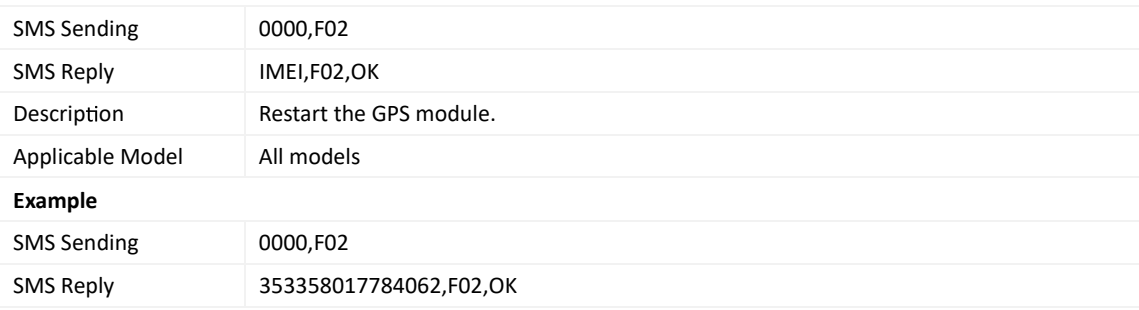

#### **3.125 Se ng the Mileage and Run Time – F08**

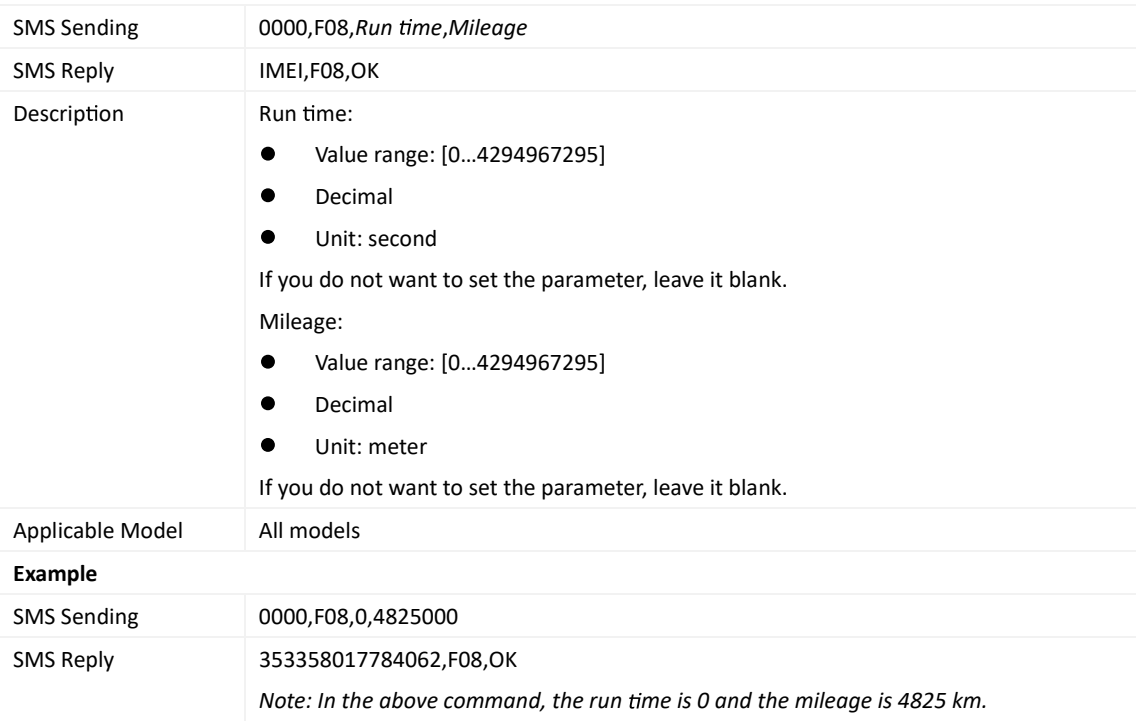

### **3.126 Dele ng SMS/GPRS Cache Data – F09**

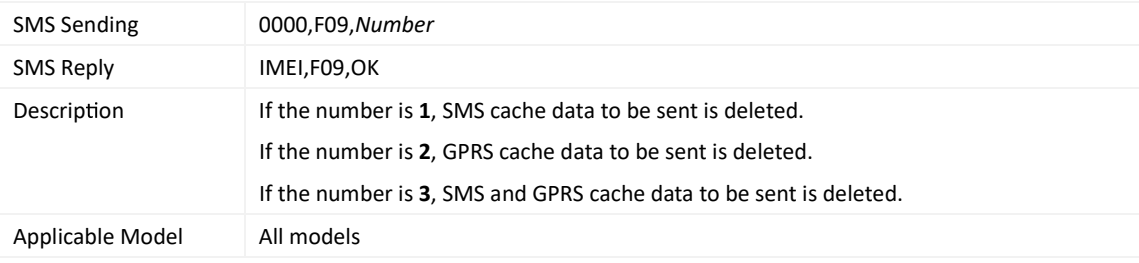

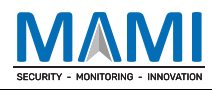

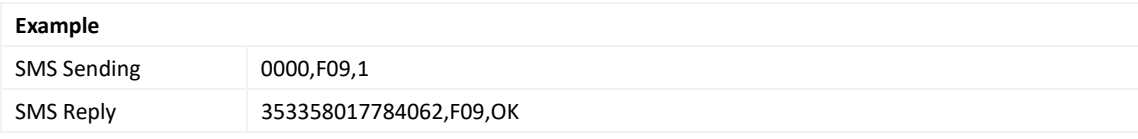

#### **3.127 Backing up Device Parameters – F10**

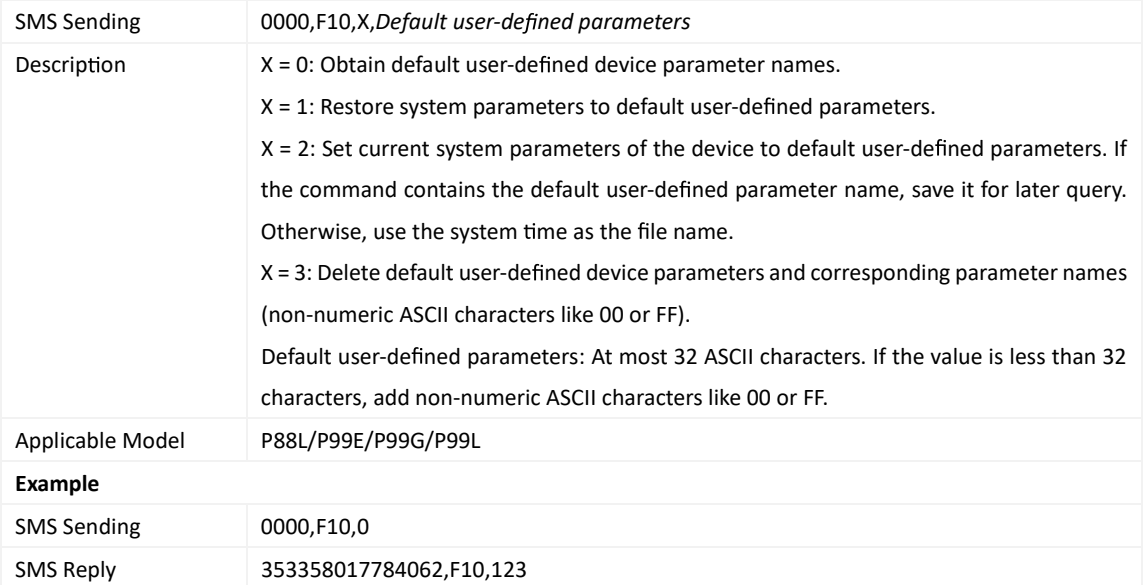

## **3.128 Restoring Ini al Se ngs – F11**

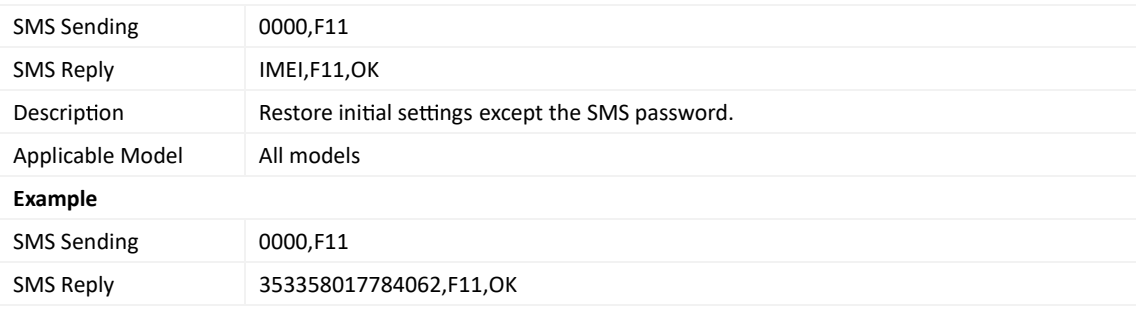

## **3.129 Changing the Device Password – F20**

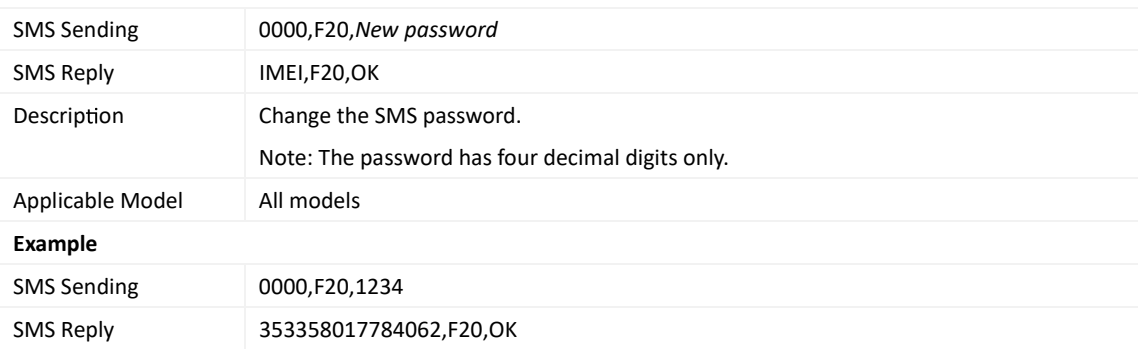

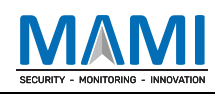

#### **3.130 Changing the K211G Super Password – F22**

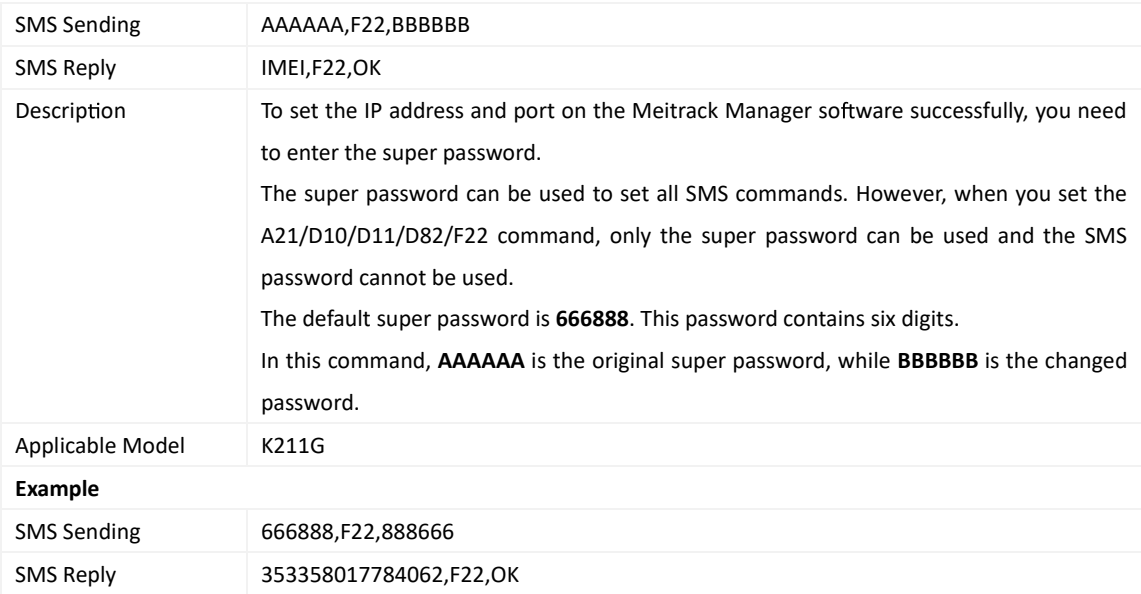

#### **3.131 Ini alizing the Device Password – FAB**

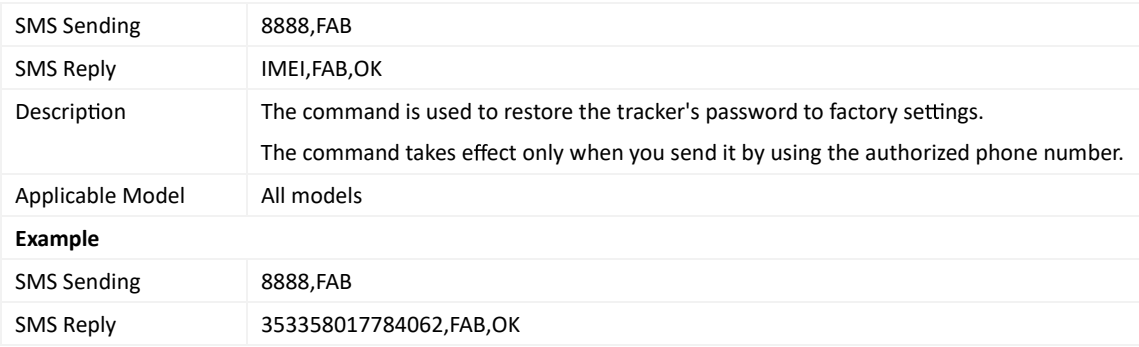

**If you have any ques ons, do not hesitate to email us at hello@mami.co.za.**